**School on X-ray Imaging Techniques at the ESRF**

# **Absorption Imaging**  $\blacksquare$ 2D & 3D

# **Pierre BLEUET**

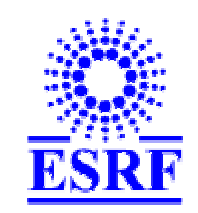

### **ID22 Beamline**

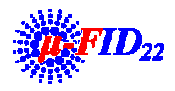

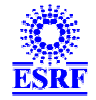

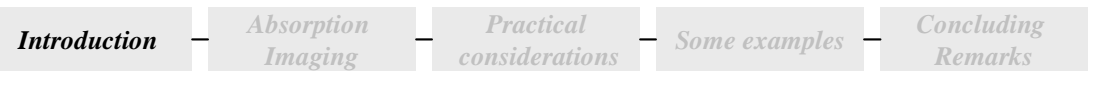

# **Talk outline**

•**Introduction**

#### •**Absorption Imaging Background**

- $-$  0D $\rightarrow$ 1D $\rightarrow$ 2D $\rightarrow$ 3D
- **Reconstruction basics**

#### •**Practical considerations**

- **Alignment**
- **Acquisition**
- **Artifacts and artifact correction**
- **Computing issues**
- •**Some examples**
- •**Concluding Remarks**

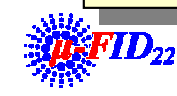

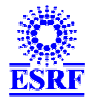

# **History of Tomography**

#### •**Beginning of Tomography**

- **Nobel Prize in Physiology or Medicine in 1979 (Cormack &Hounsfield)**
- **Today, ~ 10 medical scanners /million people (France)**
	- **~ 15 medical scanners /million people(Germany)**
- **Application to synchrotron radiation**
	- **First suggested by Grodzins, in 1983, today it is routinely used**
- $\bullet$  **Main advantages**
	- **Monochromaticity**
	- **High resolution**
	- **Scanning time**

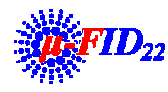

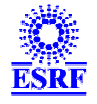

# **Absorption Tomography @ ESRF**

*Practical considerations Some examples Concluding Remarks*

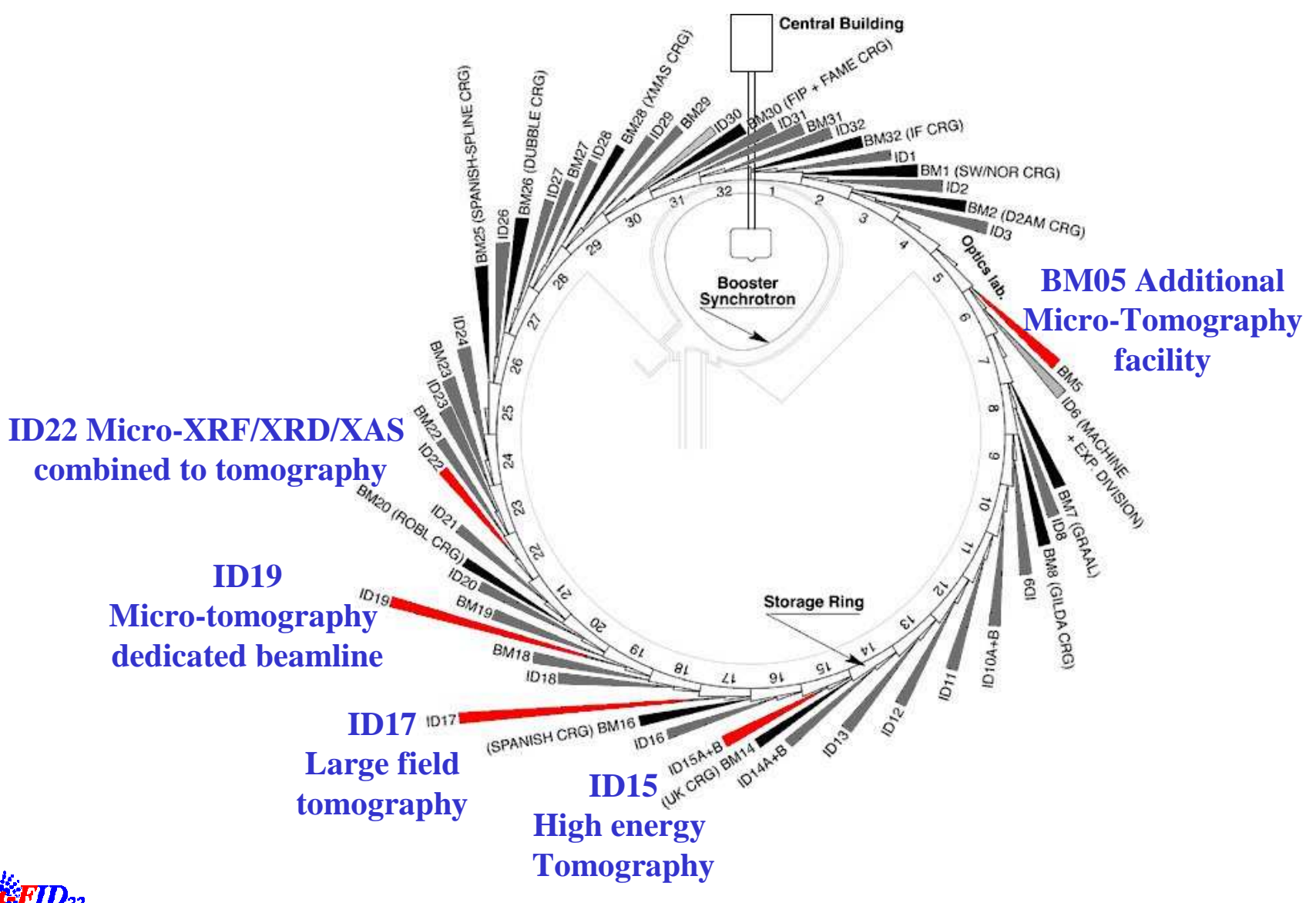

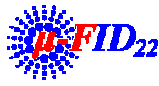

*Introduction*

*Absorption Imaging*

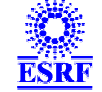

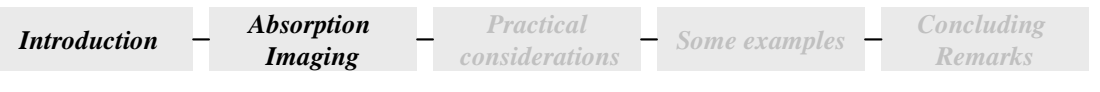

# **Talk outline**

•**Introduction**

#### •**Absorption Imaging Background**

- $-$  0D $\rightarrow$ 1D $\rightarrow$ 2D $\rightarrow$ 3D
- **Reconstruction basics**

#### •**Practical considerations**

- **Alignment**
- **Acquisition**
- **Artifacts and artifact correction**
- **Computing issues**
- •**Some examples**
- •**Concluding Remarks**

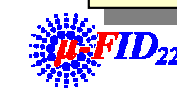

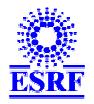

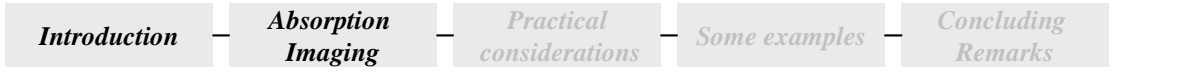

# Interaction of X-rays with matter

- **Interaction wave/matter**
	- **Complex refractive index**

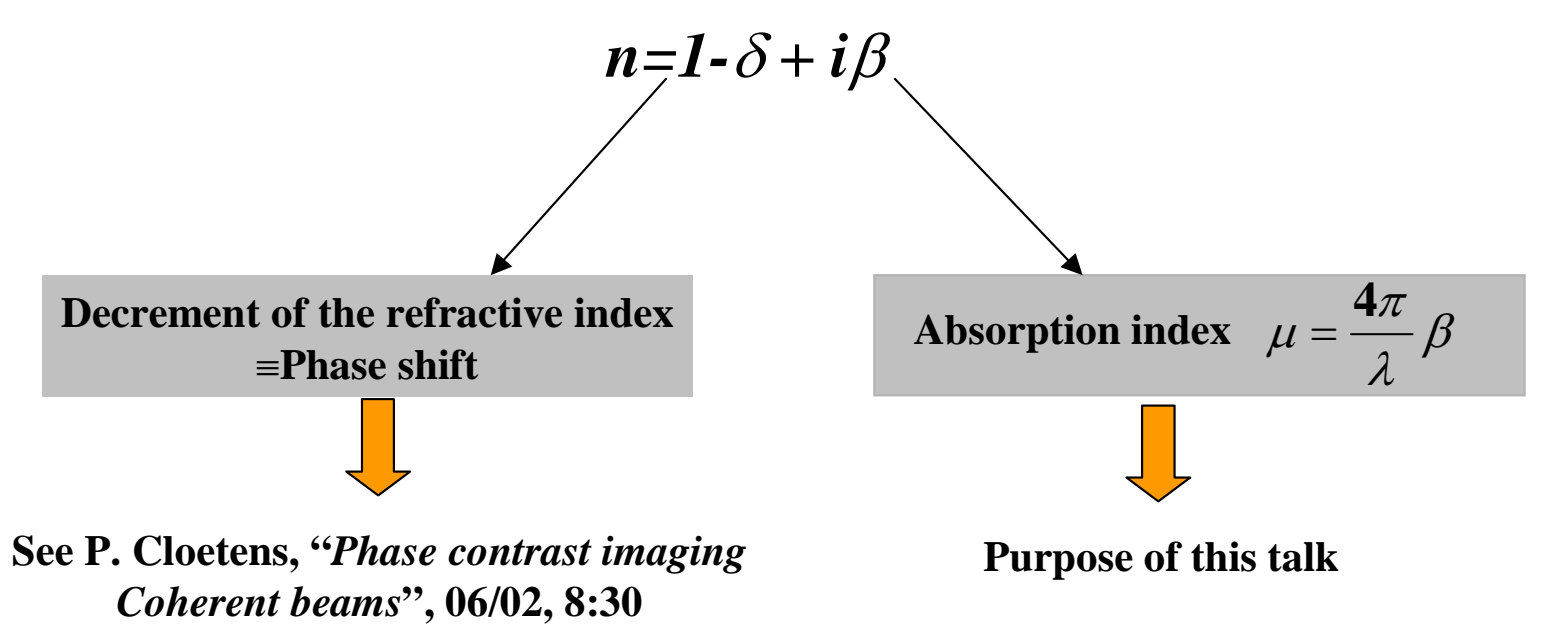

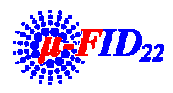

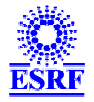

## **Contributions to attenuation**

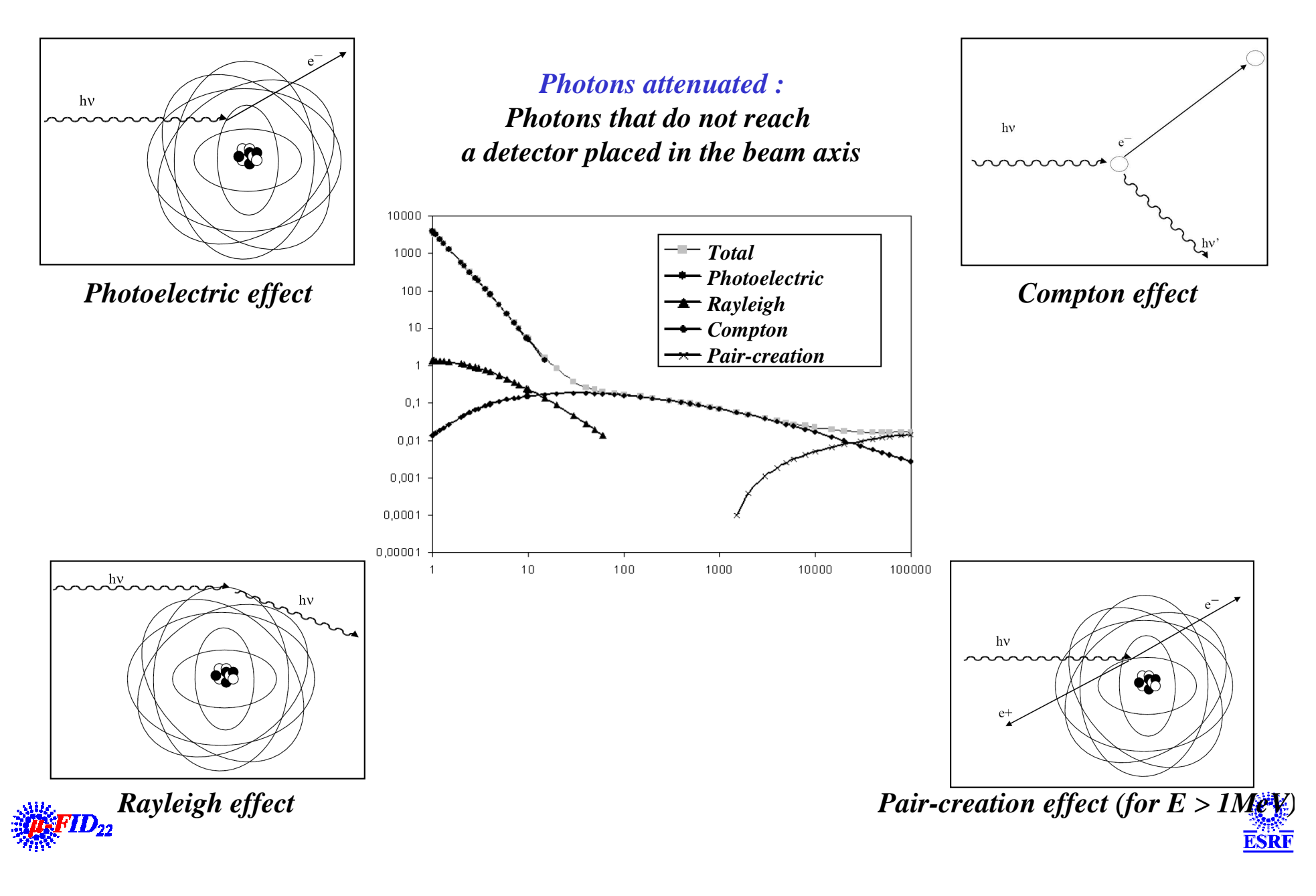

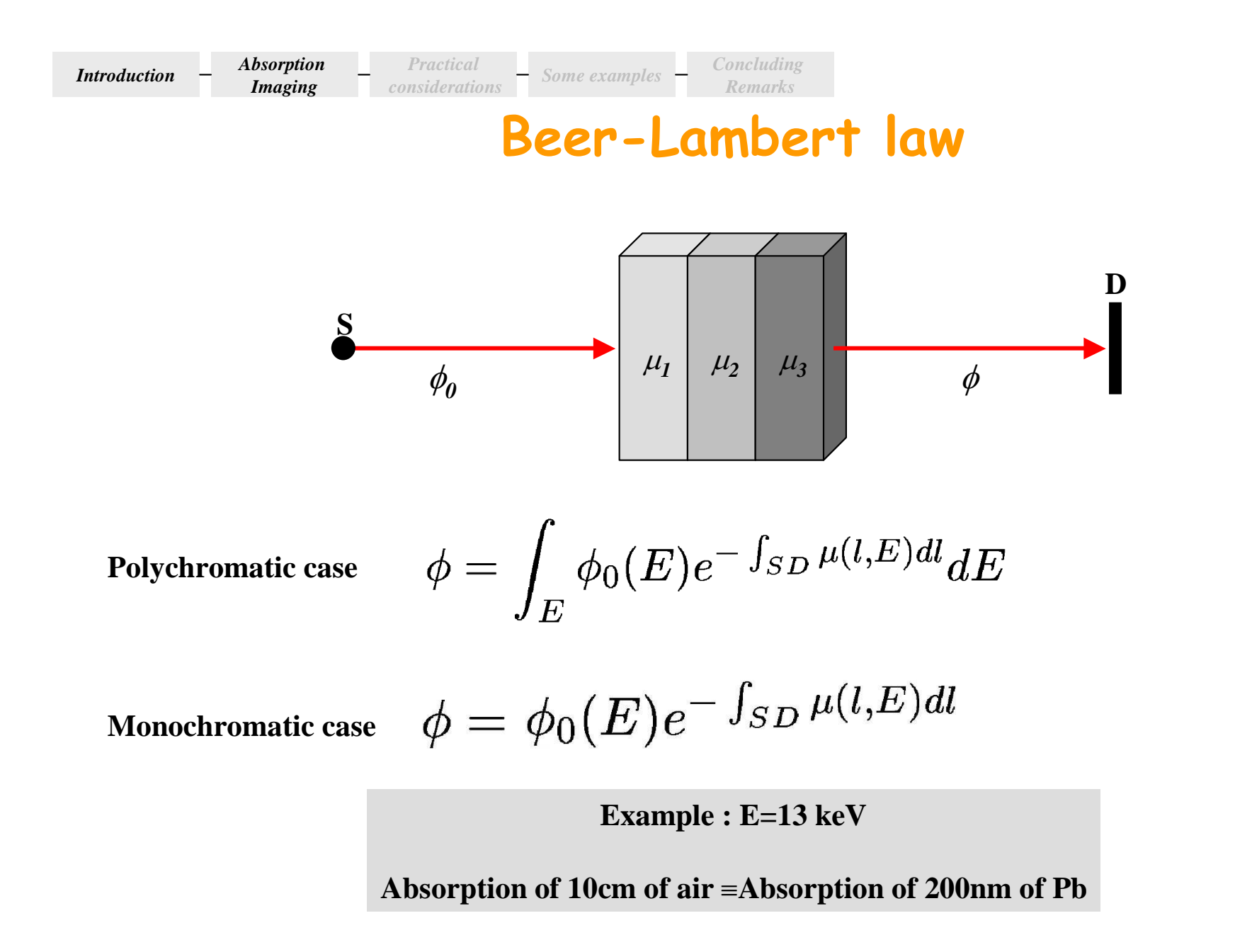

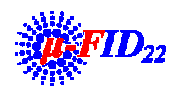

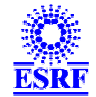

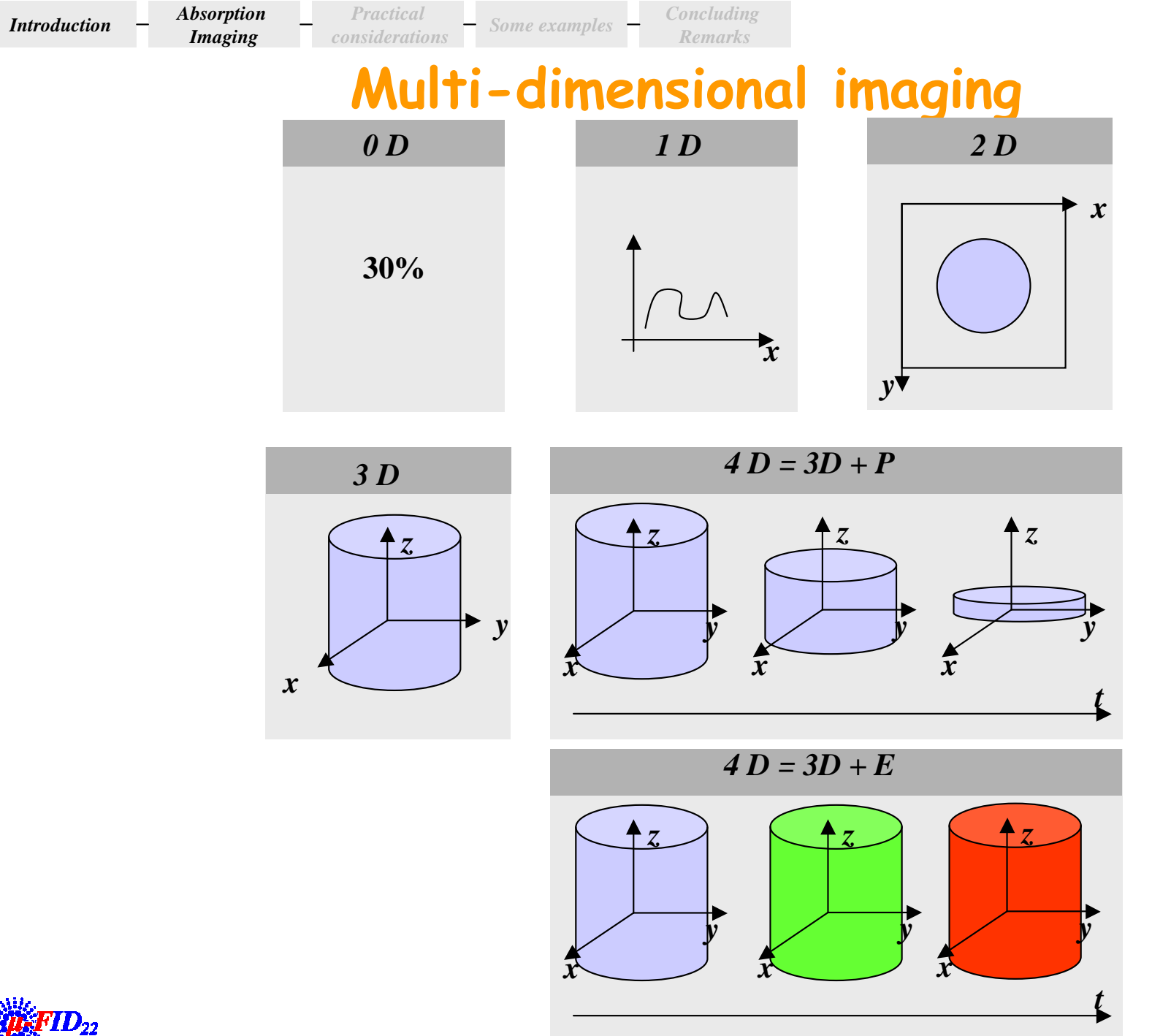

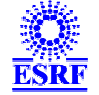

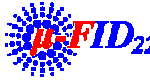

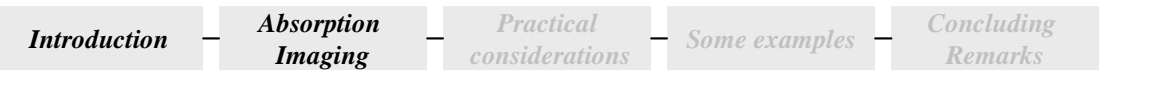

# A bit of semantic

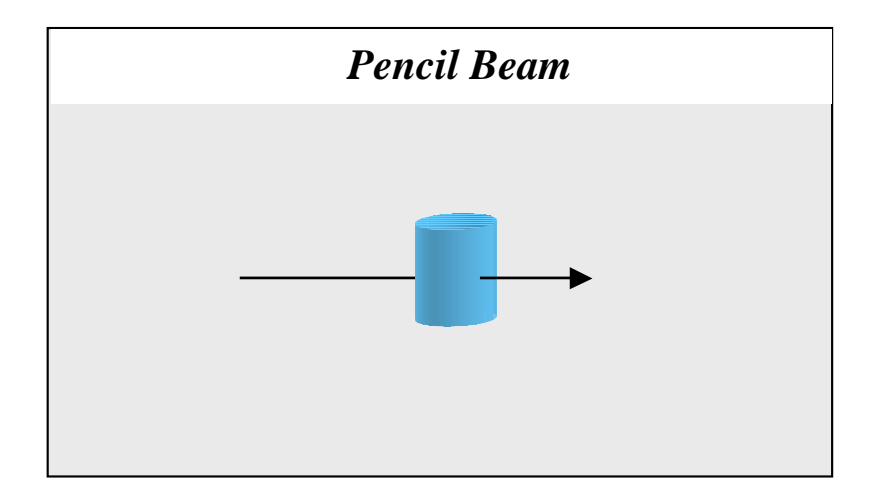

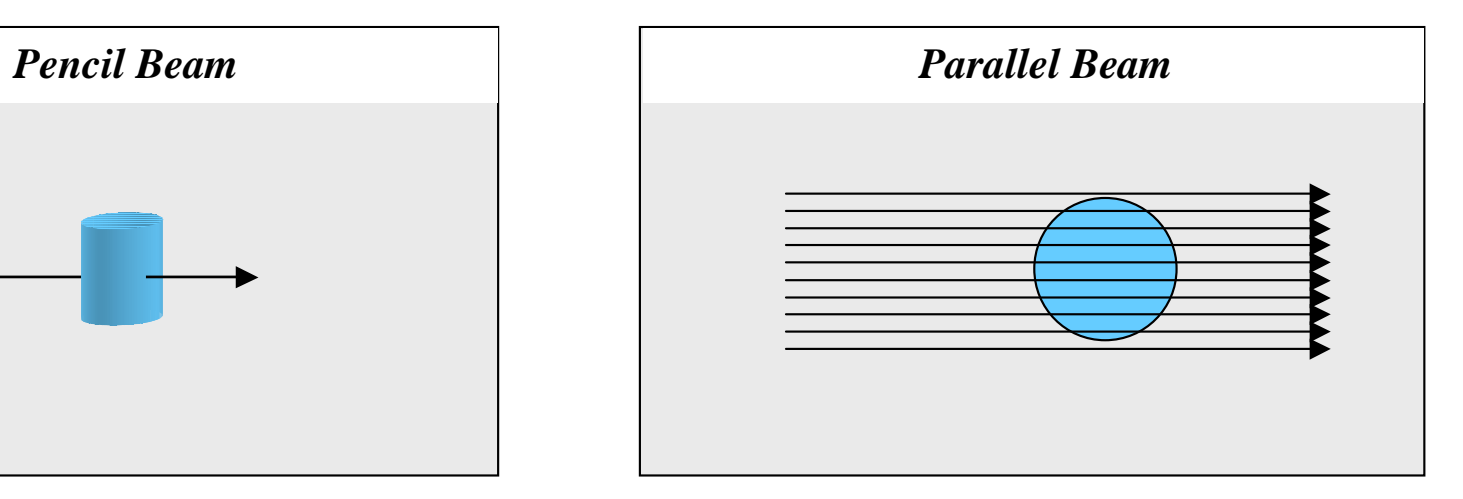

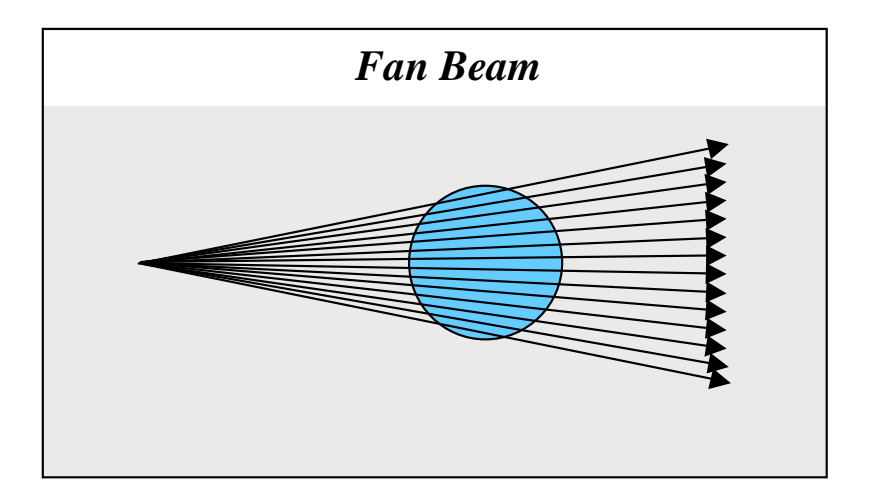

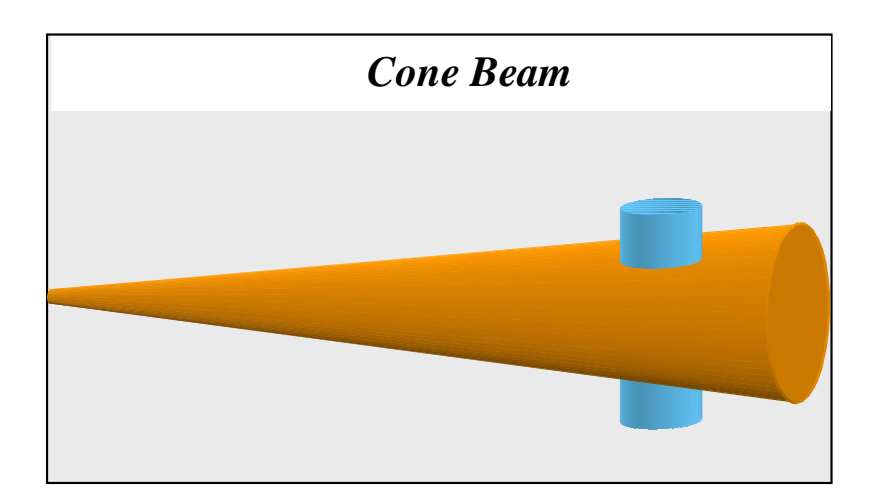

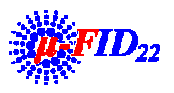

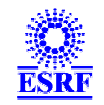

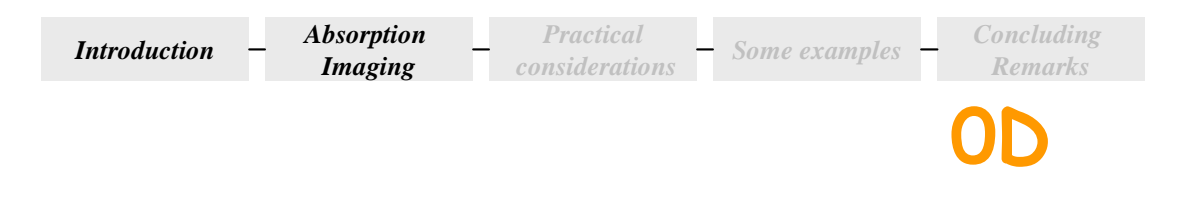

- **Information**
	- **Absorption of the object at some point,** *e.g.* **30%**
	- **Used at microfocus beamlines**

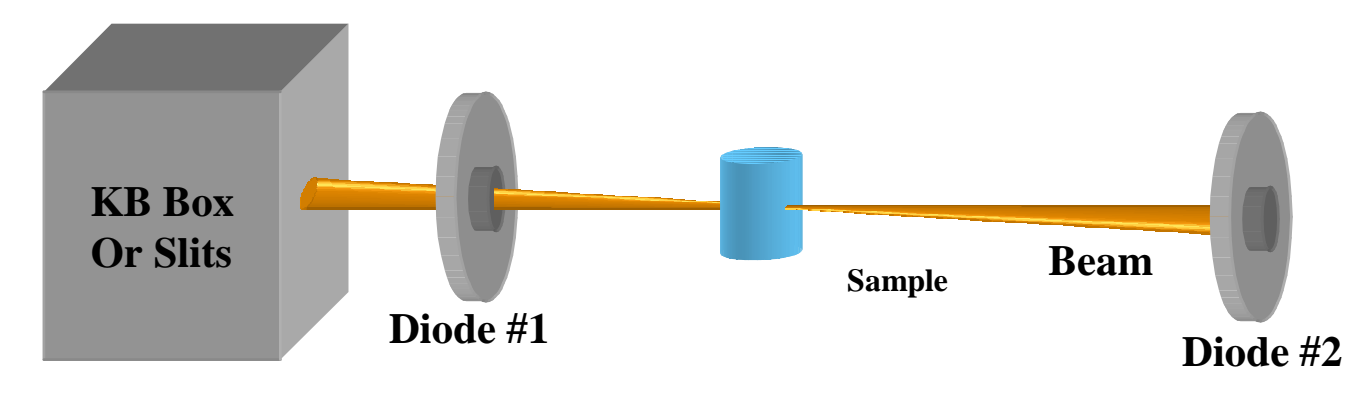

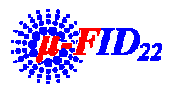

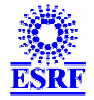

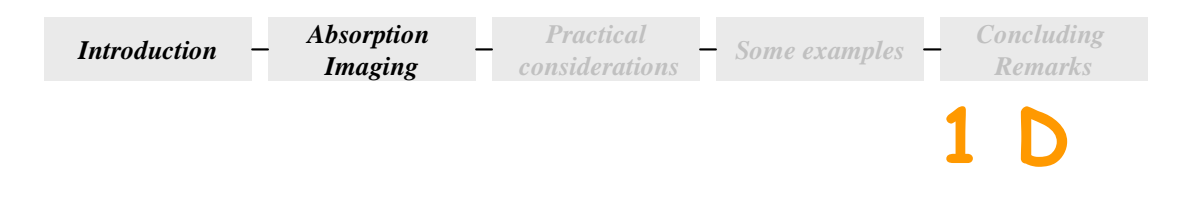

- **Information**
	- **Absorption of the object at some point,** *e.g.* **30%**
	- **Used at microfocus beamlines for alignment**

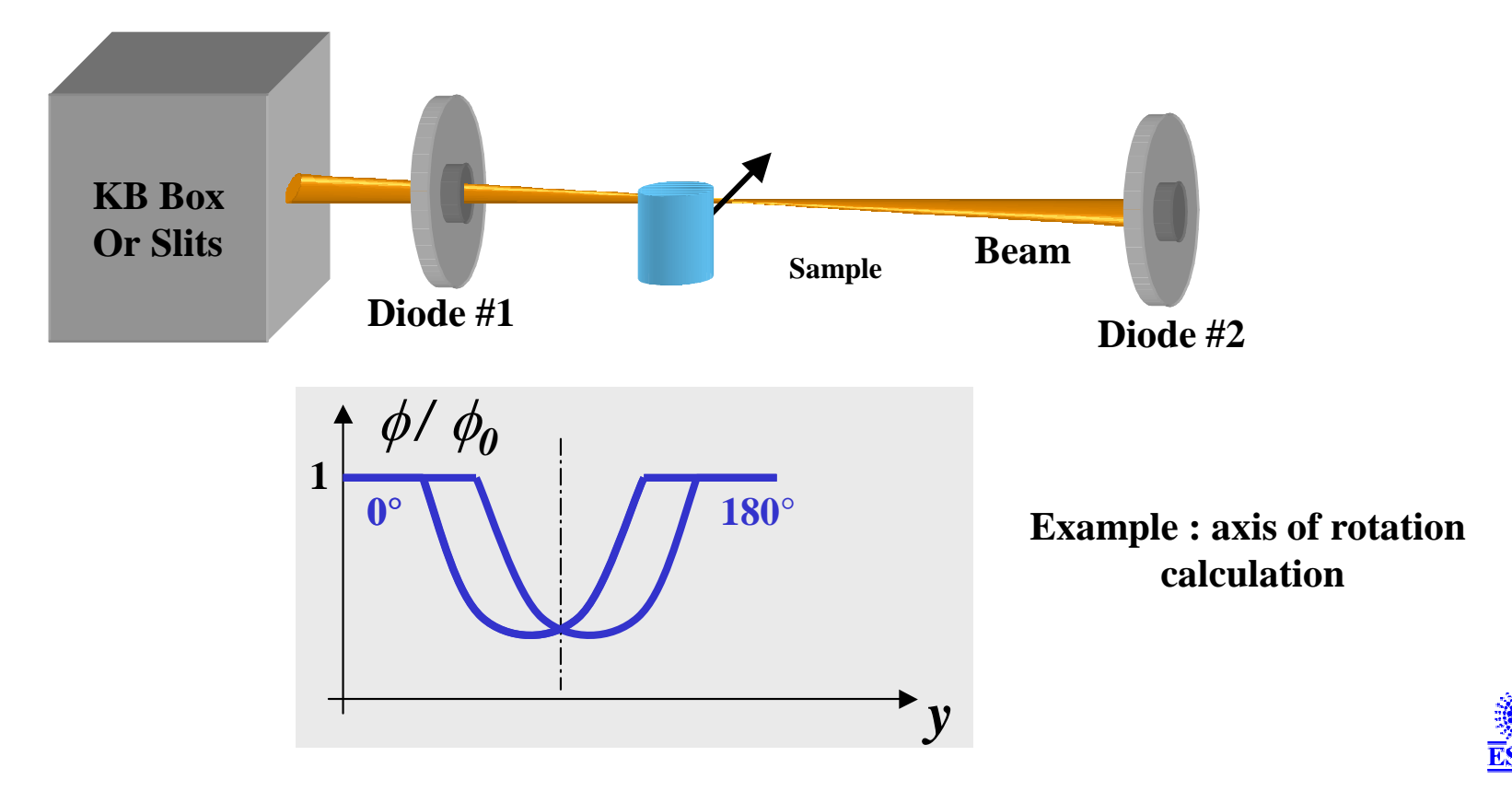

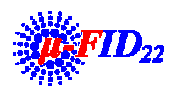

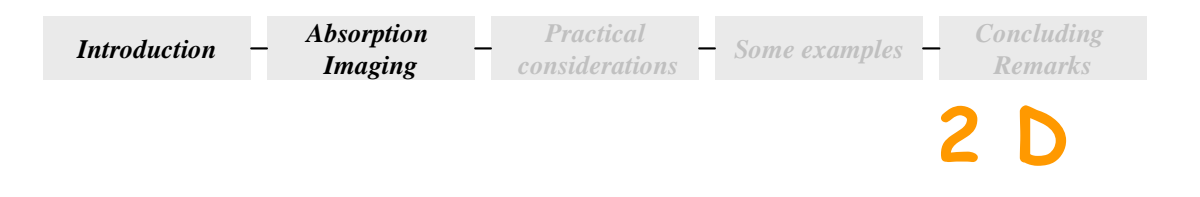

• **Information**

### **Used at microfocus beamlines for mapping**

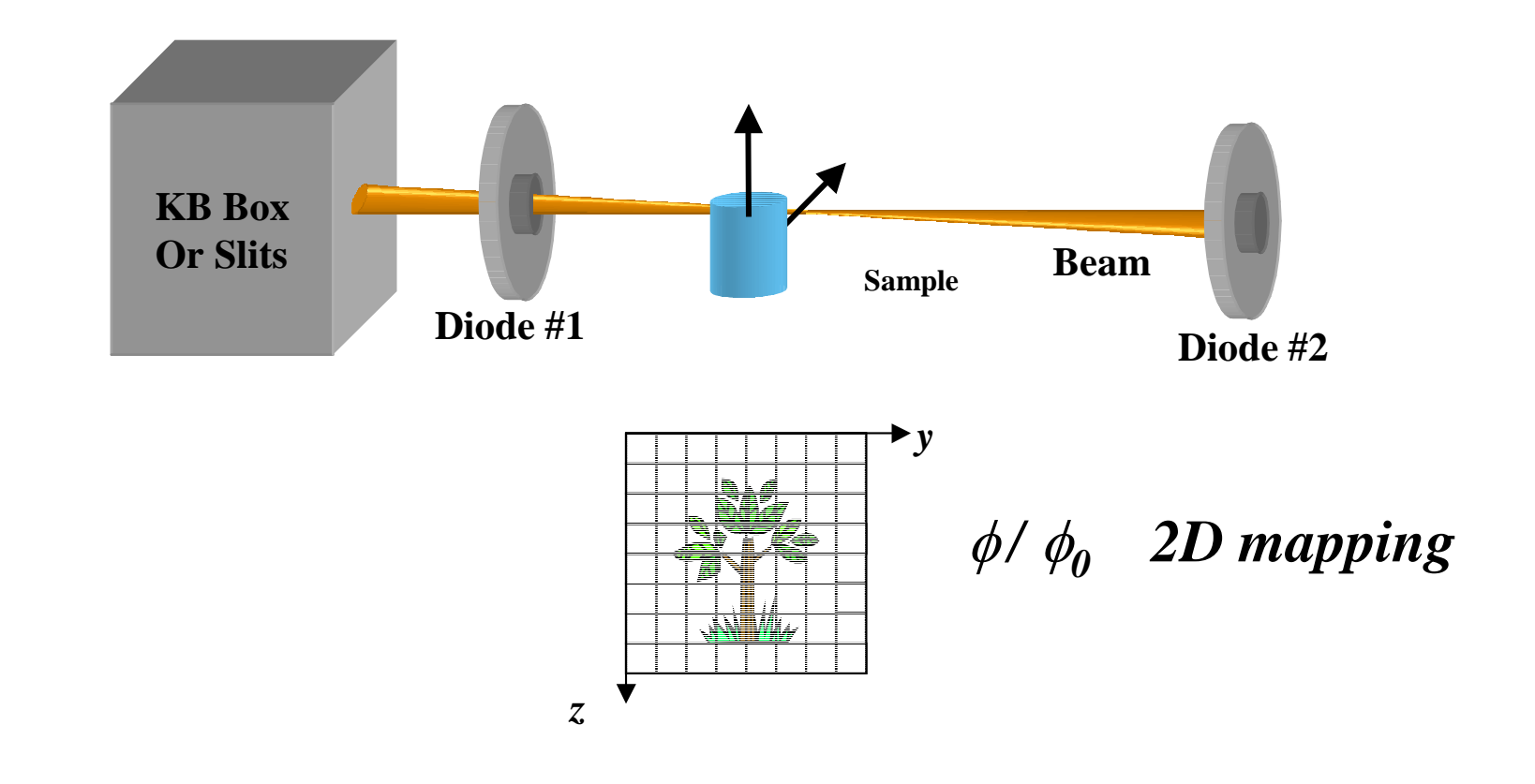

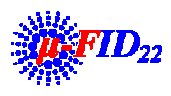

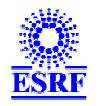

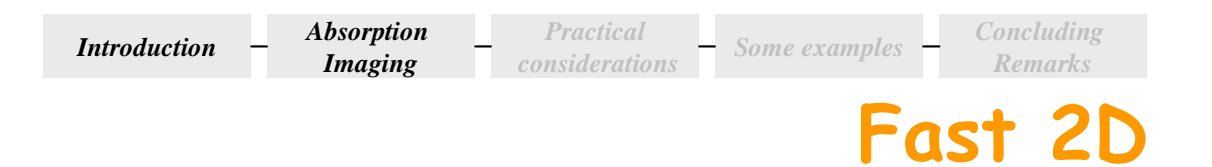

### • **2D detector + full beam**

### **2D image obtained in a single shot = radiograph**

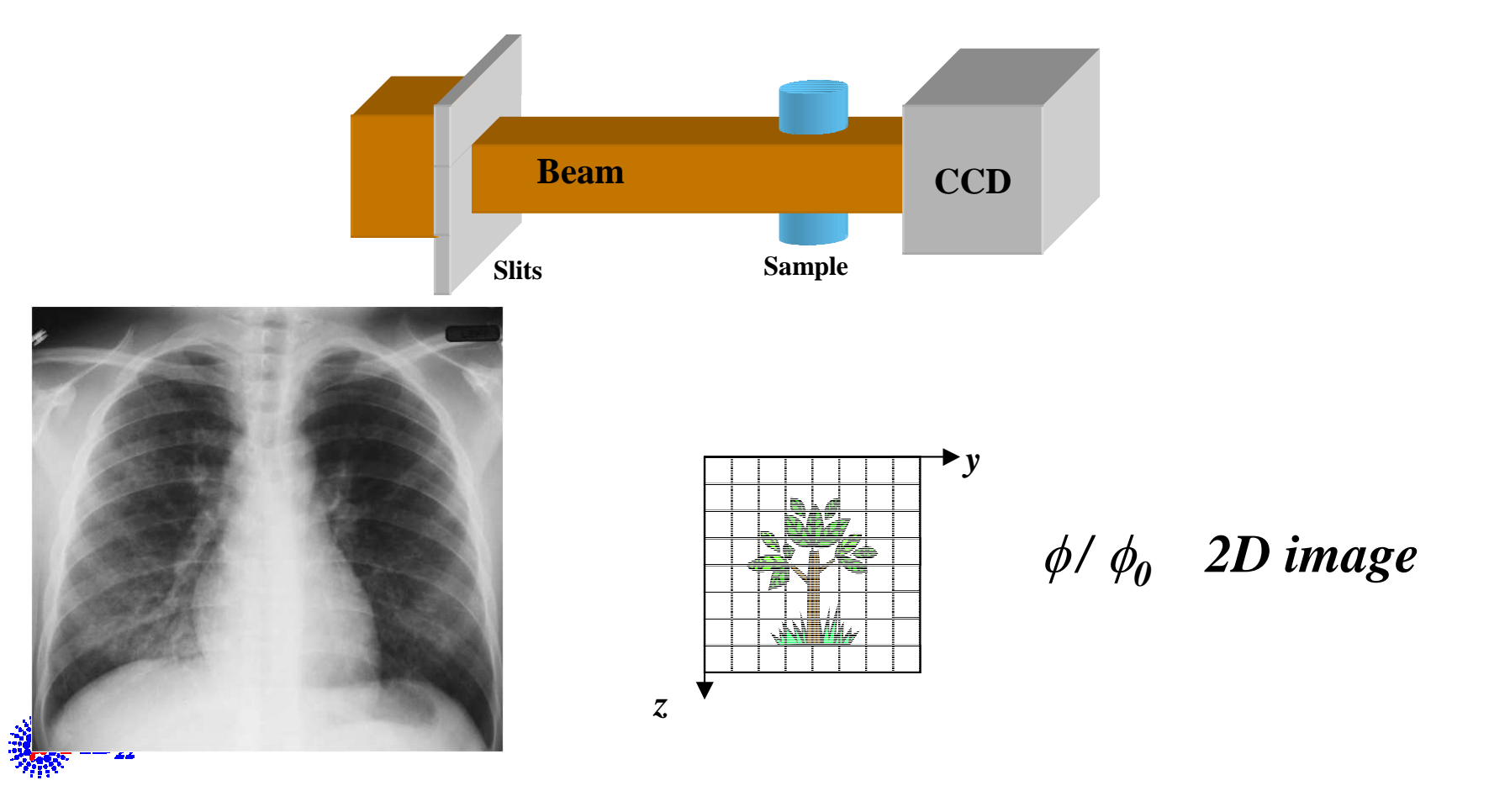

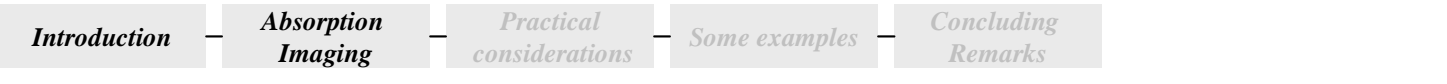

# From 2D to 3D: the reconstruction

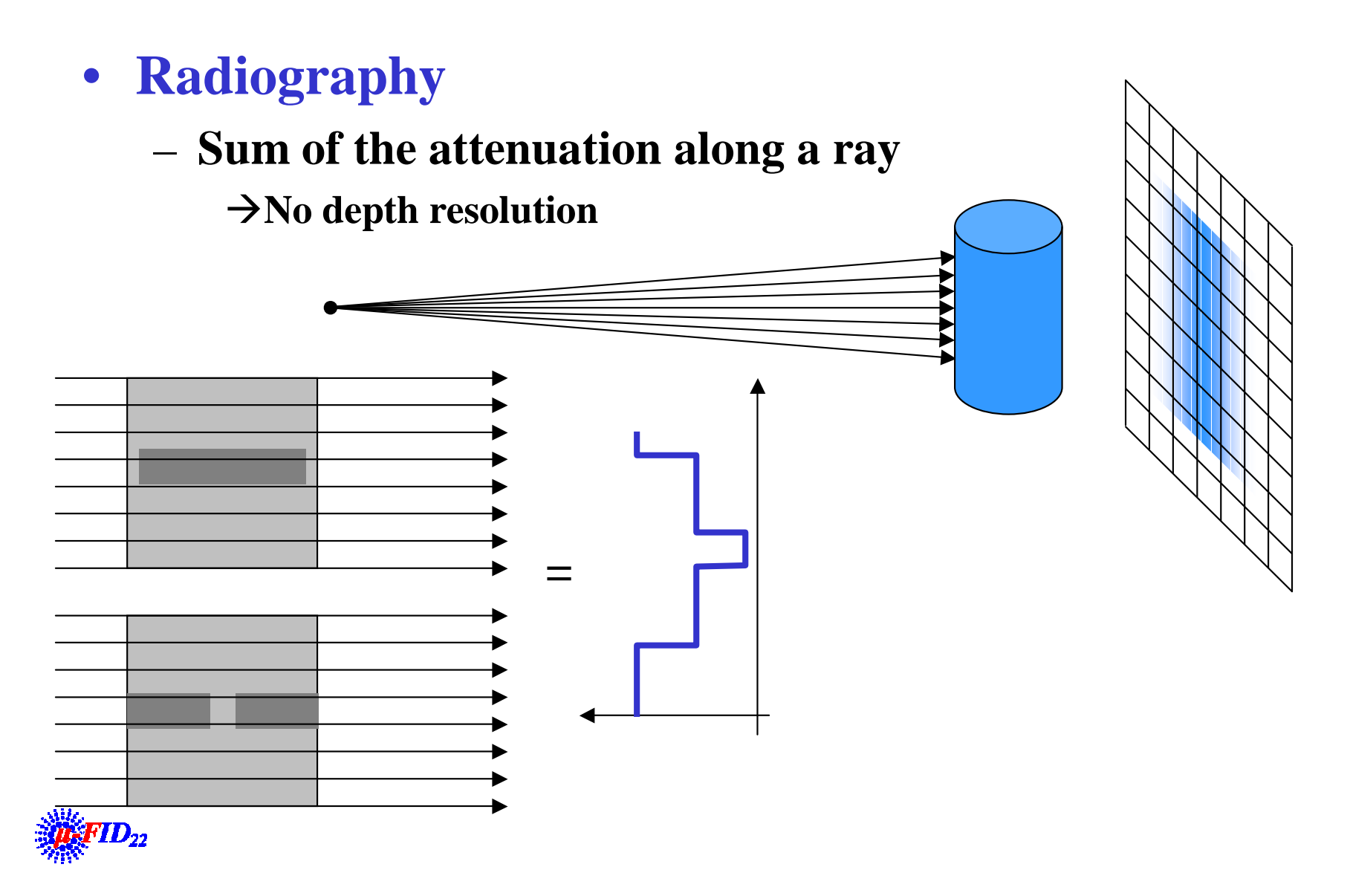

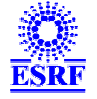

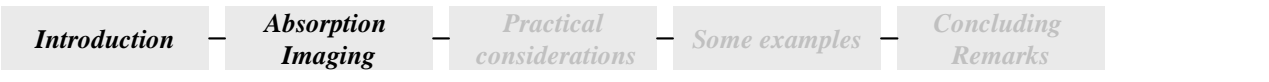

• **To distinguish the 2 : take 2 projections at 90 degrees**

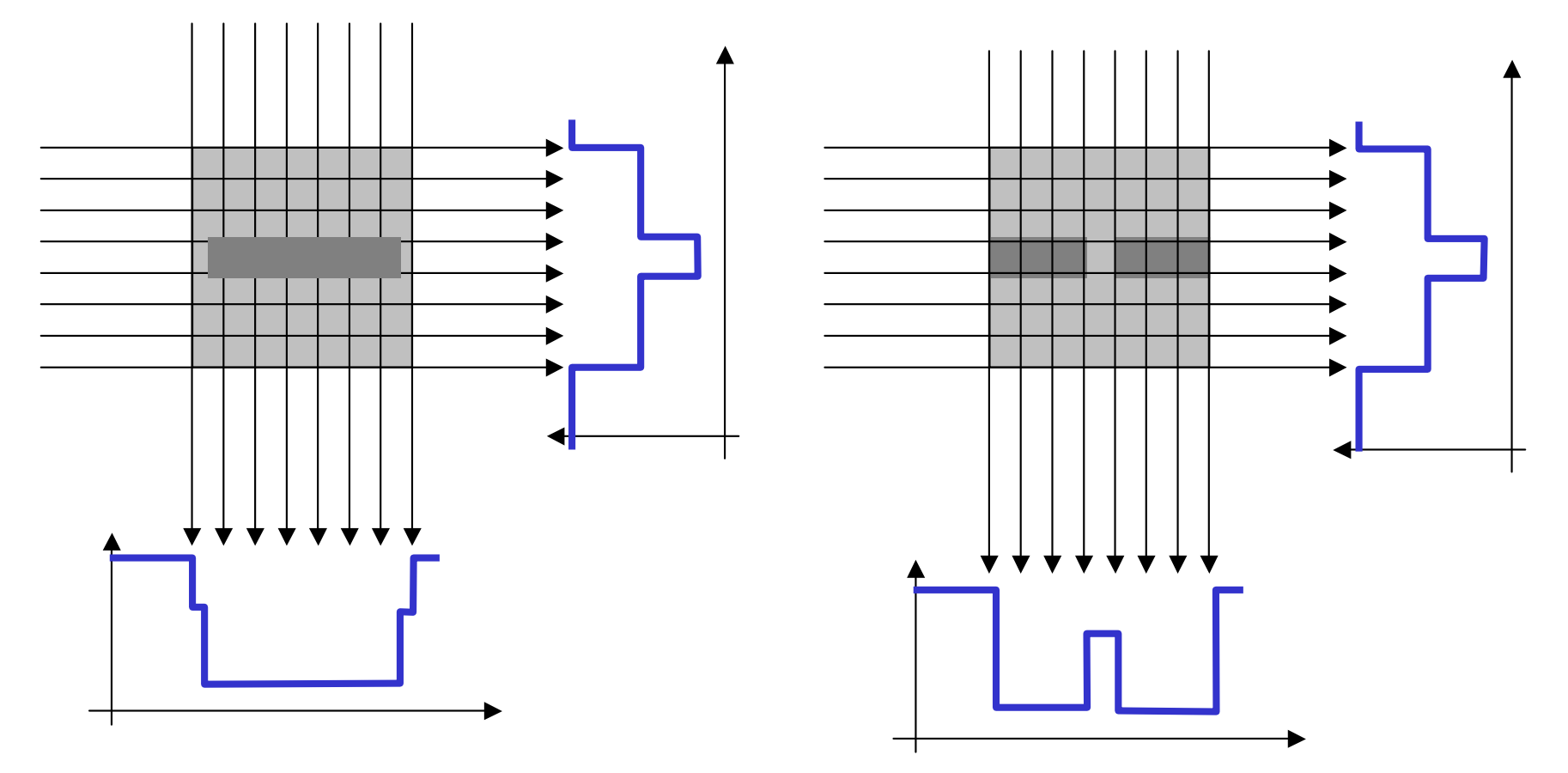

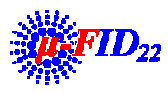

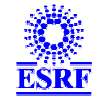

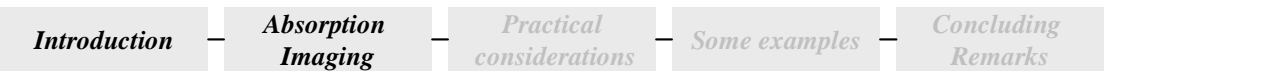

• **By "spreading" an summing the 2 projections along each directions**

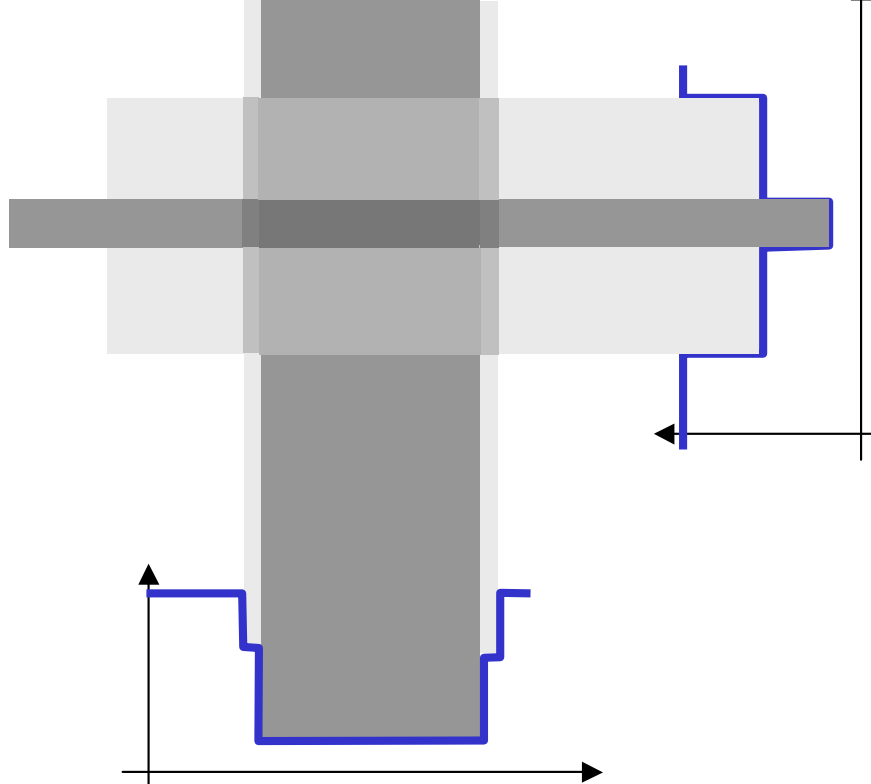

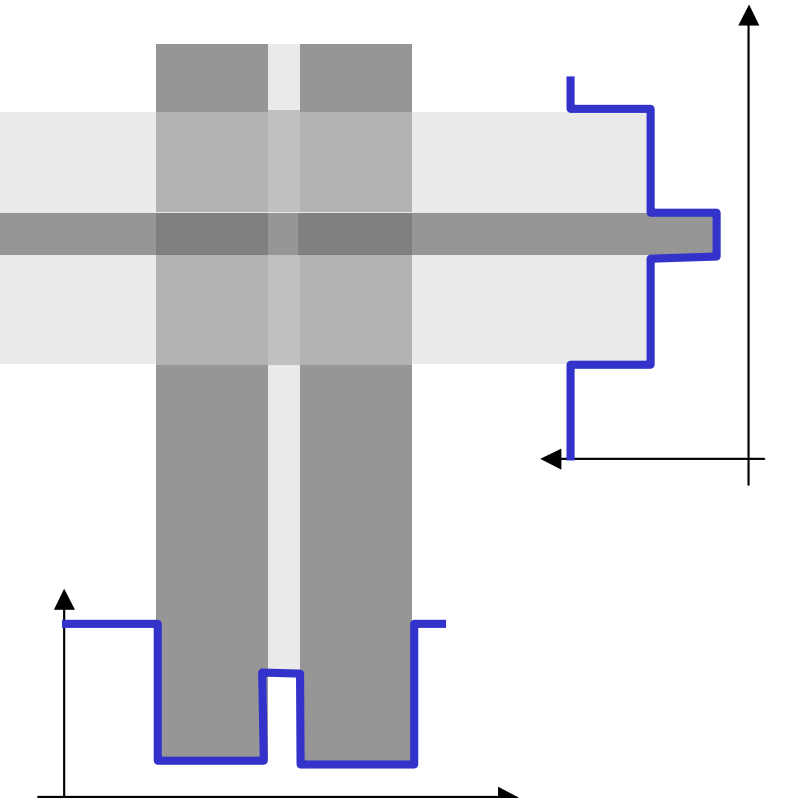

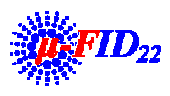

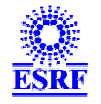

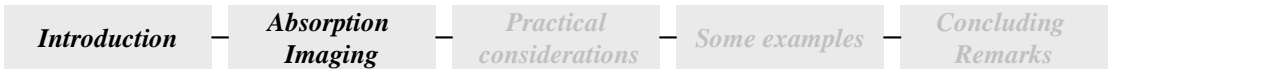

# • **2 projections are not enough !**

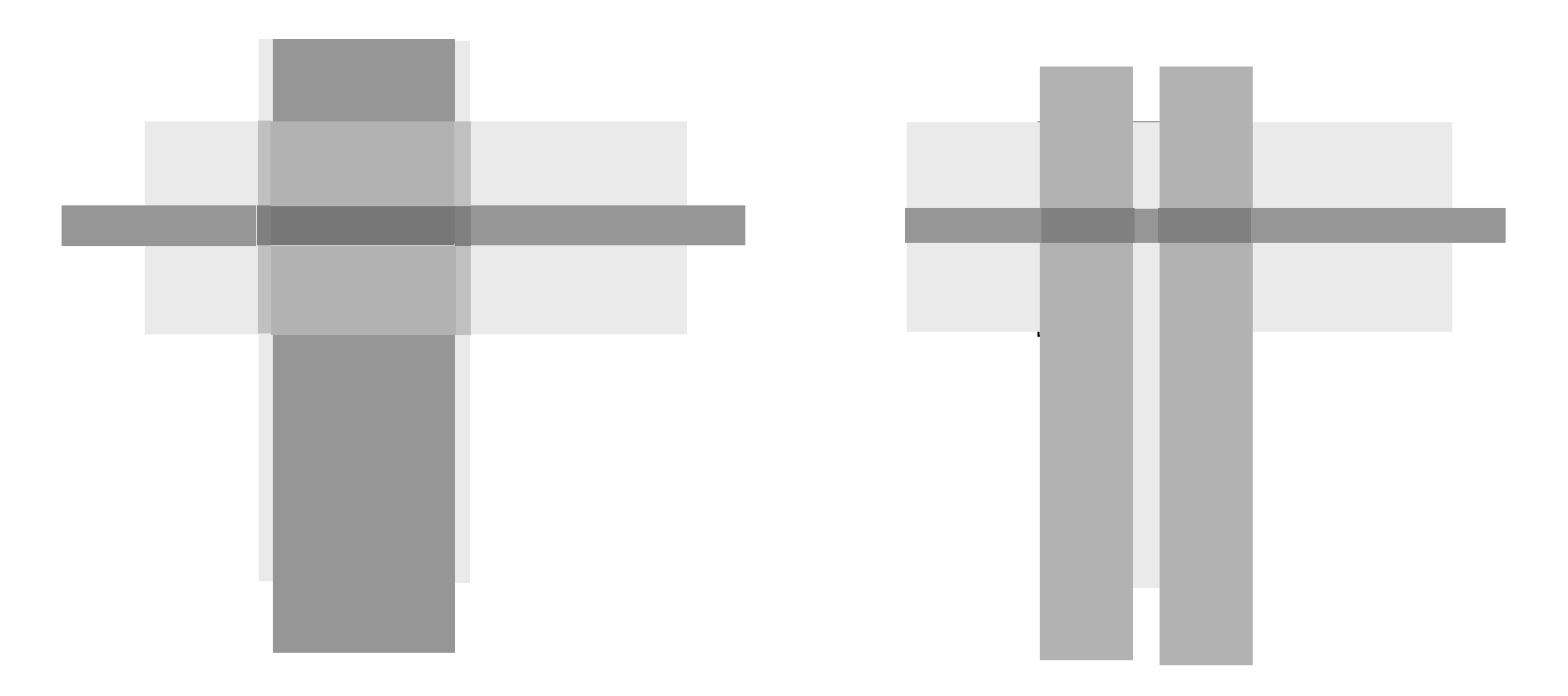

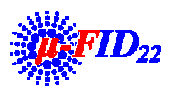

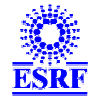

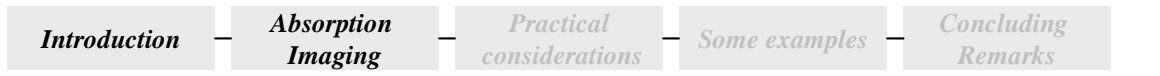

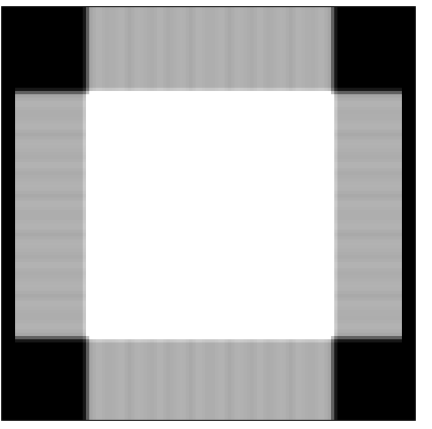

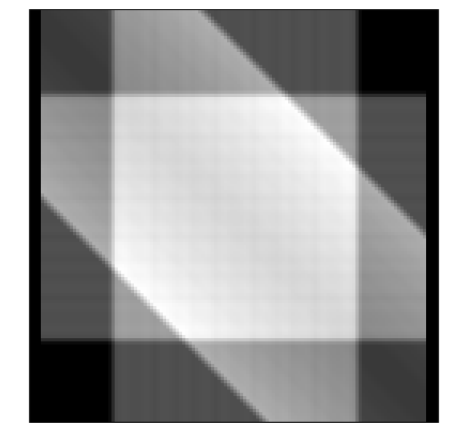

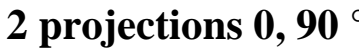

**2 projections 0, 90 ° 3 projections 0, 45, 90 ° 30 projections 1000 projections**

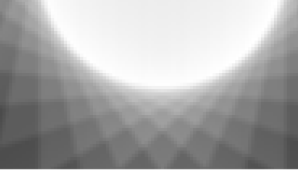

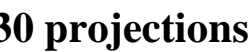

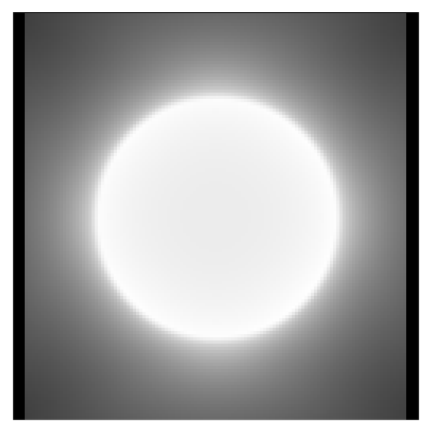

- $\bullet$  **Still a problem**
	- **Background**
- $\bullet$ **Use of a high-pass filter to suppress background**

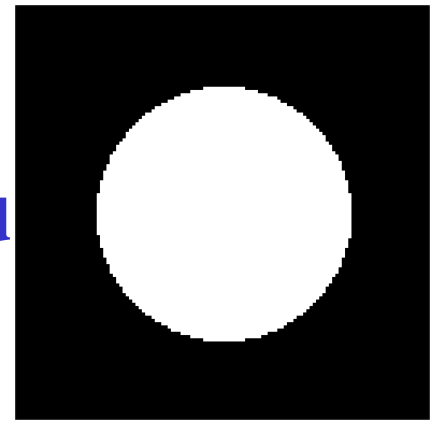

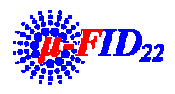

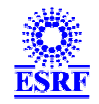

# **Reconstruction with a brain**

- *f(x,y)……………..***Object**
- **R** $f(\rho, \varphi)$  …………Projection or radiograph of  $f(x, y)$  at the **angle φ (Radon Transform)**
- **F**  $f(x, \varphi)$  ………... Fourier transform of  $f(x, y)$  in polar **coordinates**
- • **F** $_{\rho}$  **R***f* ( $v, \varphi$ ) .........1D Fourier transform of the **projection**  $Rf(\rho, \varphi)$  in polar **coordinates at the angle φ**
- $\bullet$  **Slice-projection theorem F** $\int_{\rho}$   $\mathbf{R}f\left(\nu,\varphi\right)=\mathbf{F}f(\nu,\varphi)$

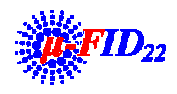

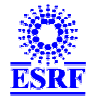

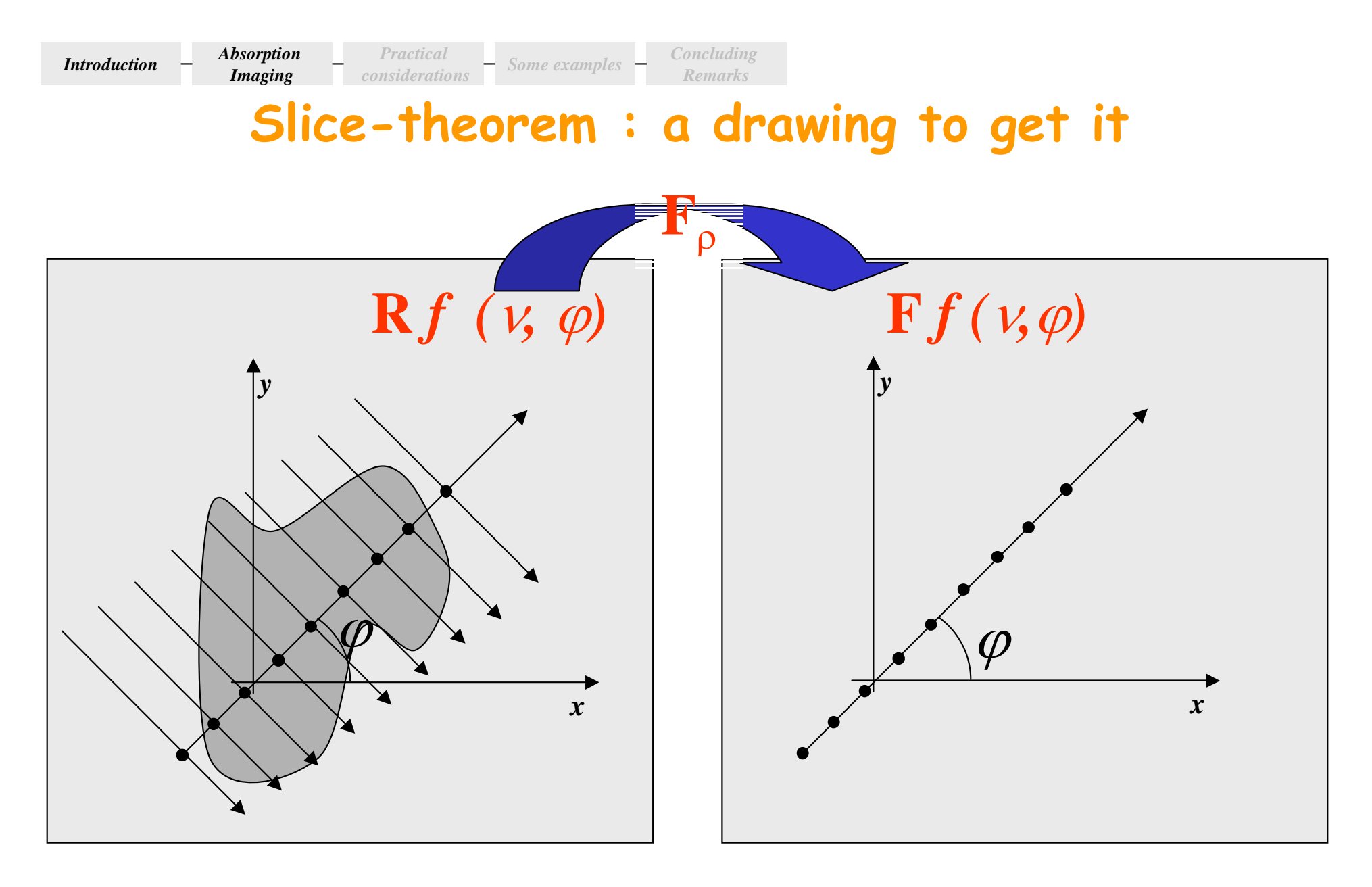

**It means :**

*One can reconstruct the object from its radiographs just by using Fourier transforms…*

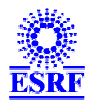

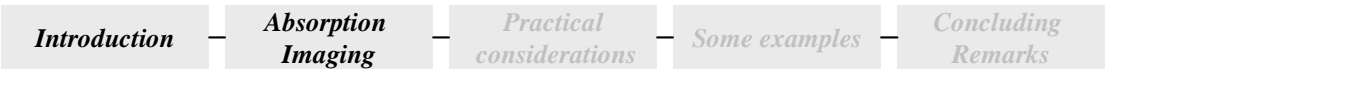

### **Reconstruction with mathematics**

• **From the slice-projection theorem, one can derive the filtered backprojection algorithm (FBP)**

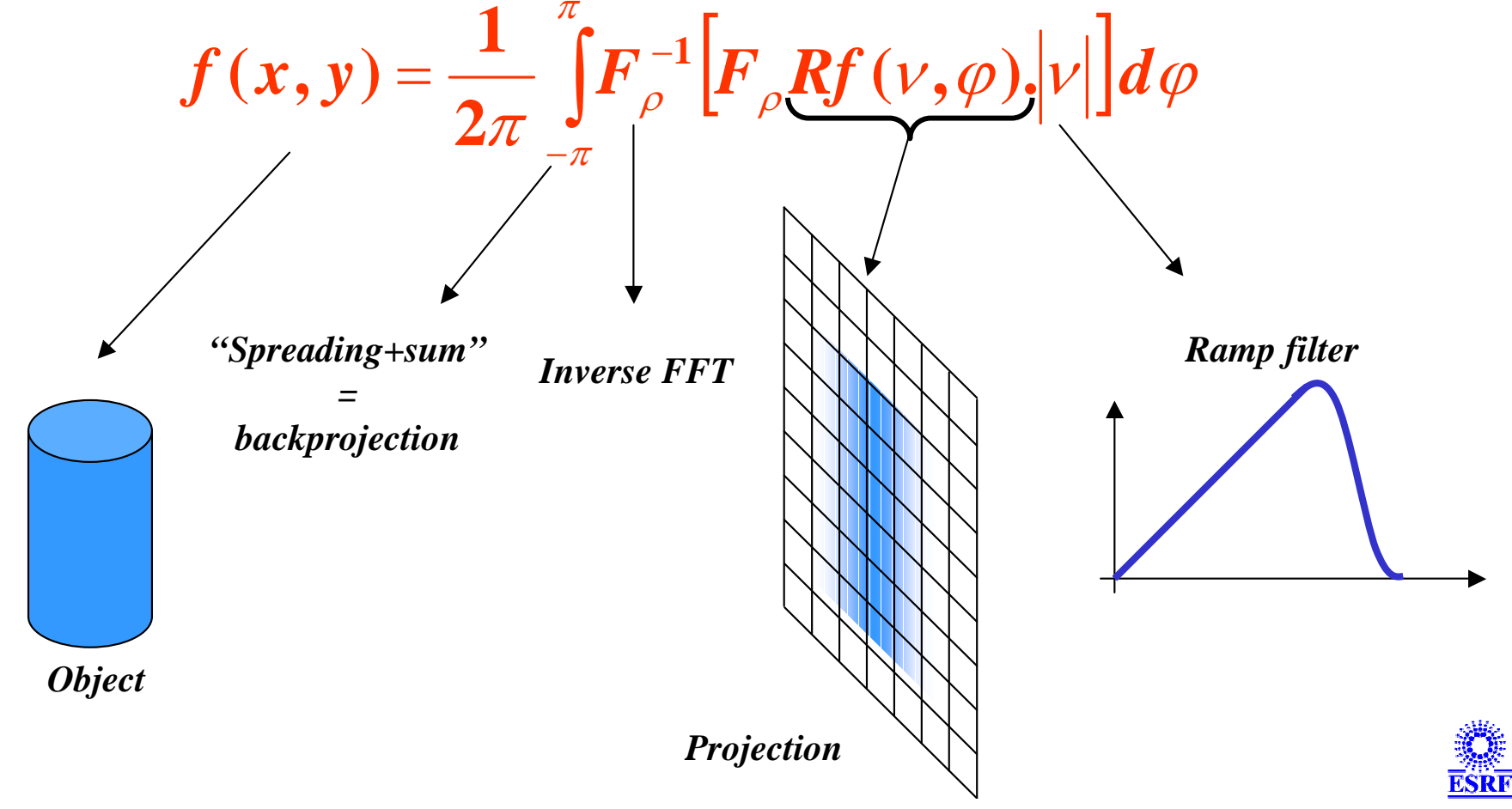

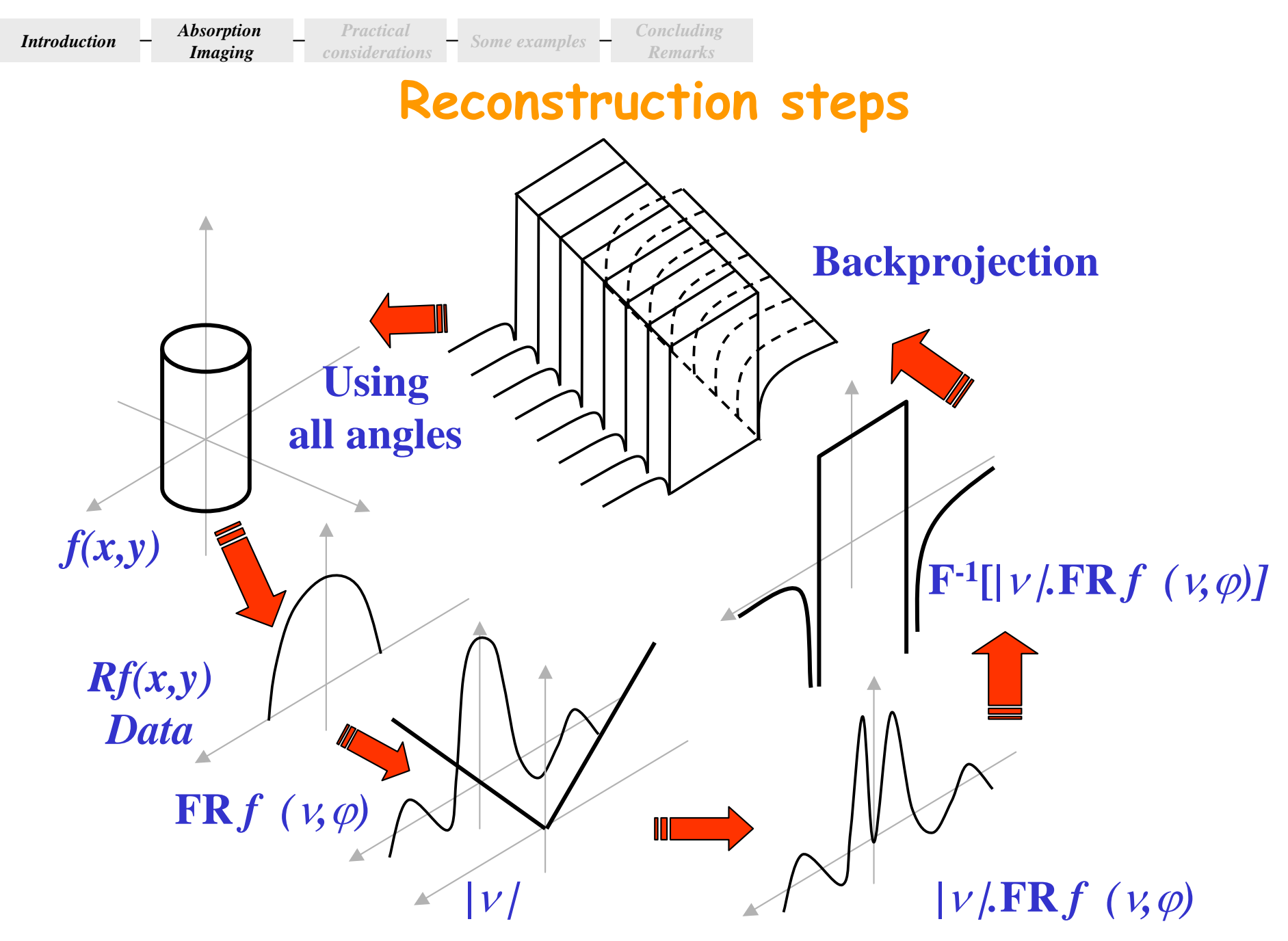

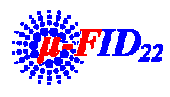

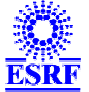

### The number of projections *Practical considerations Some examples Concluding Remarks*

- **How to determine the number of projections per turn ?**
	- **Slice-projection theorem !**

*Introduction*

*Absorption Imaging*

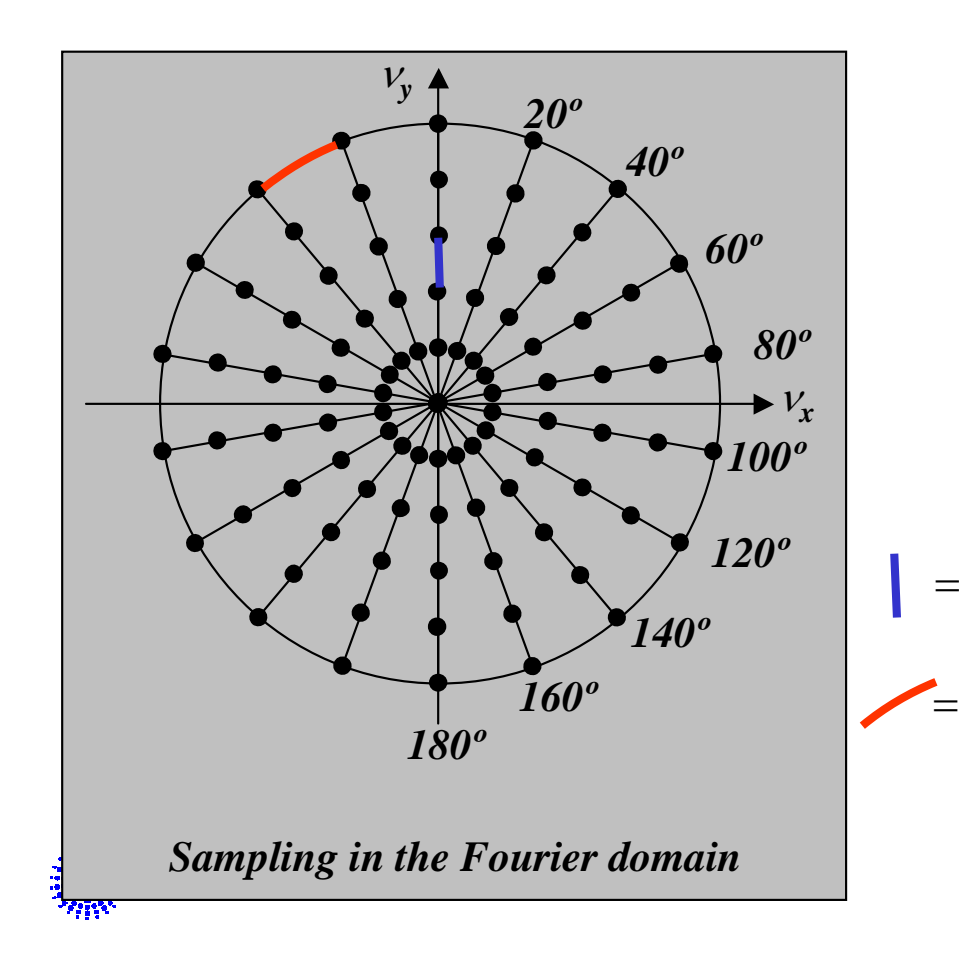

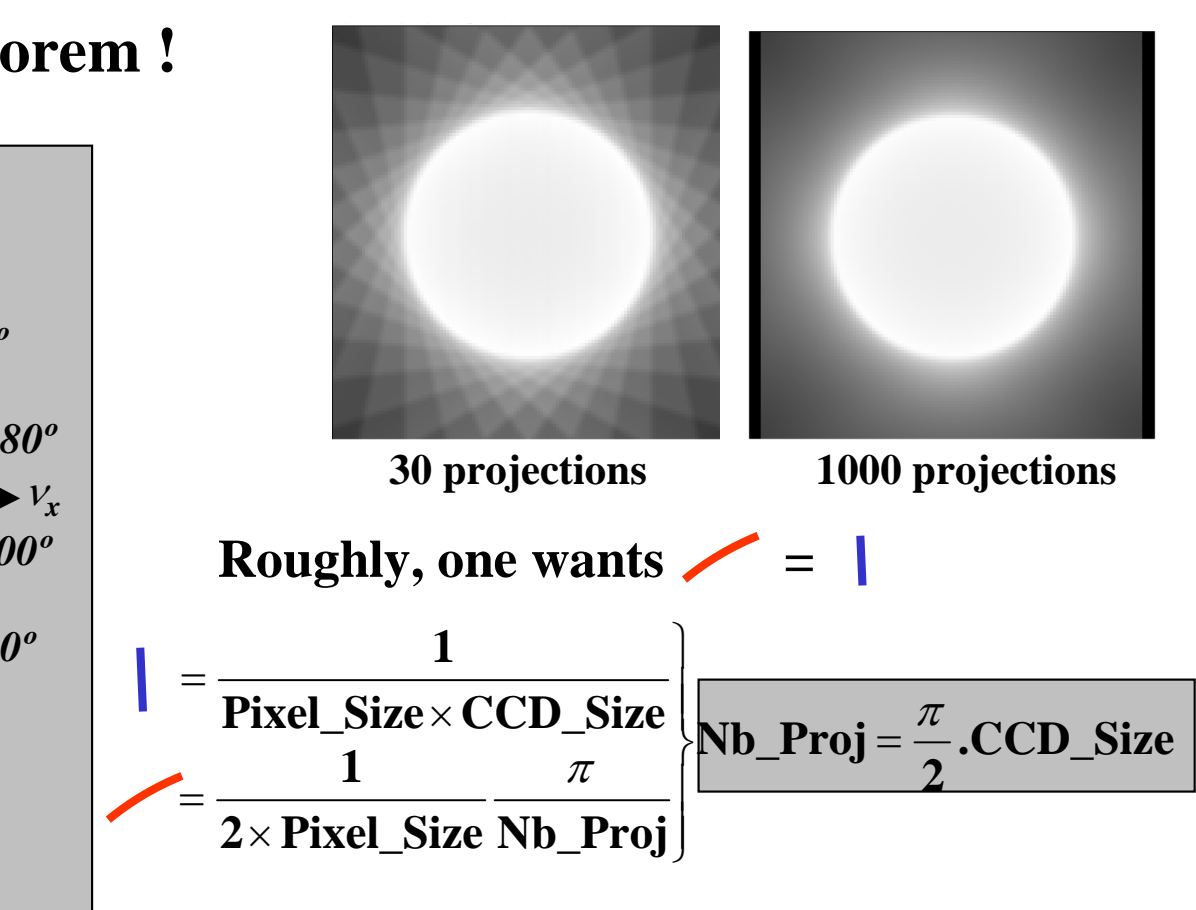

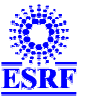

# The sinogram concept

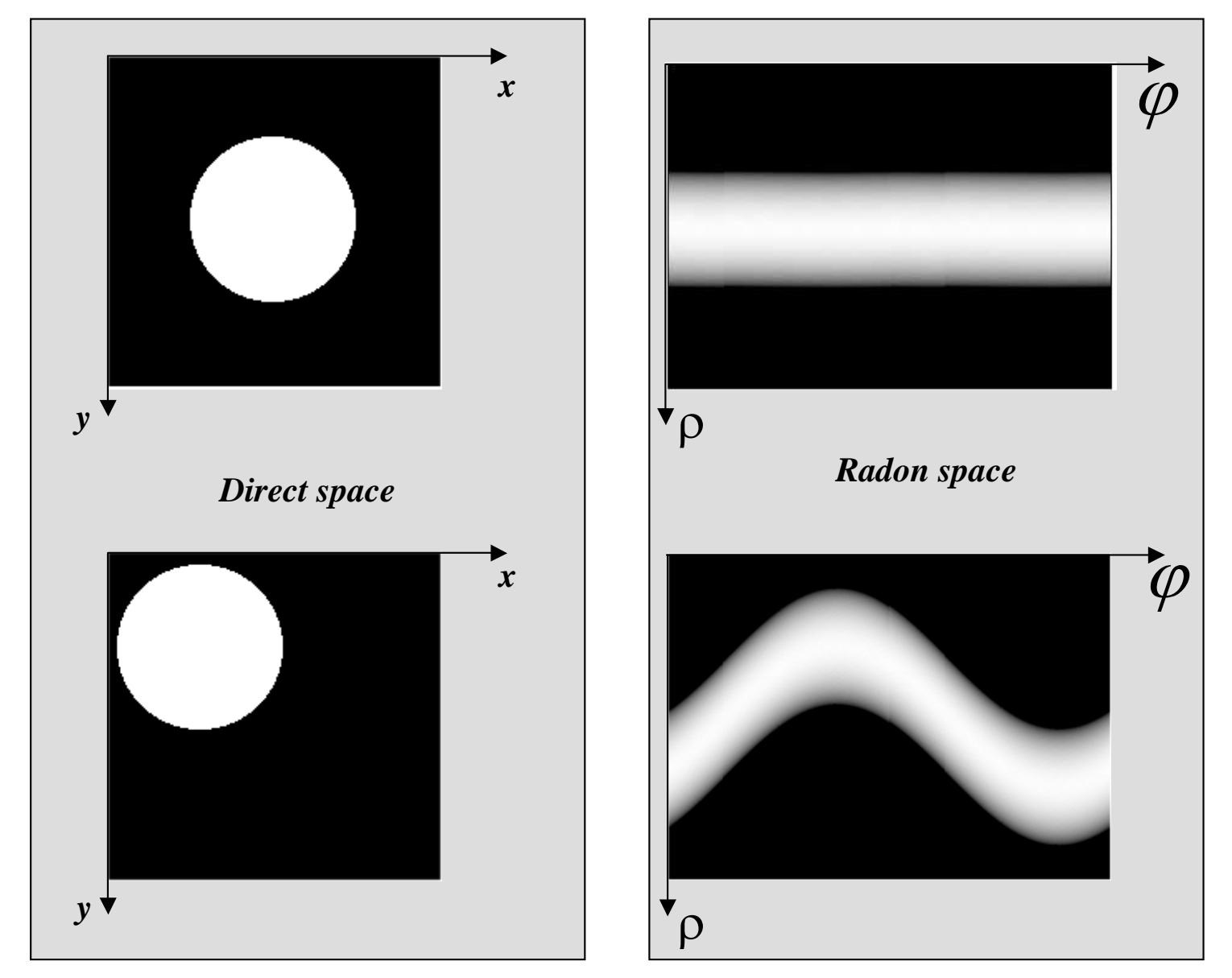

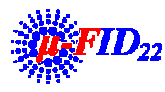

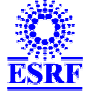

# The sinogram concept

### • **Sinogram = set of projections**

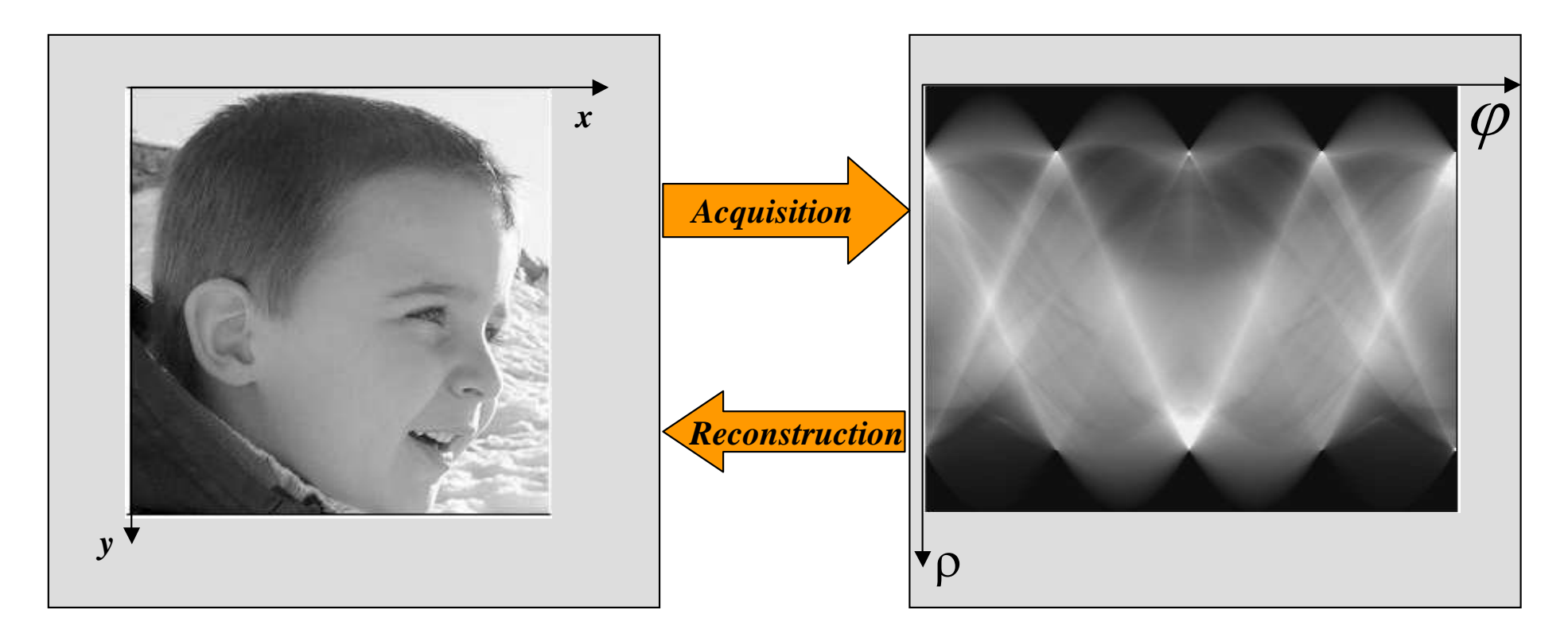

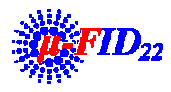

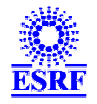

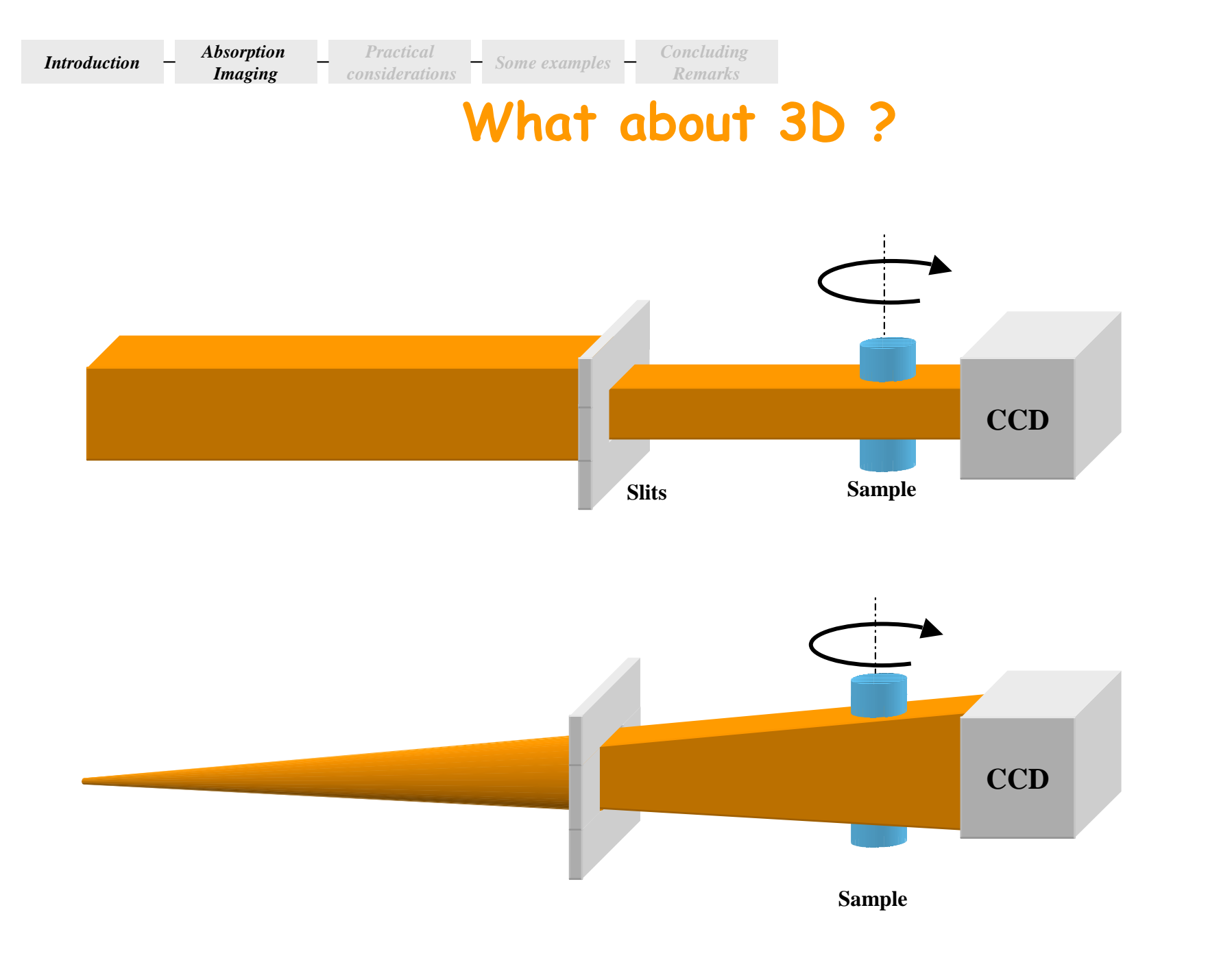

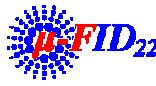

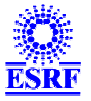

# **What about 3D ?**

- $\bullet$  **In 3D, beam shape must be taken into account**
	- **Cone beam tomography (or fan beam tomography in 2D)**
- $\bullet$  **Advantage with synchrotron**
	- **Extremely low divergence (in comparison, divergence 30° for a tube)**
		- **Vertically : 20**P**rads**
		- Horizontally 30μrads(Highβ section) or 100 μrads (Low β section)

 $\rightarrow$ Beam is supposed to be parallel

- **→ One can consider each slices separately**
- Æ **We can perform multi 2D reconstruction and not 3D**

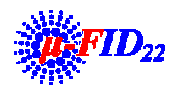

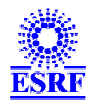

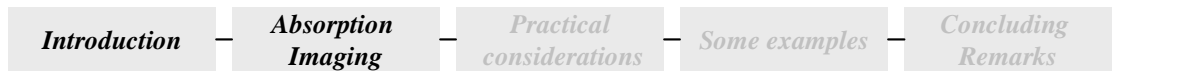

## **What about 3D ?**

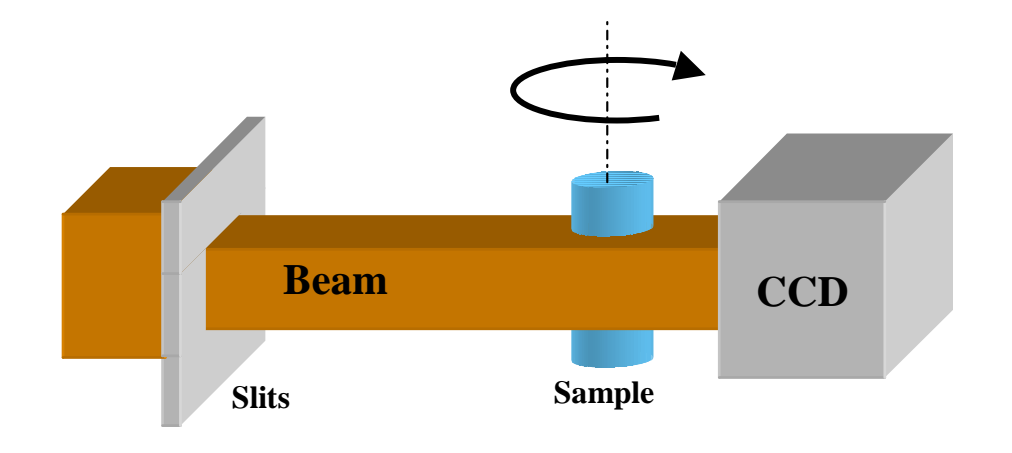

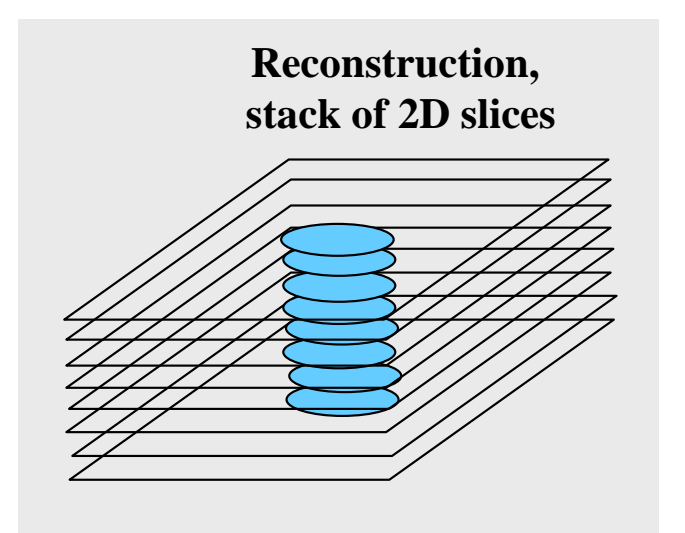

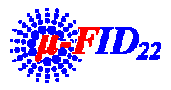

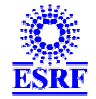

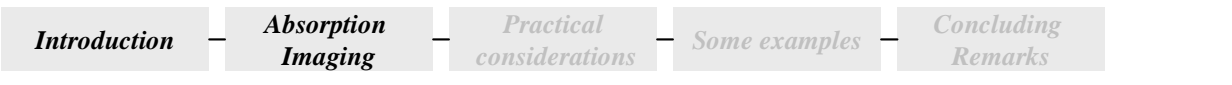

# 180 or 360 degrees?

- $\bullet$ • Fan beam  $\rightarrow$  R*f*( $\rho$ ,  $\varphi$ )  $\neq$  R*f*( $\rho$ ,  $\varphi$ +180)
- $\bullet$ • **Parallel beam**  $\rightarrow$  **R***f*( $\rho$ ,  $\varphi$ ) = **R***f*( $\cdot$  $\rho$ ,  $\varphi$ +180)

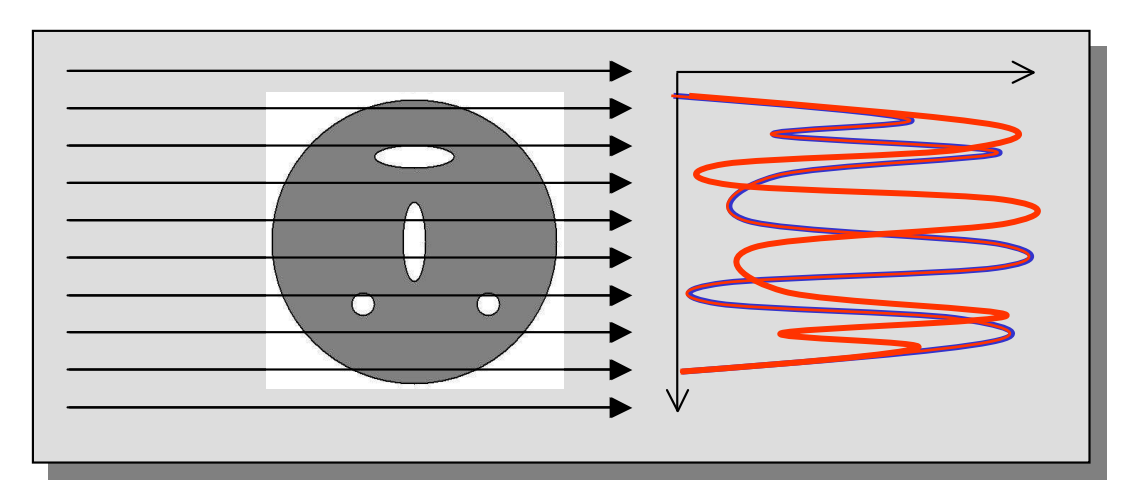

• **In parallel beam, projections at 0º and 180º are the same**Æ **No need to scan over 360º, 180º is enough with a synchrotron**

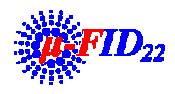

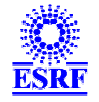

# Incomplete data in tomography

- • **3 kinds of incomplete data**
	- **Limited-angle problem**
		- **Limited angular range, less than 180 degrees**
			- **Typical when using** *in-situ* **devices**
	- **Interior problem**
		- **Sample size > field of view**
			- **Typical when object too big/CCD too small**
	- **Exterior problem**
		- **Data not accessible locally inside the object**
			- **Typical when**
- • **Algorithmic solution or approximation**
	- **Iterative algorithms (ART, SART, MART, SIRT,…)**

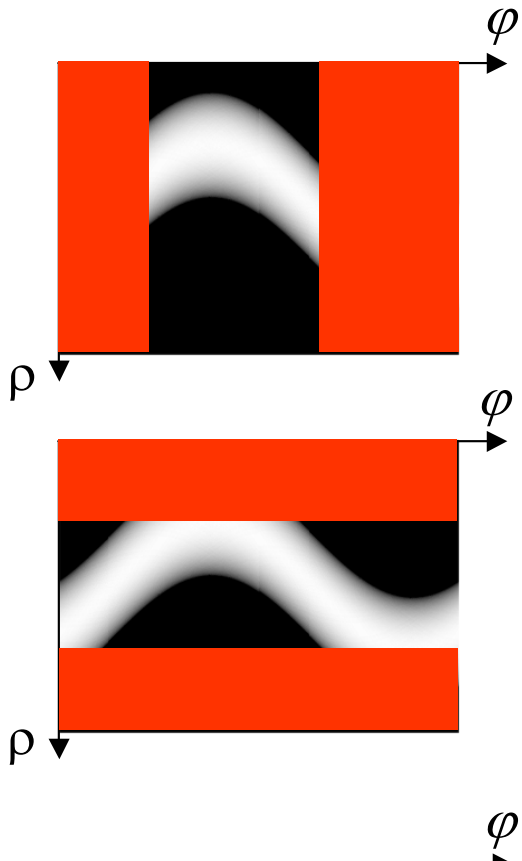

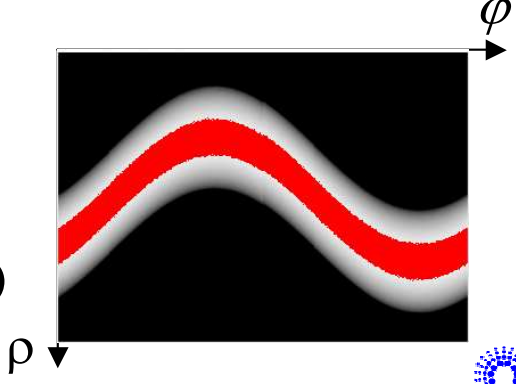

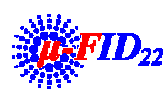

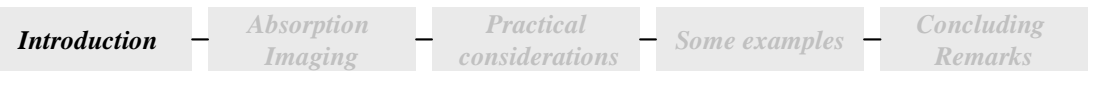

# **Talk outline**

•**Introduction**

#### •**Absorption Imaging Background**

- $-$  0D $\rightarrow$ 1D $\rightarrow$ 2D $\rightarrow$ 3D
- **Reconstruction basics**

#### •**Practical considerations**

- **Alignment**
- **Acquisition**
- **Artifacts and artifact correction**
- **Computing issues**
- •**Some examples**
- •**Concluding Remarks**

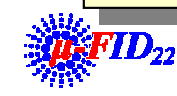

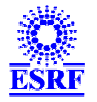

#### *Introduction Absorption Imaging***Practical considerations –** *Some examples* **–** *Concluding Remarks*

# The number of projections

• Theoretical number of projections :  $\pi/2 \times CCD\_size$ 

### **Example : Frelon 2000**Æ**~3000 projections**

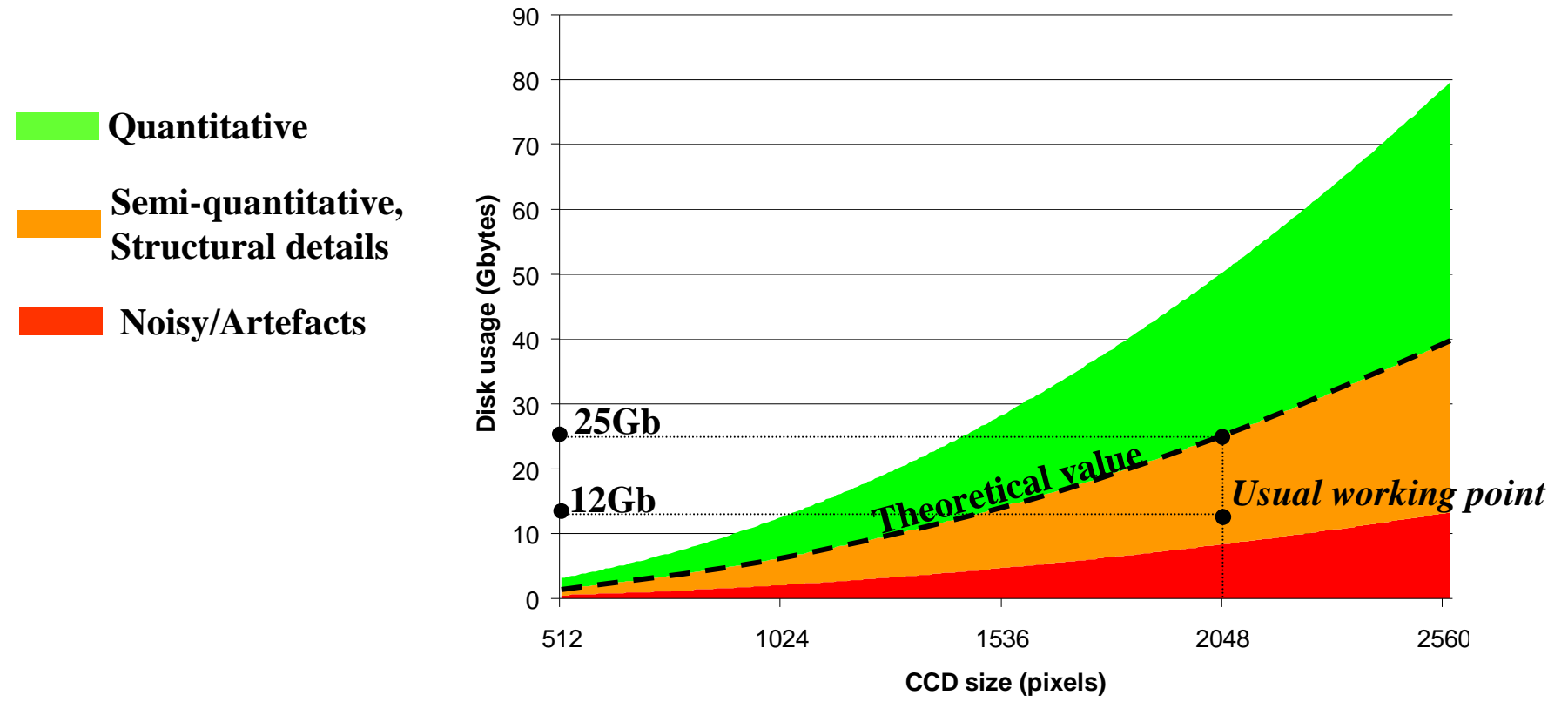

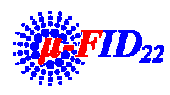

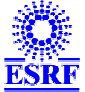

# Compromise size/resolution

- **Users often want to image big objects at high resolution**
	- –**The beamline setup should be adapted accordingly**
- **However : practical limitations**
	- $-$  Beam size is limited $\rightarrow$  local tomography or stitching
	- **Computing issues**
	- **Does it make sense ?**

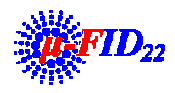

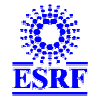

# Local tomography

- • **Condition for good reconstruction** 
	- **Sample size < field of view for any angle**
	- **Example : Frelon 2000, 0.7**P**m pixel size**
		- Field of view = 2000  $\times$ 0.7=1.4mm  $\rightarrow$  Sample cross section< 1.4mm
- **Problem could be avoided by using stitching**
	- **Example : Object 10cm cross section, height 10cm , 0.7 μm pixel size** 
		- **Size of the reconstructed object** 
			- **<sup>10</sup><sup>15</sup>voxels = 1 PetaByte (1000 TeraBytes or 1.000.000GigaBytes) in 8bits = 250.000 DVDs**
- $\bullet$  **Also the setup must be adapted to the scientific need, one has to keep reasonable…**

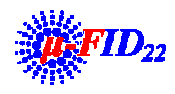

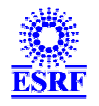

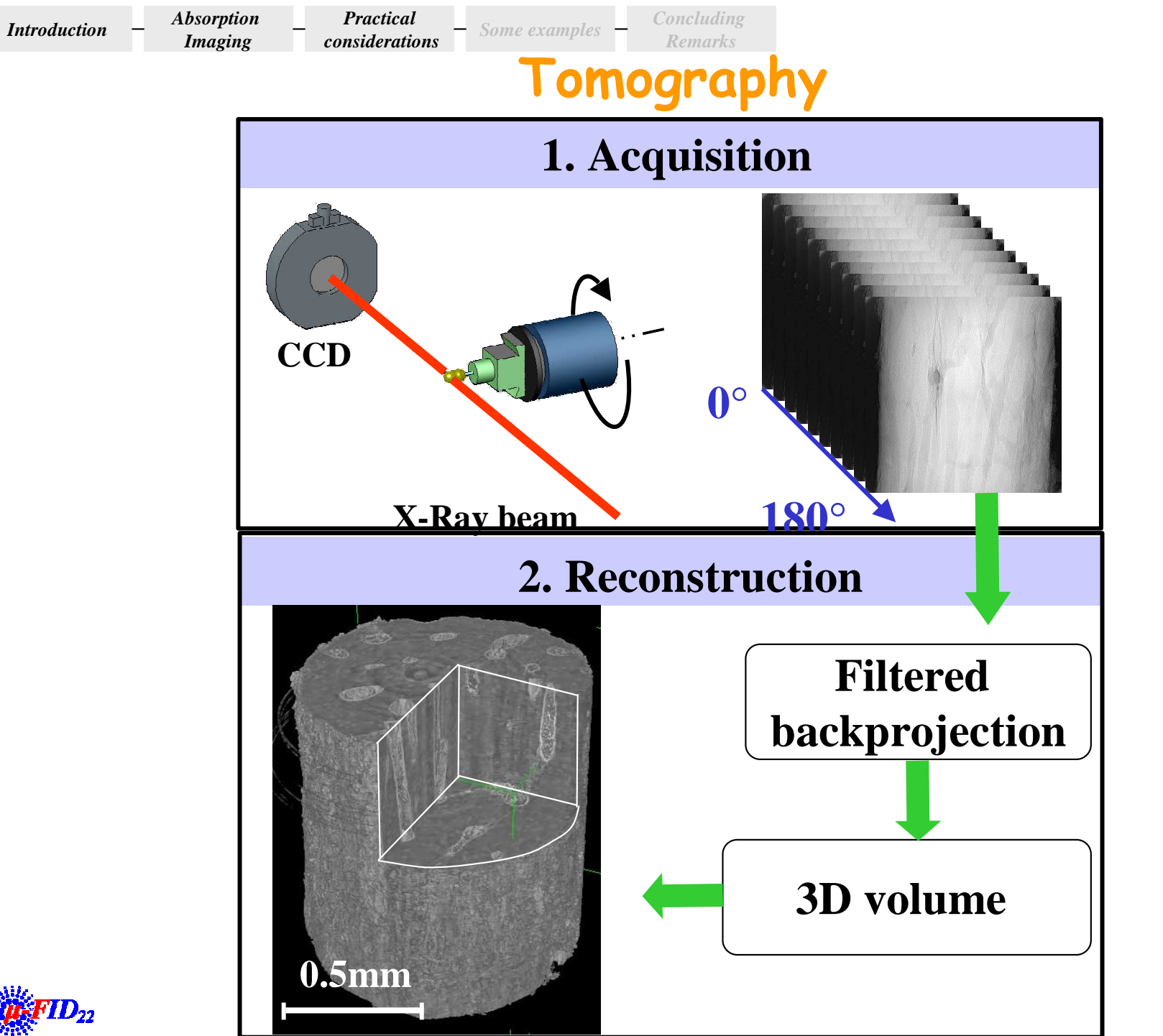

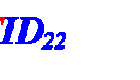

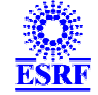
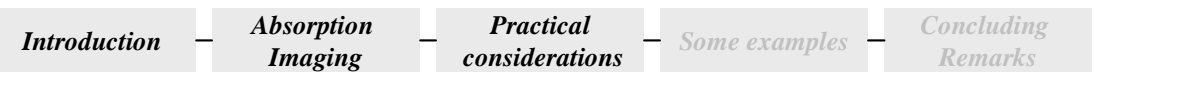

## A beamline layout

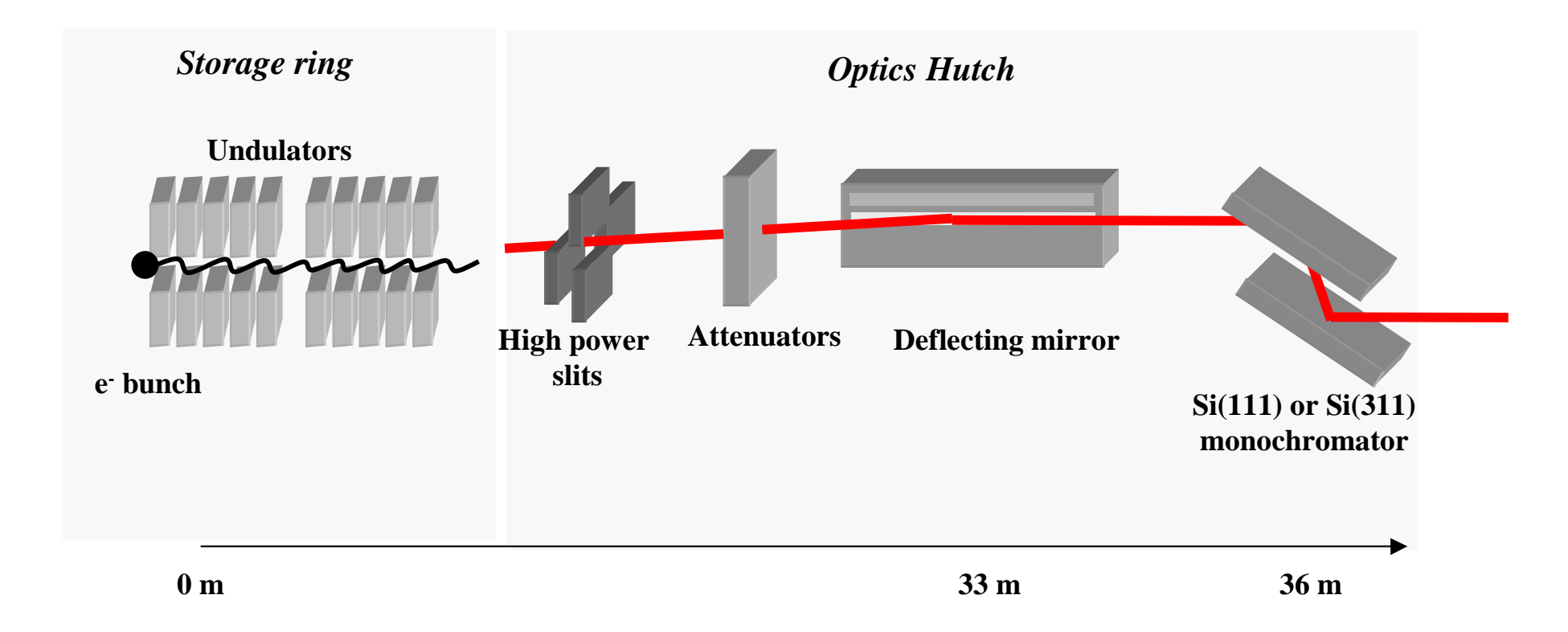

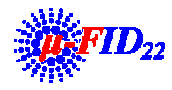

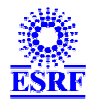

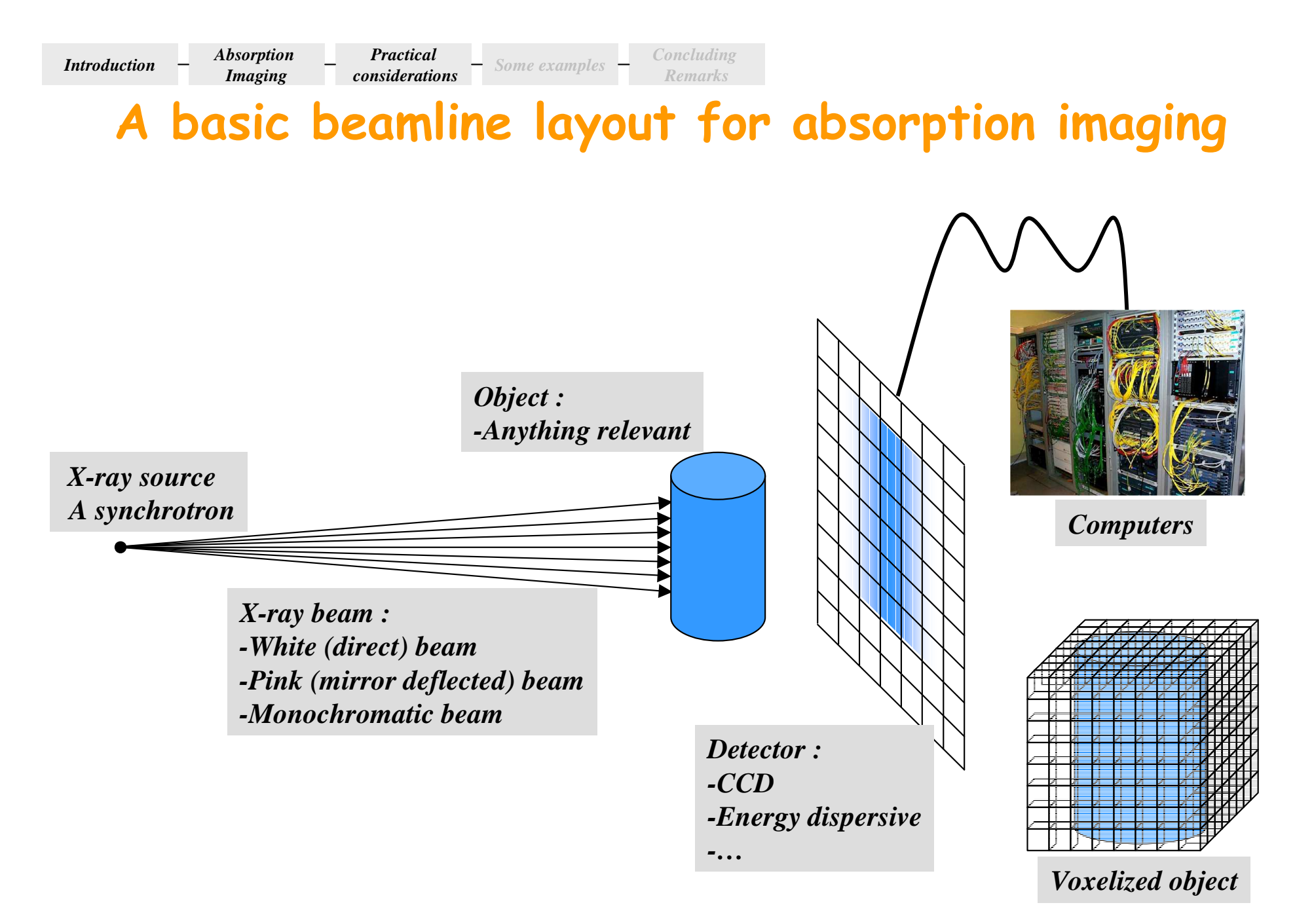

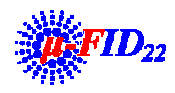

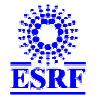

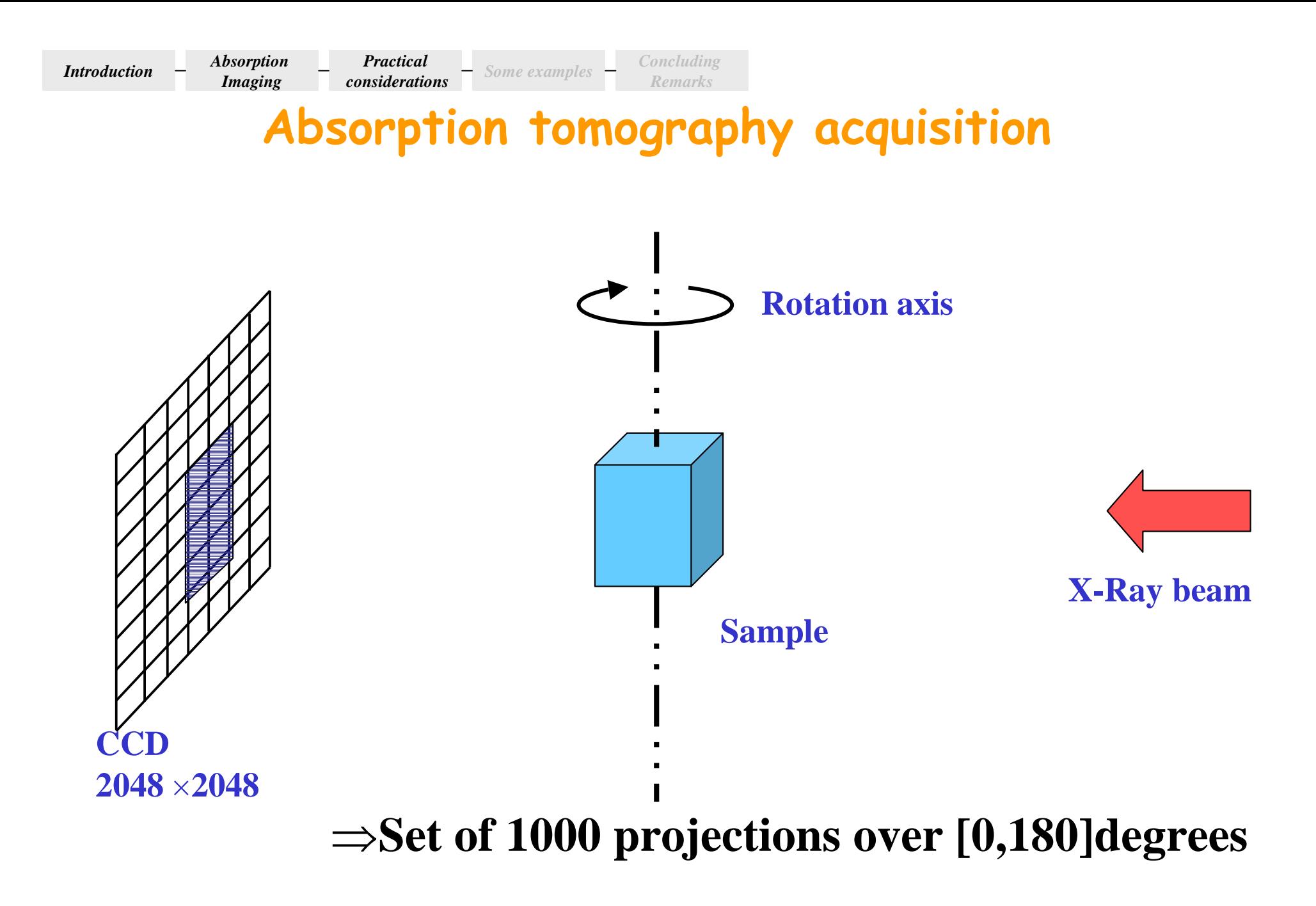

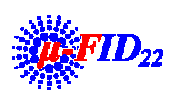

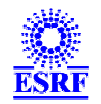

#### *Introduction Absorption Imaging***Practical considerations Some examples Concluding Remarks**

## **Geometrical calibration**

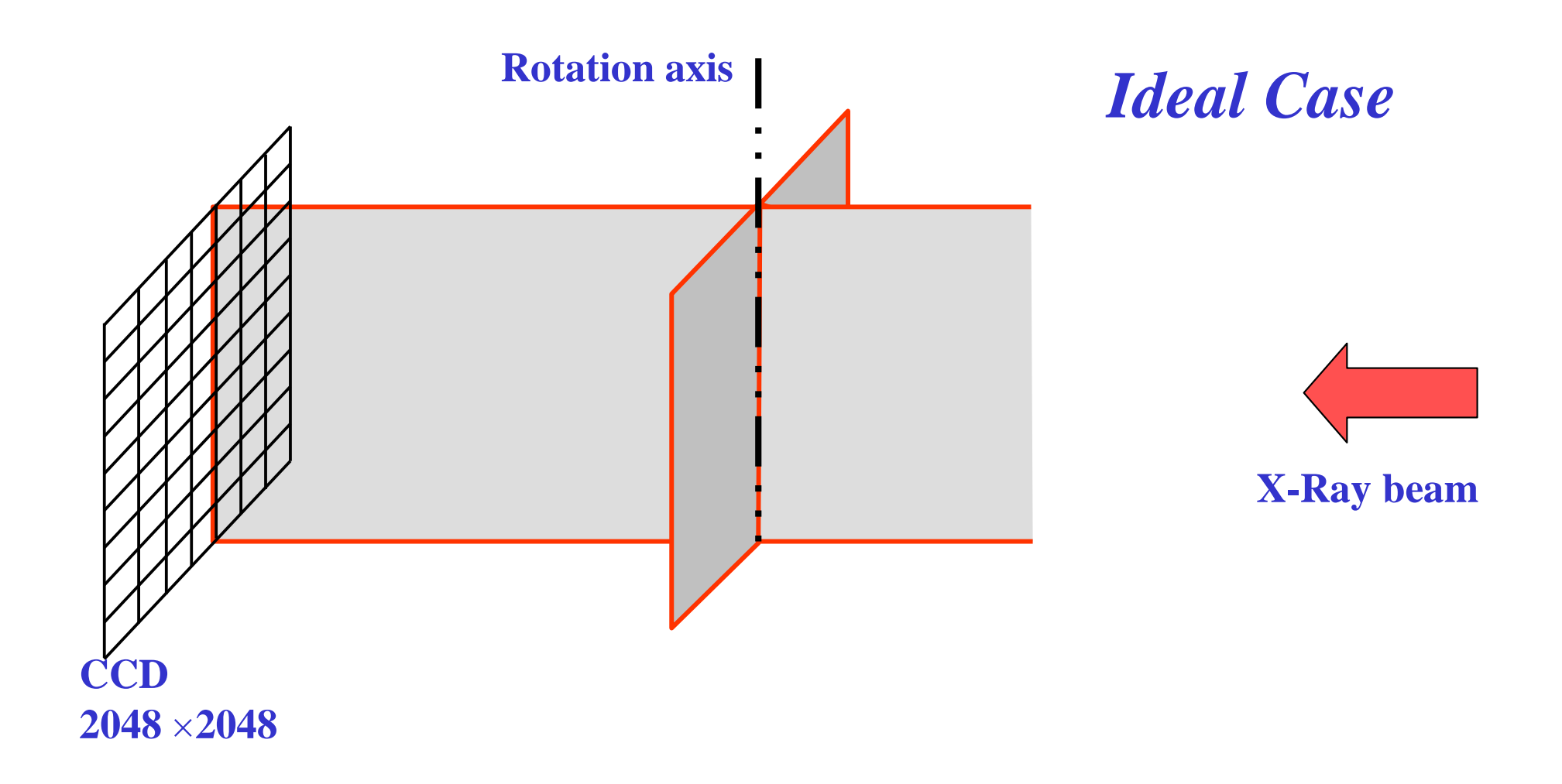

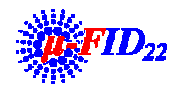

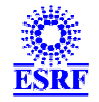

#### *Introduction Absorption Imaging***Practical considerations Concluding Considerations Concluding Remarks**

## **Geometrical calibration**

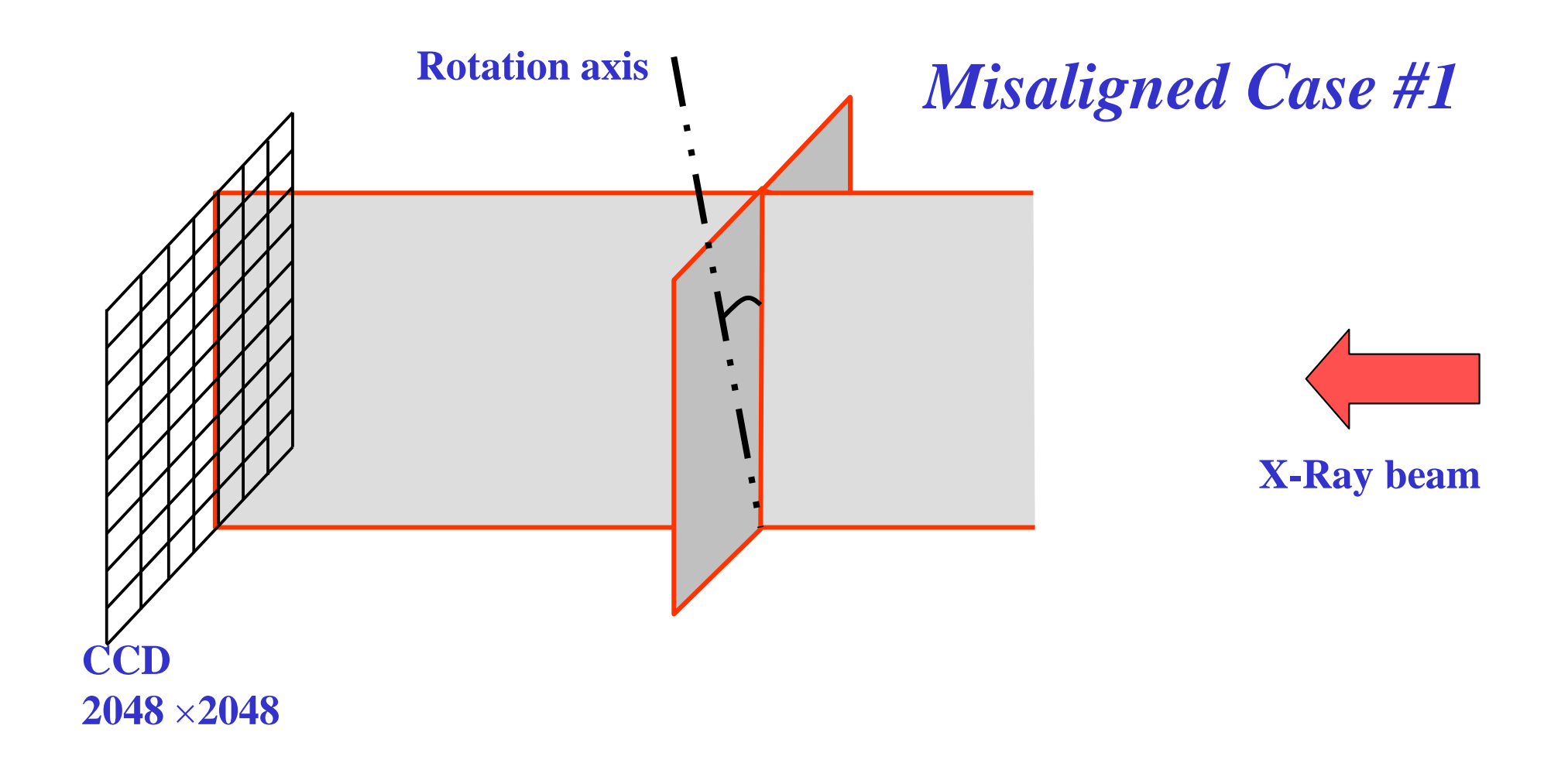

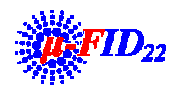

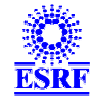

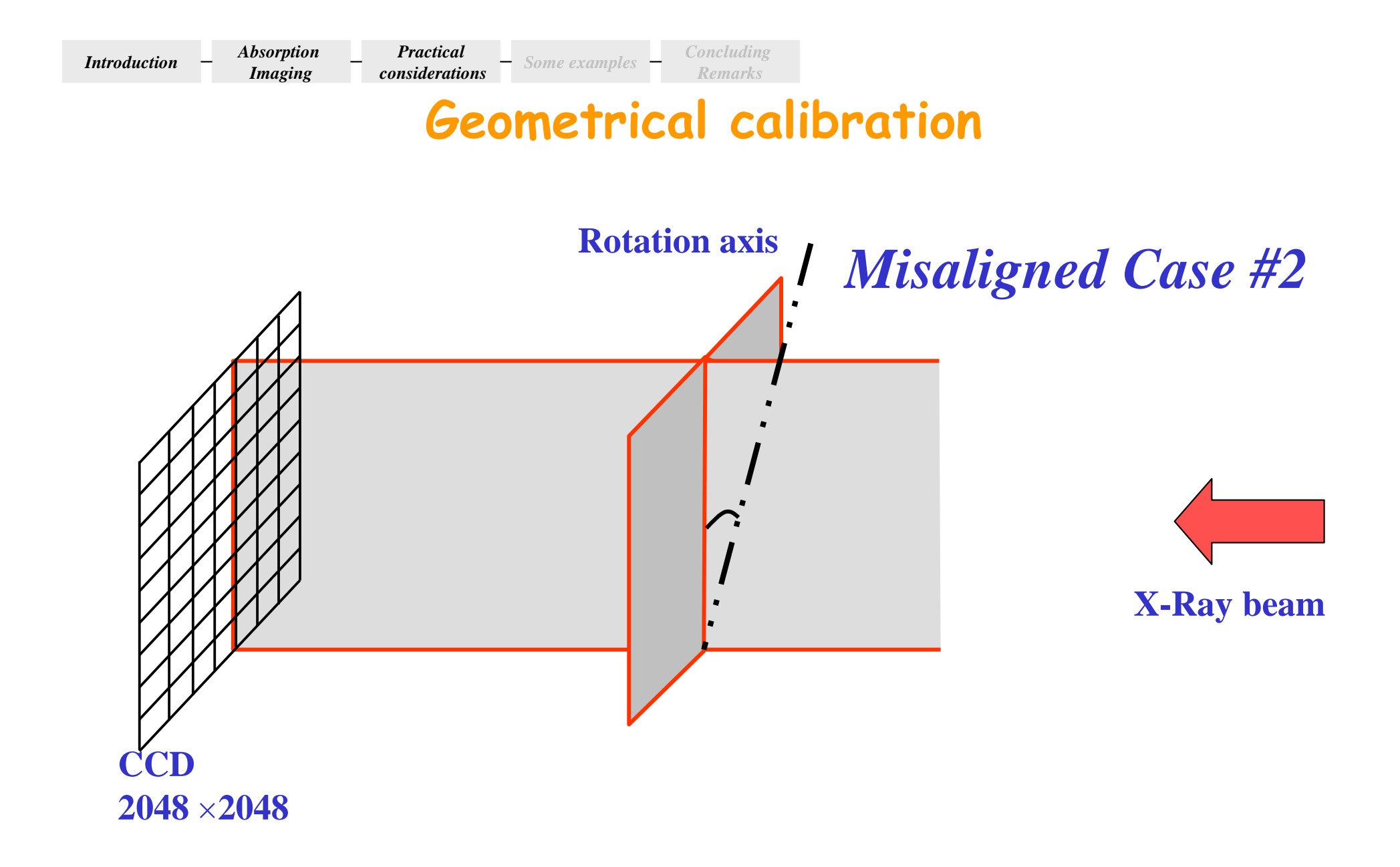

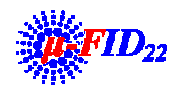

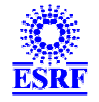

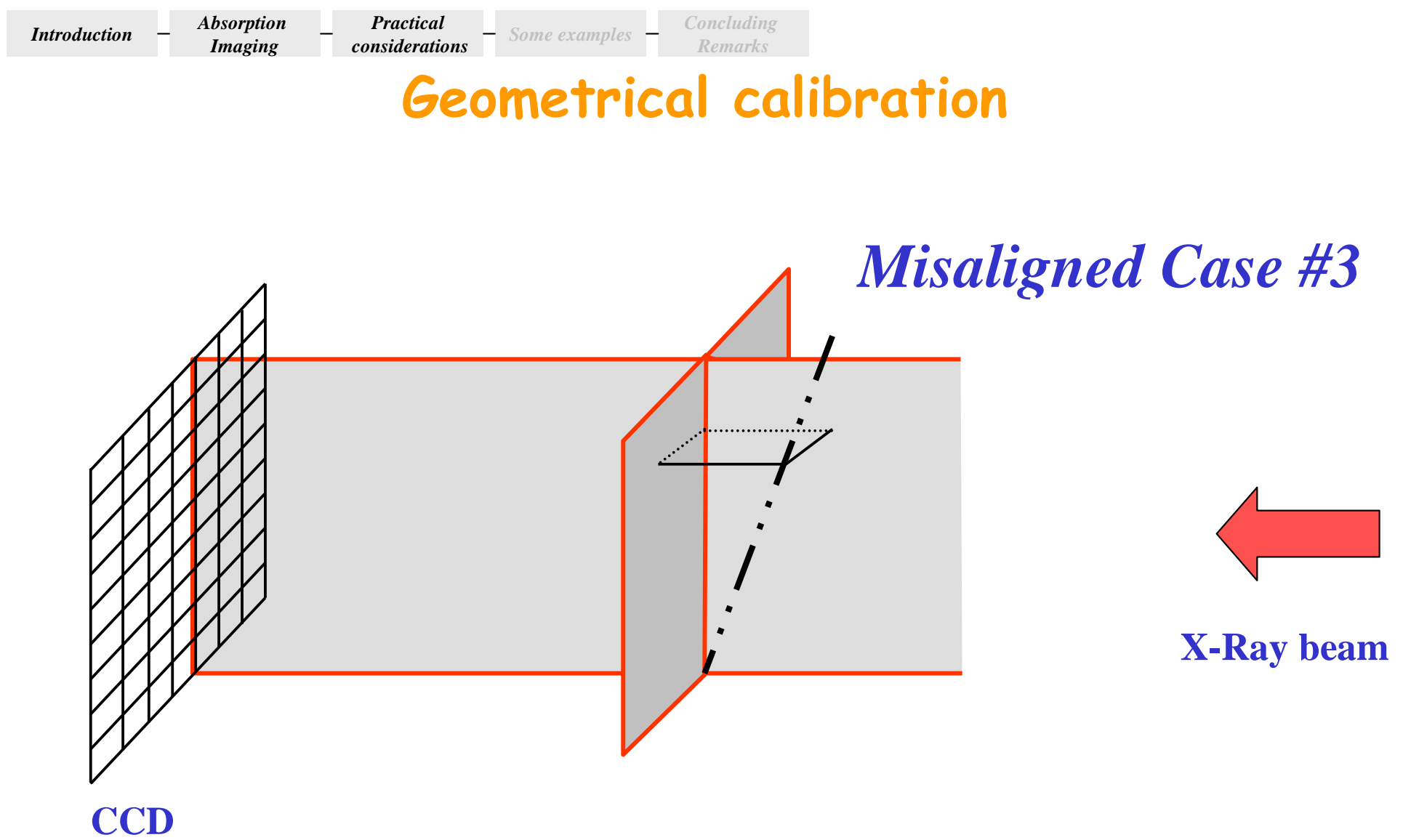

 $2048 \times 2048$ 

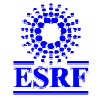

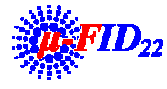

## **Standard methods**

### • **Basic idea**

### **Use of fiducial markers**

- **Wires**
- **Small spheres + Center of mass**
- Position at 0 and 180 degrees $\rightarrow$ Measure the angles

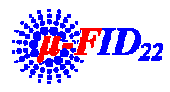

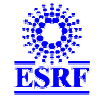

# **Misalignment artifacts**

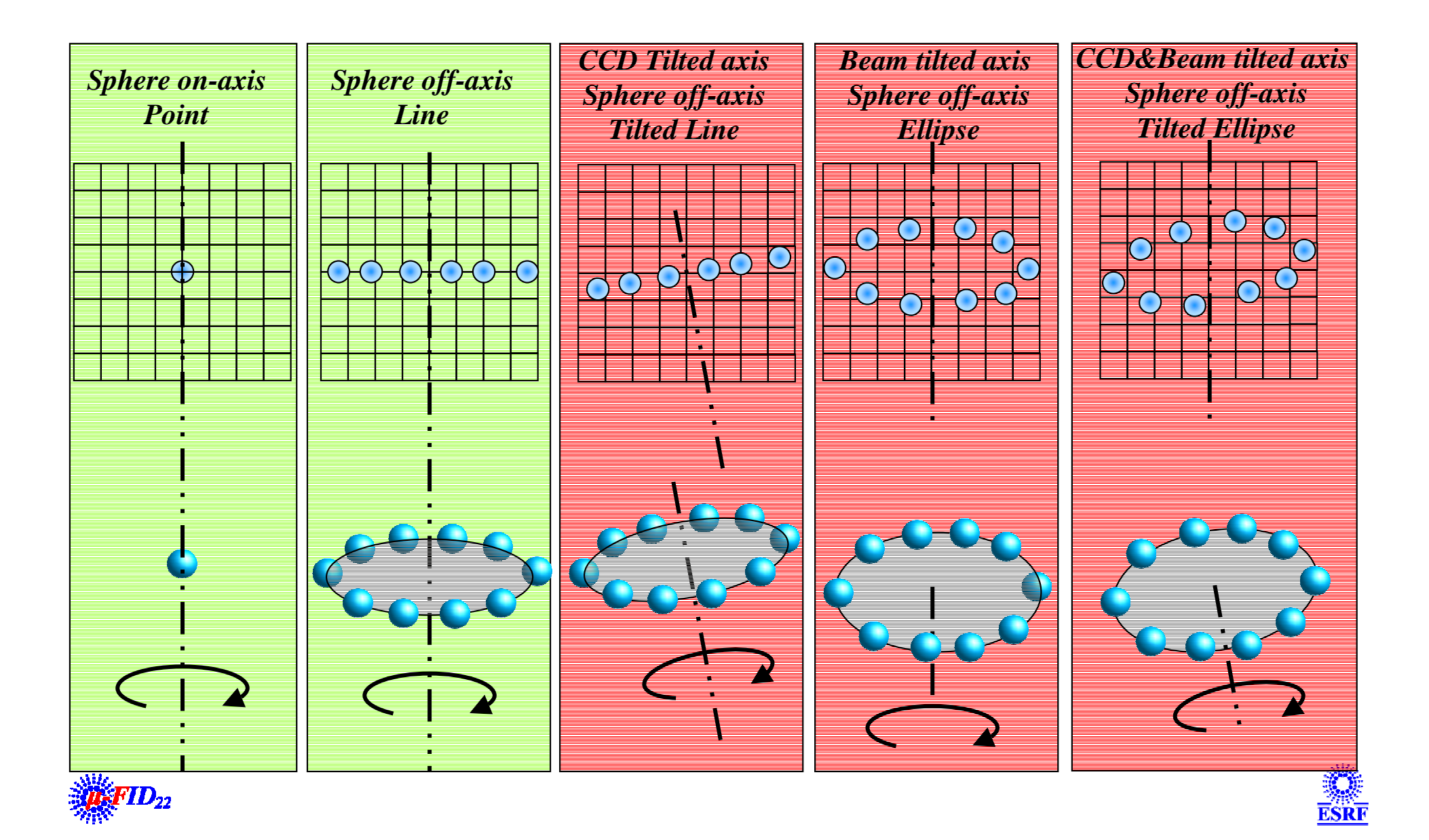

# The basic of mechanics for absorption micro-tomography

**Practical**  $\boldsymbol{\cdot}$  *Some examples*  $\boldsymbol{\cdot}$  *Concluding considerations*  $\boldsymbol{\cdot}$  *Some examples*  $\boldsymbol{\cdot}$  *Remarks* 

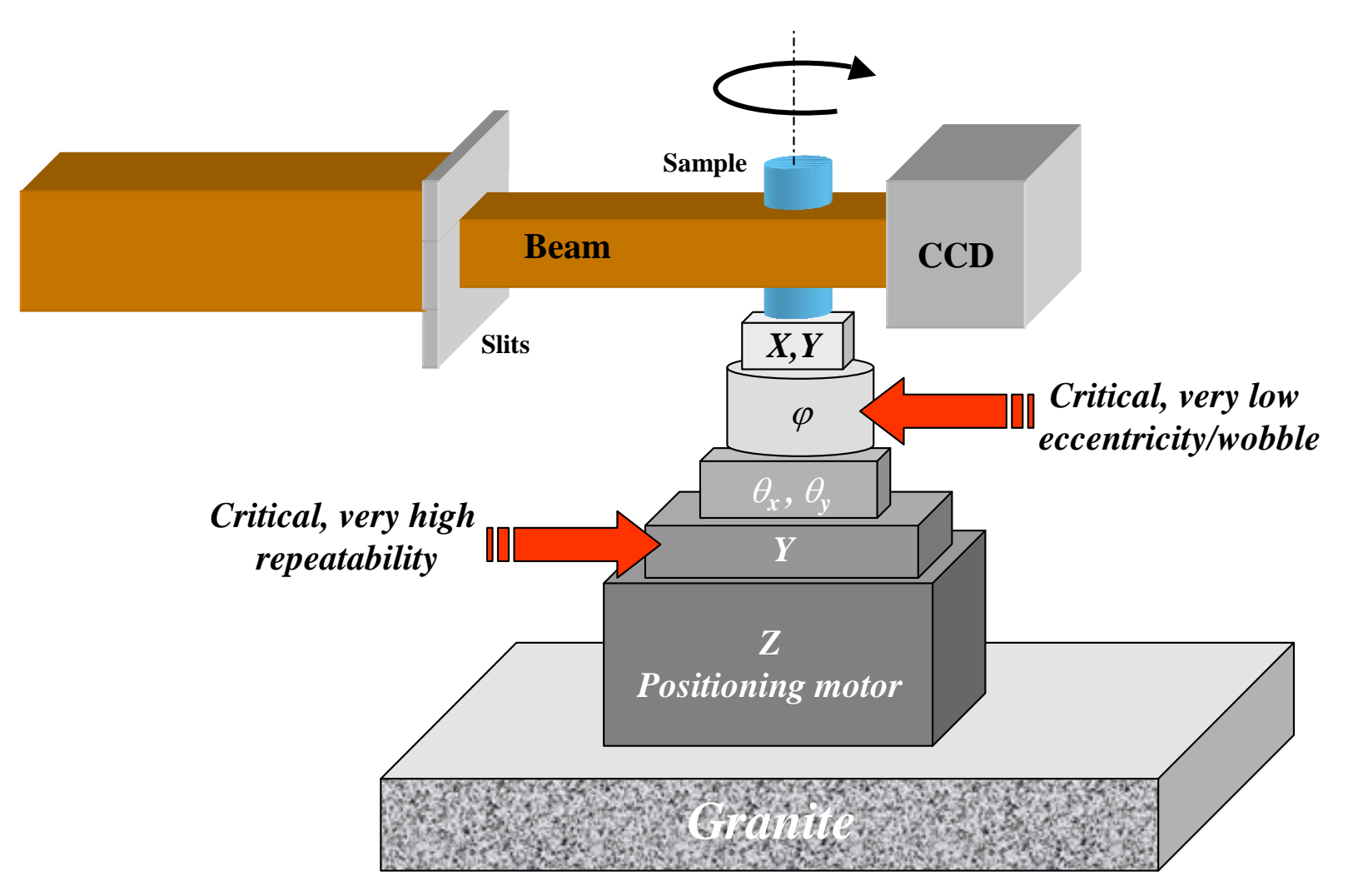

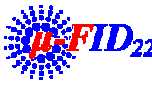

*Introduction*

*Absorption Imaging*

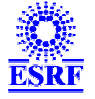

## The rotation motor

- **Main parameters**
	- **Wobble**
	- **Eccentricity**
	- **Angular resolution**
	- **Compactness**
	- **Speed**

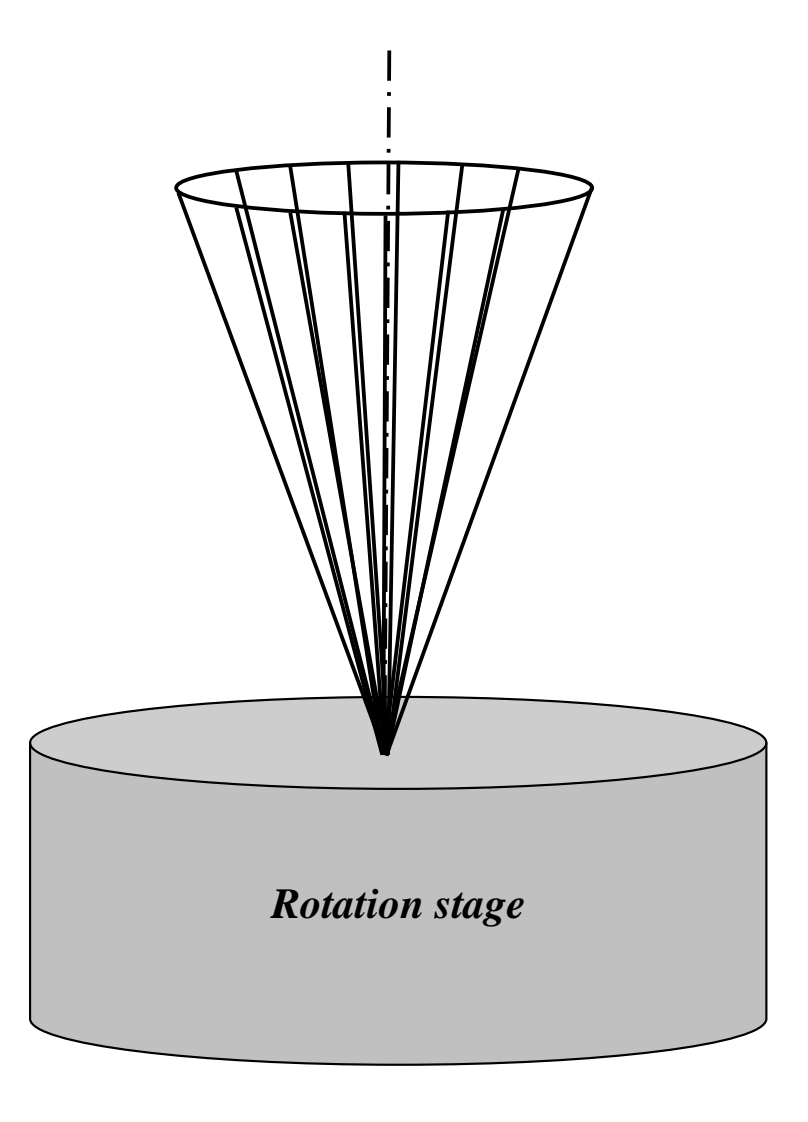

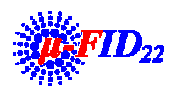

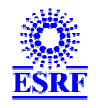

## Some real wobble measurment

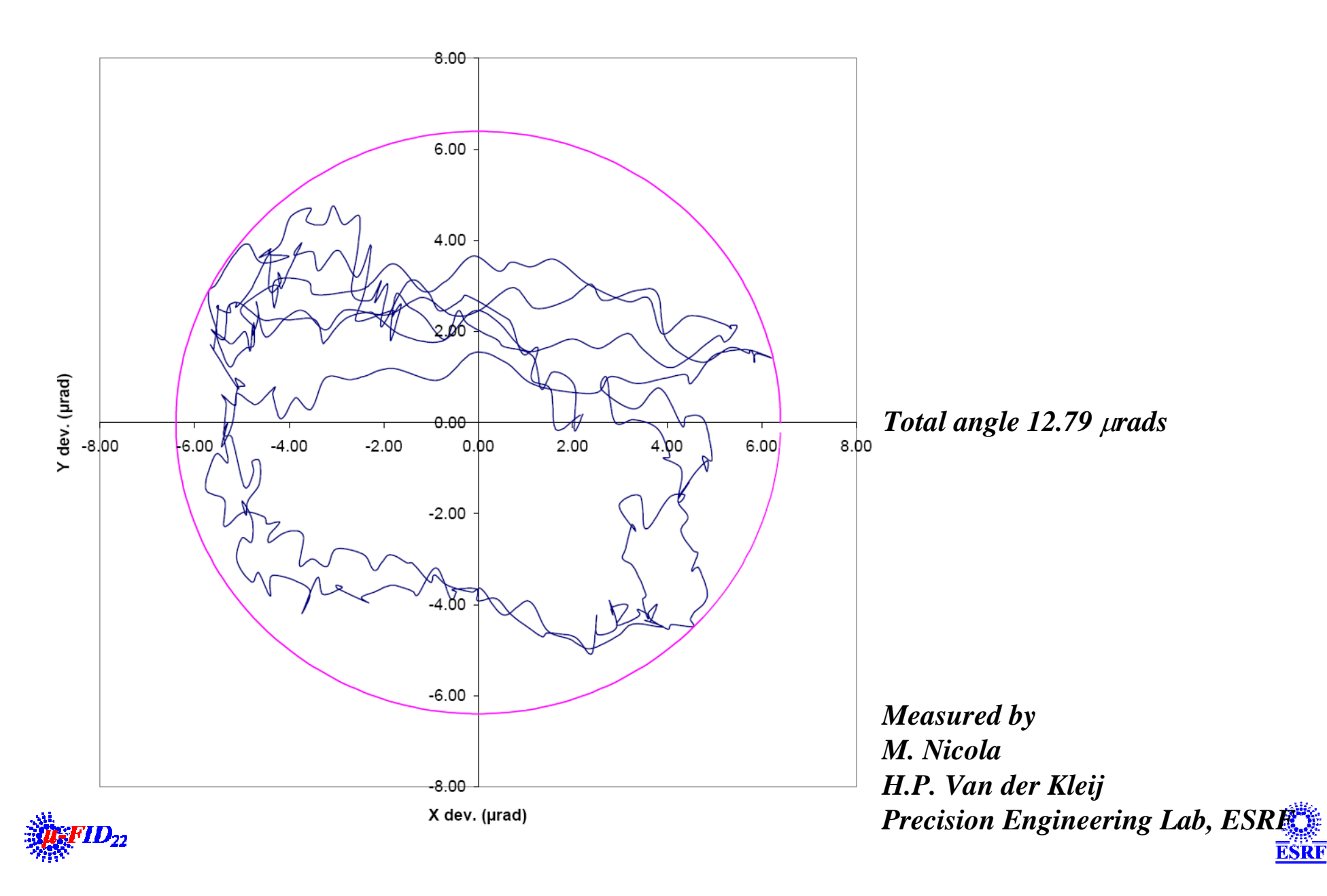

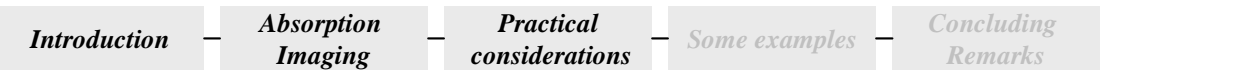

## The wobble effect

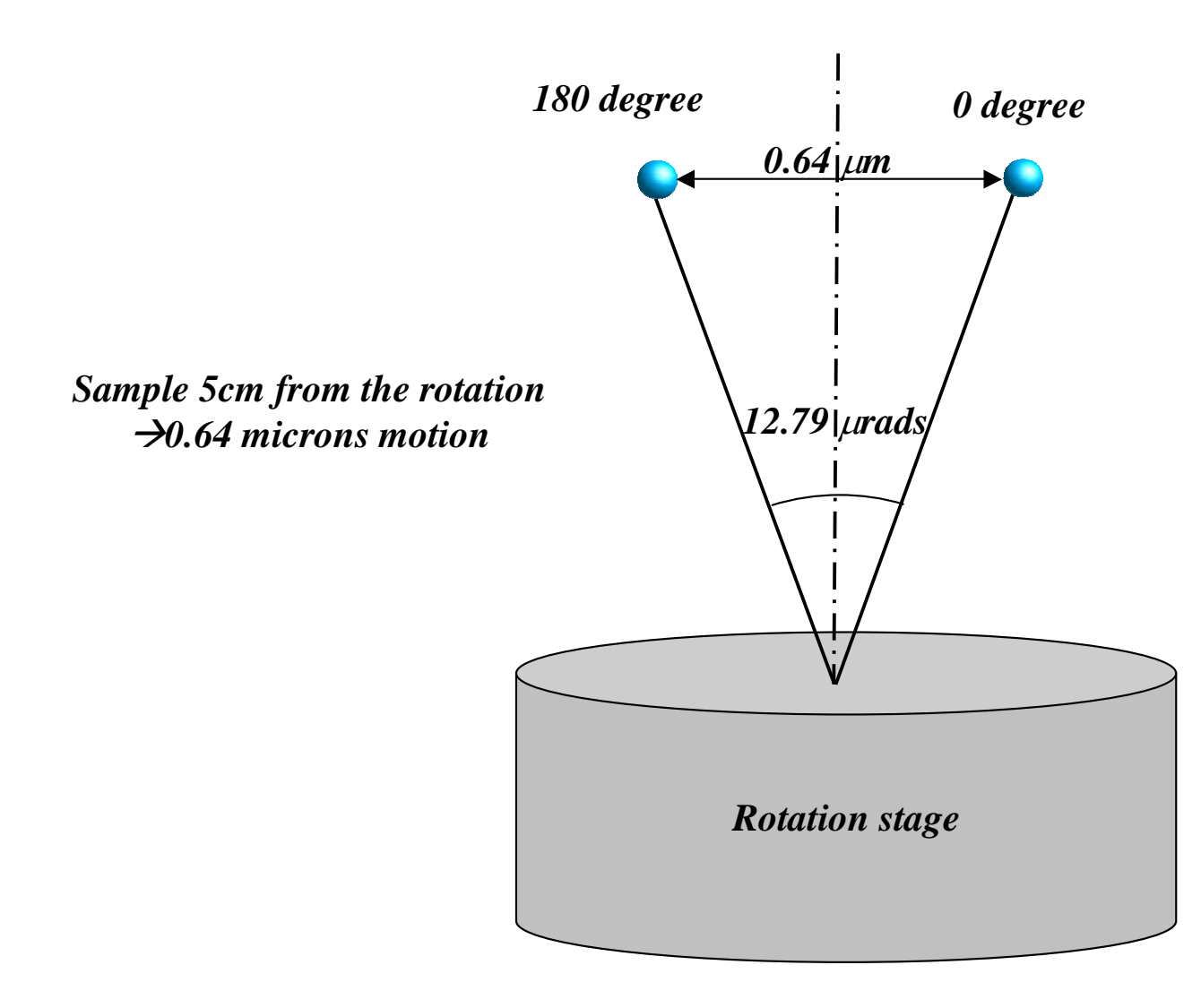

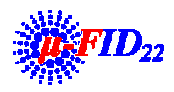

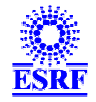

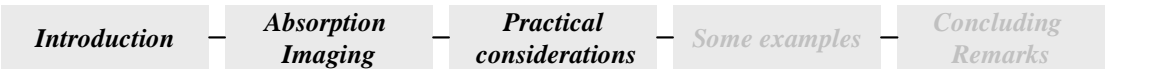

## The rotation motor

- **Main parameters**
	- **Wobble**
	- **Eccentricity**
	- **Angular resolution**
	- **Compactness**
	- **Speed**

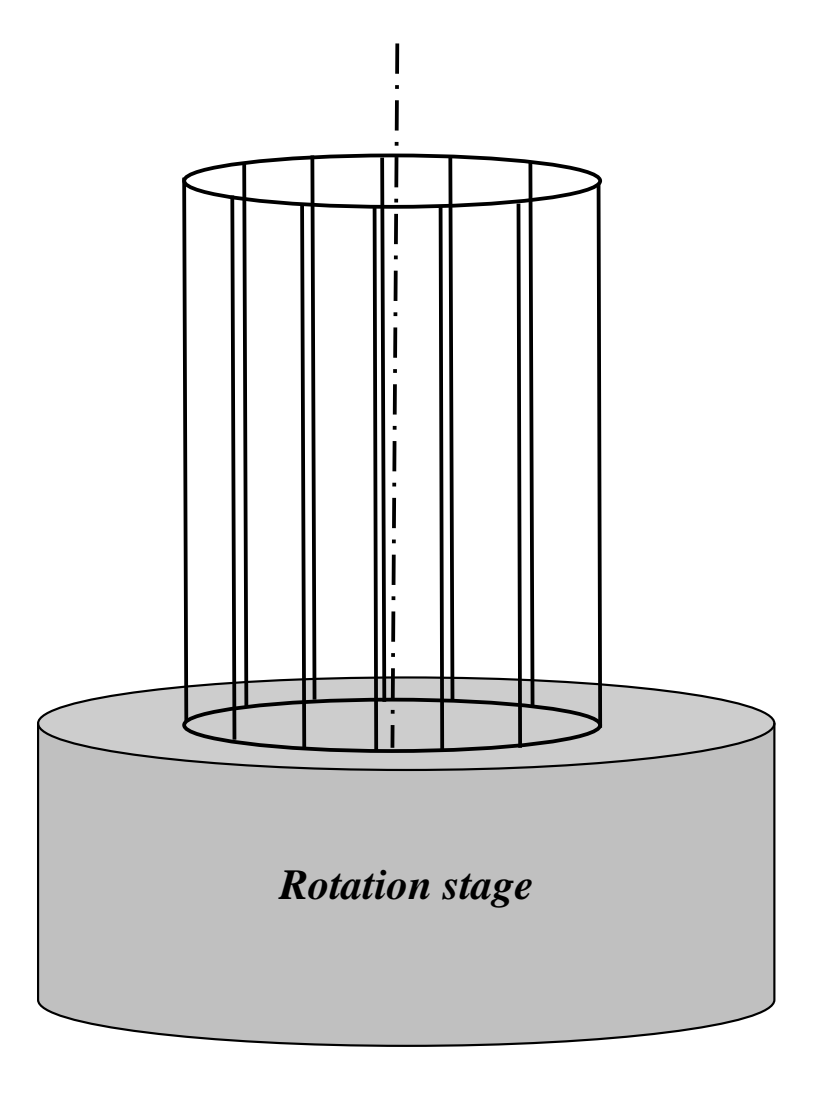

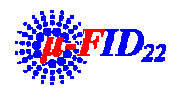

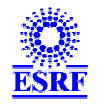

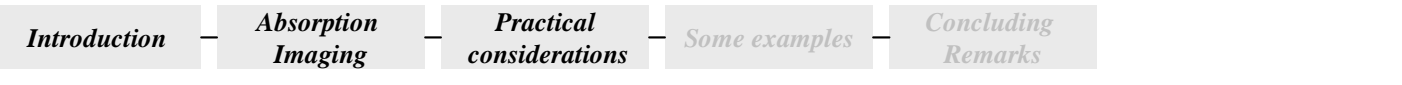

## **Some real eccentricity measurement**

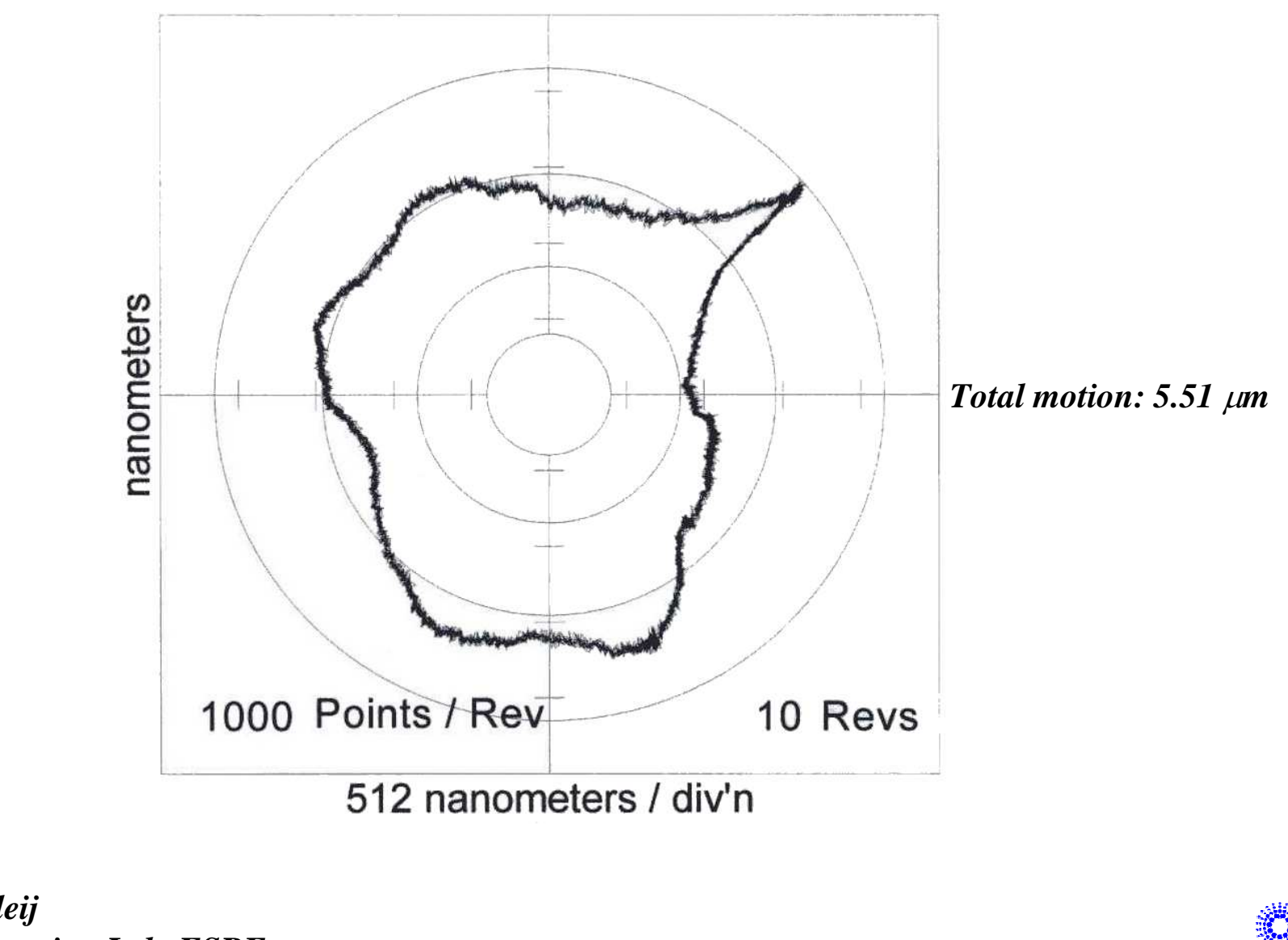

*Measured byM. Nicola H.P. Van der Kleij Precision Engineering Lab, ESRF*

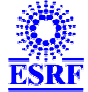

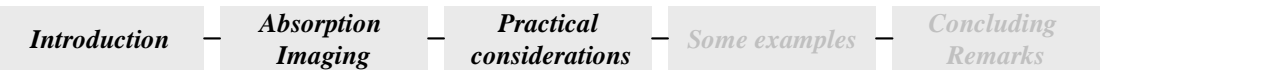

## **Rotation and resolution**

- **The quality of the rotation depends on the required resolution**
	- –**A point on-axis must ideally remain in a pixel**

Æ**(Eccentricity + Shift \_wobble) < pixel size**

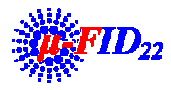

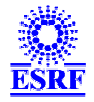

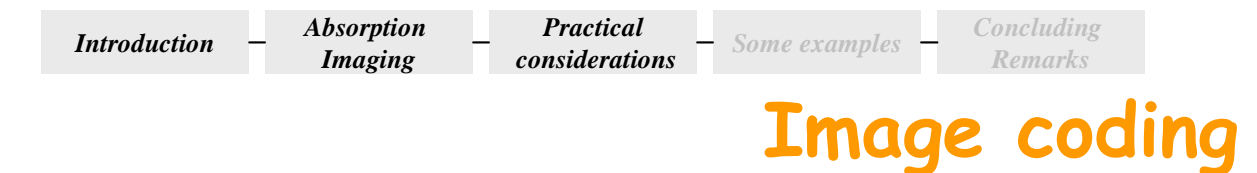

### • **Reconstruction**

**− Fourier transforms, interpolations→floating point 32 bits** 

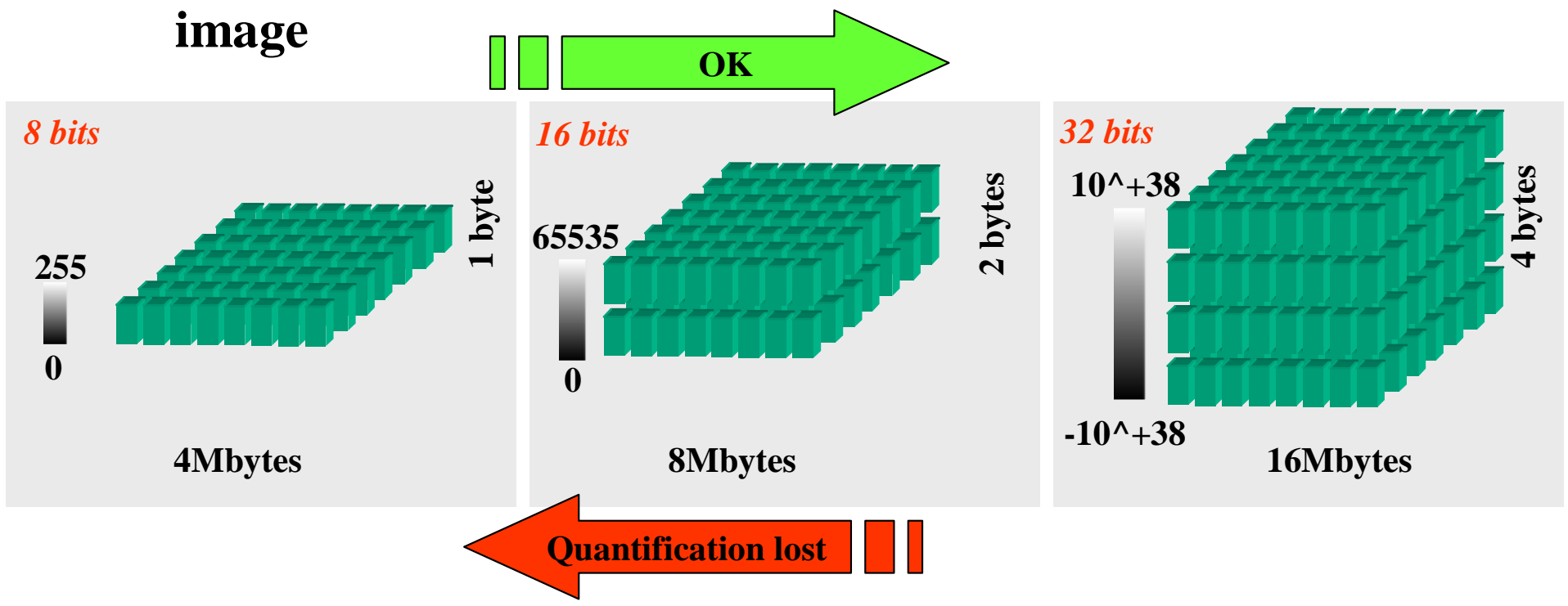

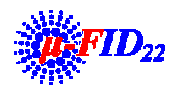

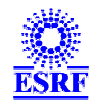

## The byte order problem...

- $\bullet$  **Example**
	- **4 bytes positive integer coding**

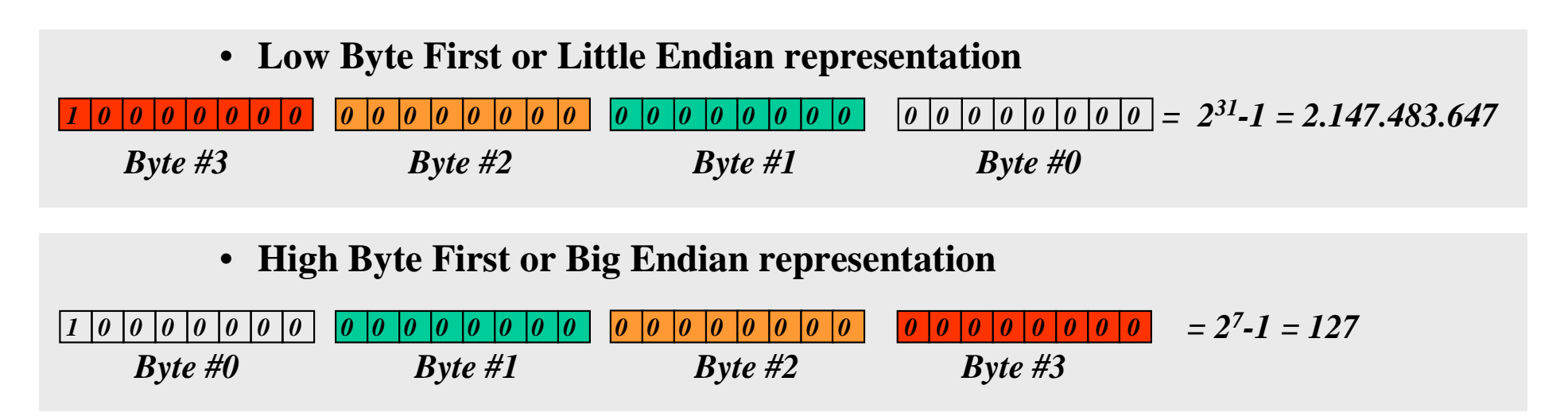

#### $\bullet$ **Remember**

- **Intel processors (PC's)**  Æ**Little Endian order**
- **Motorola, UltraSPARC processor (MAC, SUN)**  Æ**Big Endian Order**

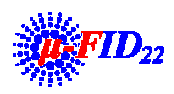

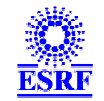

## The byte order problem...

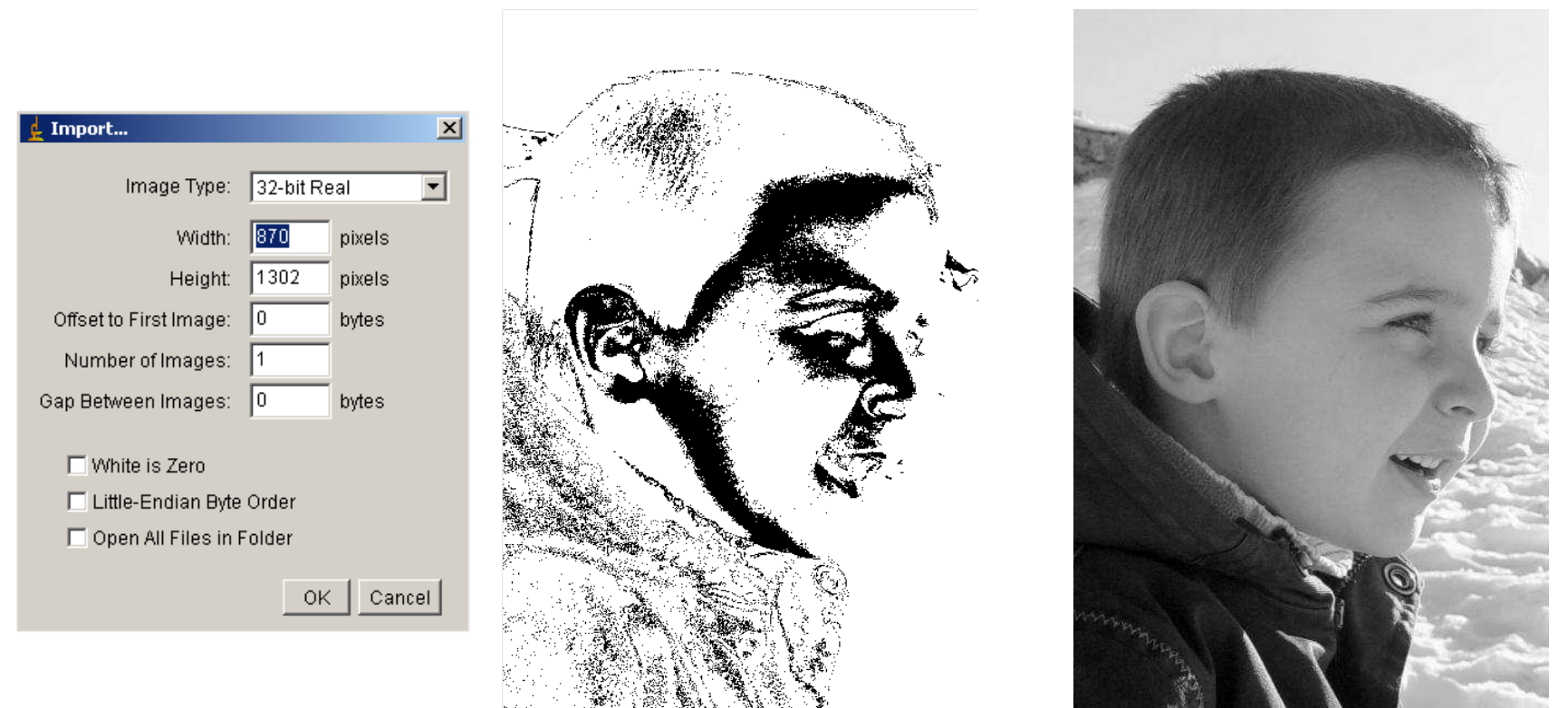

- **Warning !**
	- **By default with ImageJ, binary images are saved in Big Endian order, even on Windows PC….**

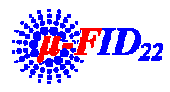

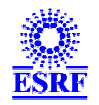

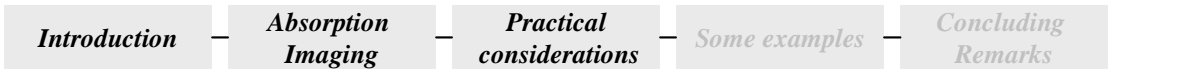

## **Computing considerations**

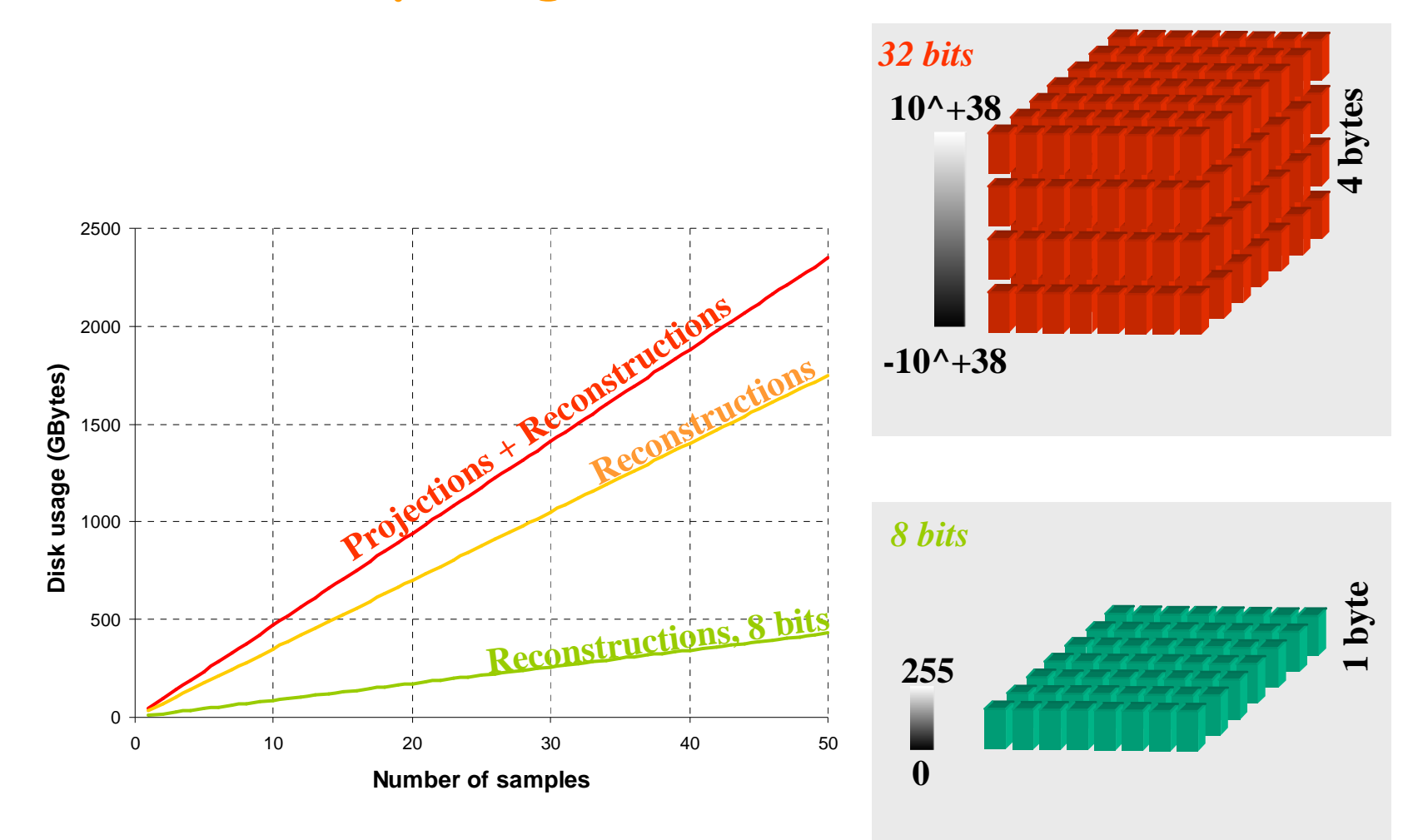

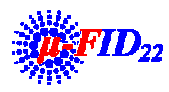

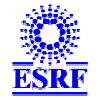

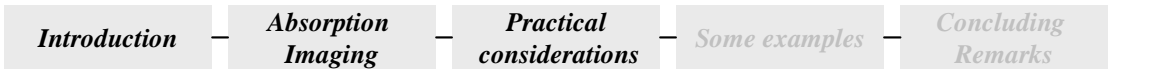

## **Computing considerations**

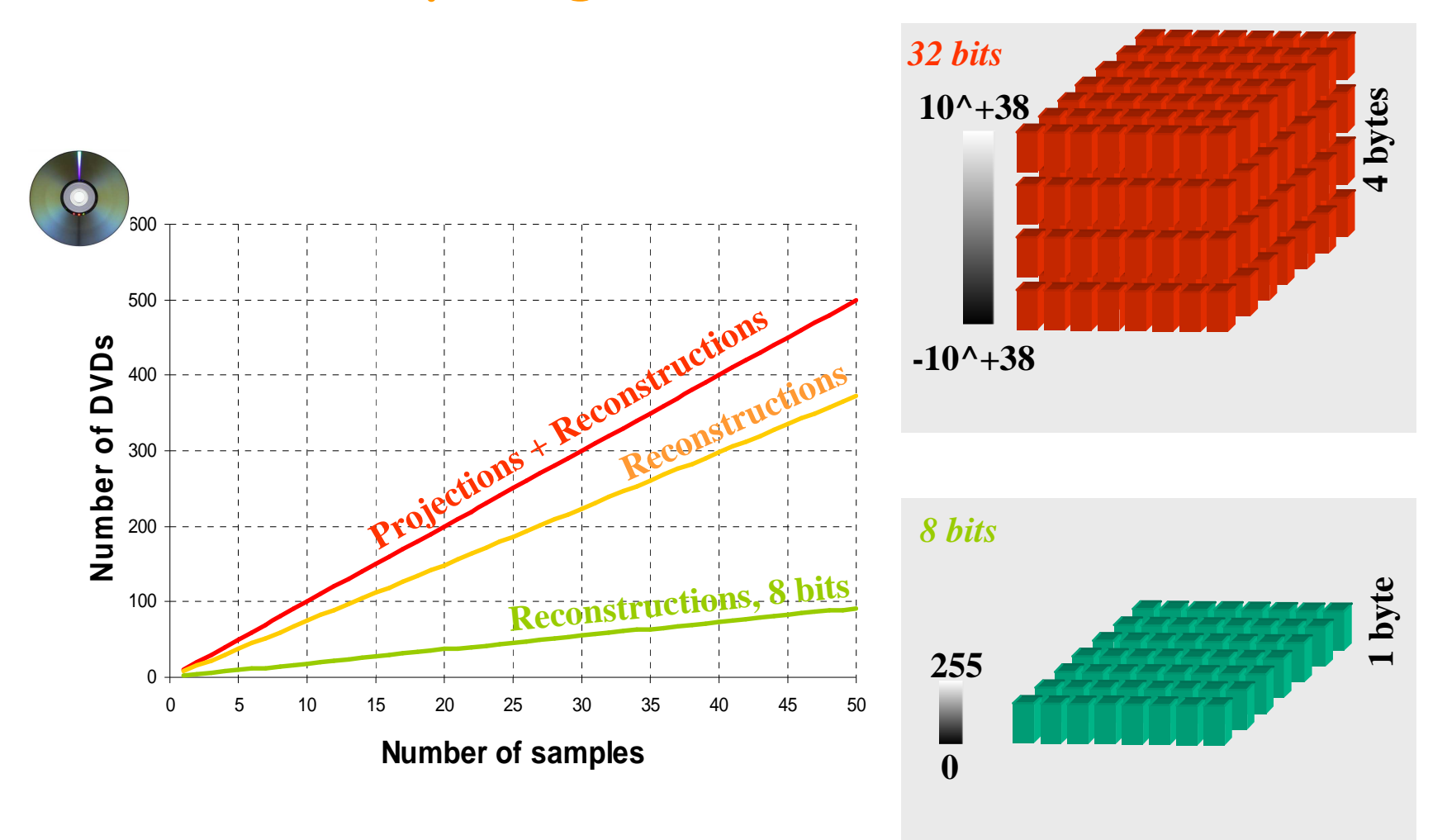

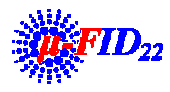

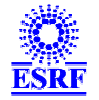

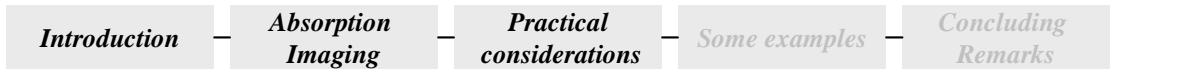

## **Computing considerations**

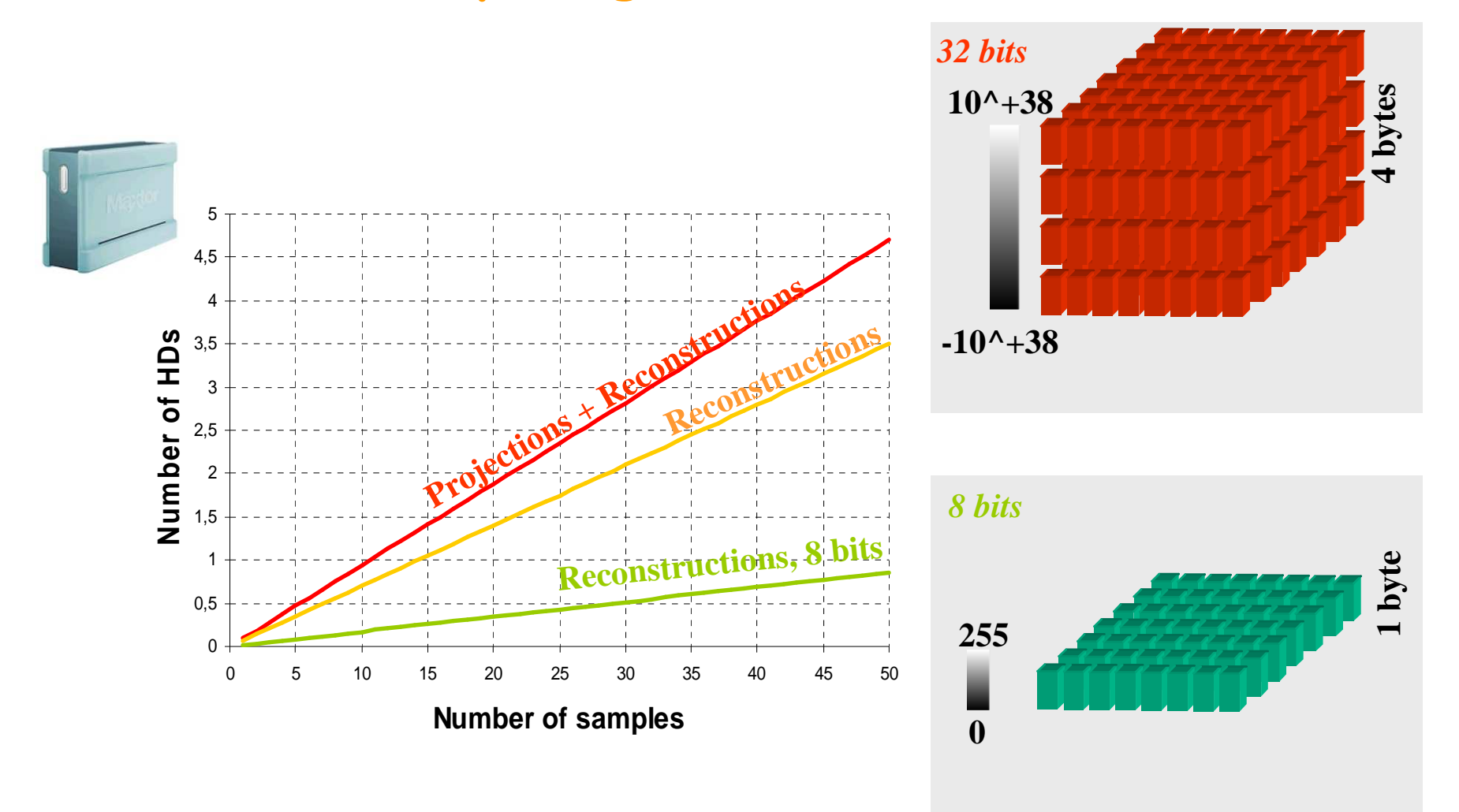

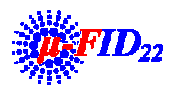

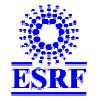

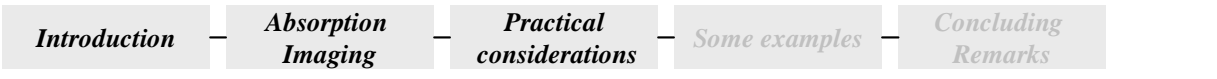

## From 32 bits to 8 bits

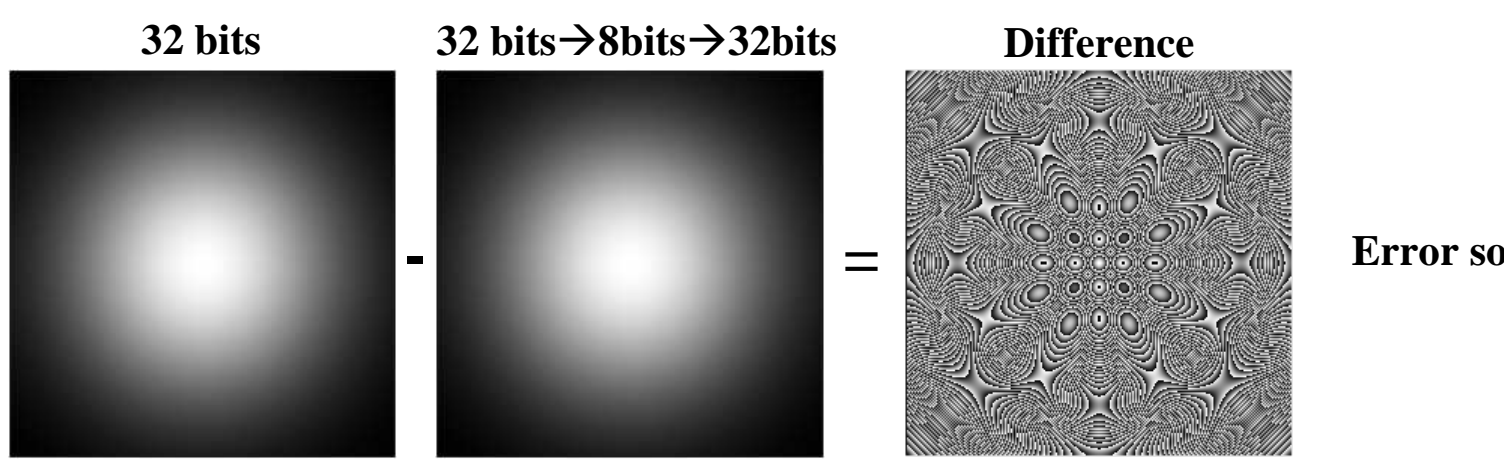

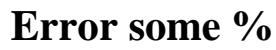

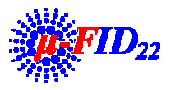

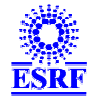

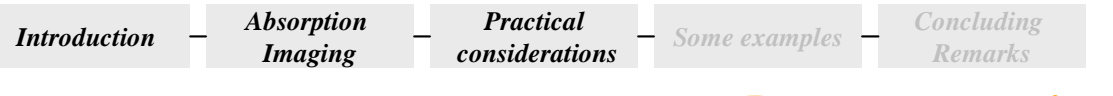

### **In practice**

- $\bullet$  **Image must be corrected**
	- **"Dark image" = Dark current of the CCD**
	- **"Flat-field image" = beam and optics image**

**Imagecorrected = (Image-Dark)/(Flat-Dark)**

**Attenuation image**

**Imagecorrected<sup>=</sup>***ln* **(Flat -Dark)/(Image-Dark)**

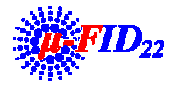

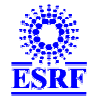

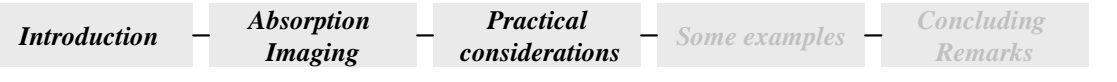

## In practice

$$
Image_{corrected} = ln
$$

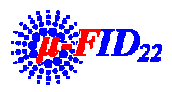

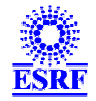

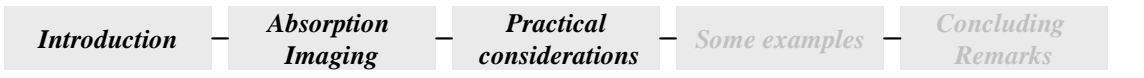

## **In practice**

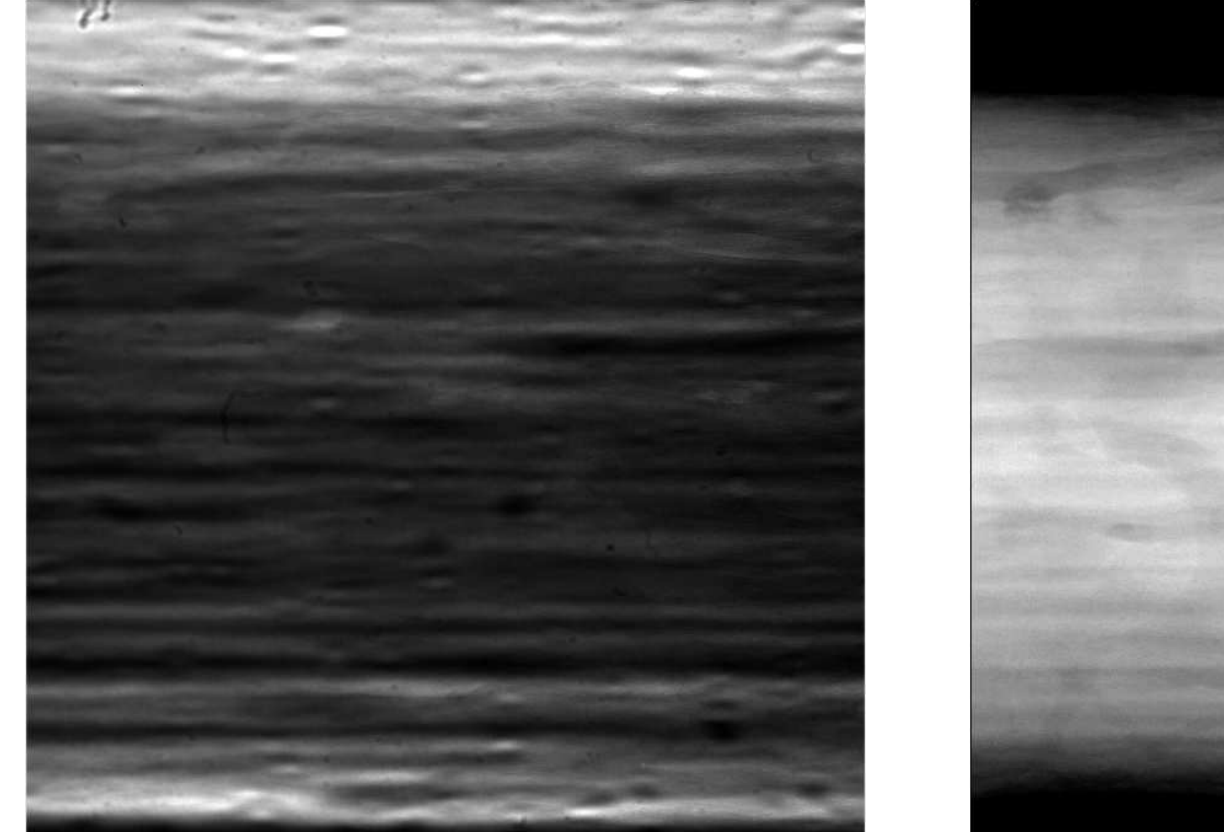

*Before correction After correction*

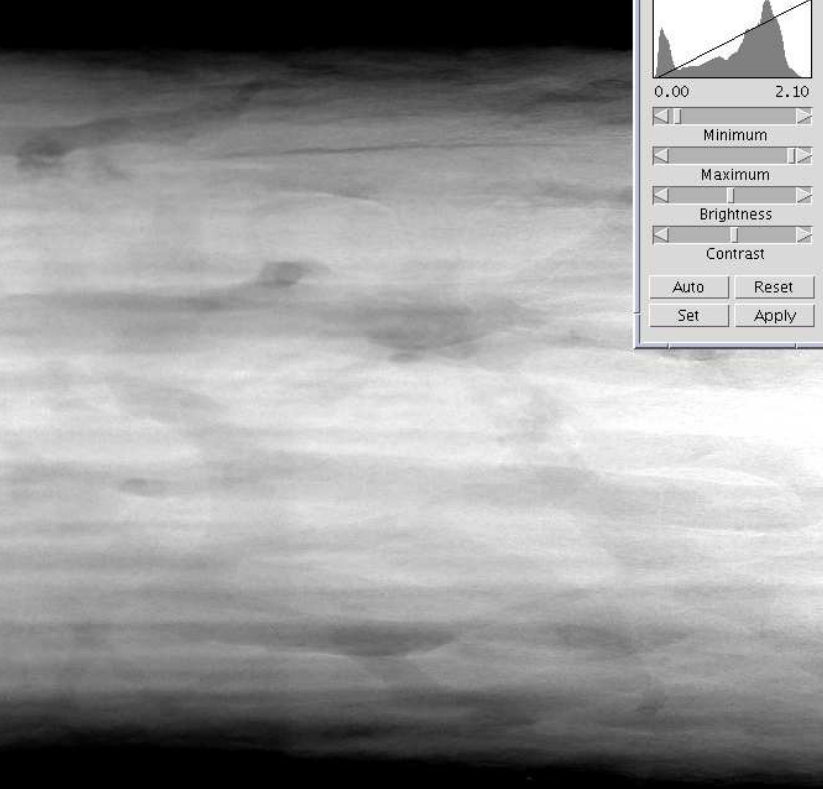

**Let's check :**•**Sample = bone @15 keV (Images from BM05)**  $\mu$ *l*=17.34\*0.12 = 2.08

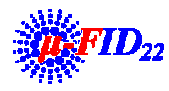

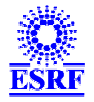

 $B&C$ 

## **Ring artifacts**

- $\bullet$  **Causes**
	- **Beam instability (slow drift with time scale>exposure time)**
		- **"Easily" correctable by taking more flat field images**
	- **Defective or badly calibrated detector**
	- **Dead pixels**
		- **Single pixel ring artifacts**

#### $\bullet$ **Consequences**

- **Wrong quantification**
- **Esthetically not interesting**
- **Loss of small structures**
- **Acceptable in 2D, but complicates 3D visualisation**

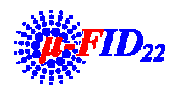

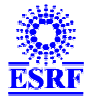

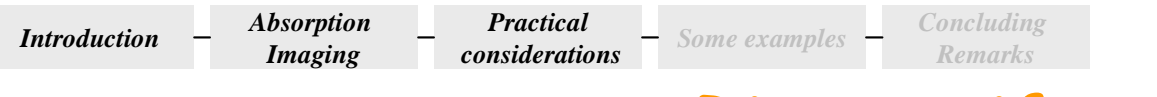

## **Ring artifacts**

### *Not corrected*

*Corrected*

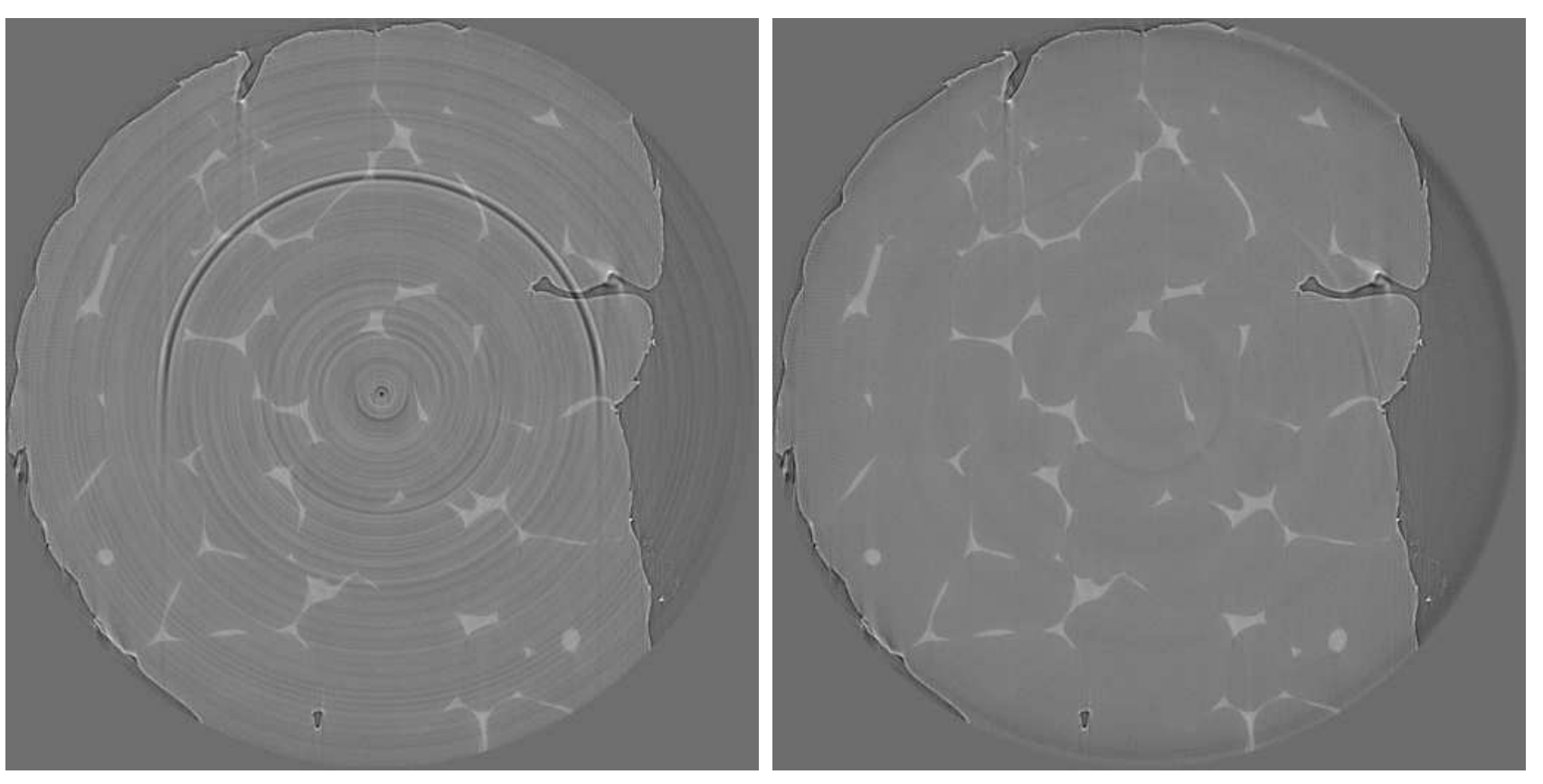

*Images from L. Salvo et N. Limodin (GPM2) and P. Cloetens (ESRF)*

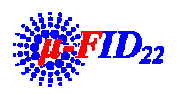

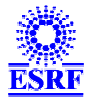

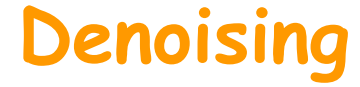

- **Noise causes**
	- **Misalignments**
	- **Sample motion**
	- **Radiation damage**
	- **Ring artifacts**
	- **Low statistics due to fast scanning**
	- **(…)**

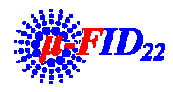

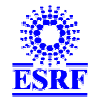

## Reconstruction denoising (ring artefacts, noise)

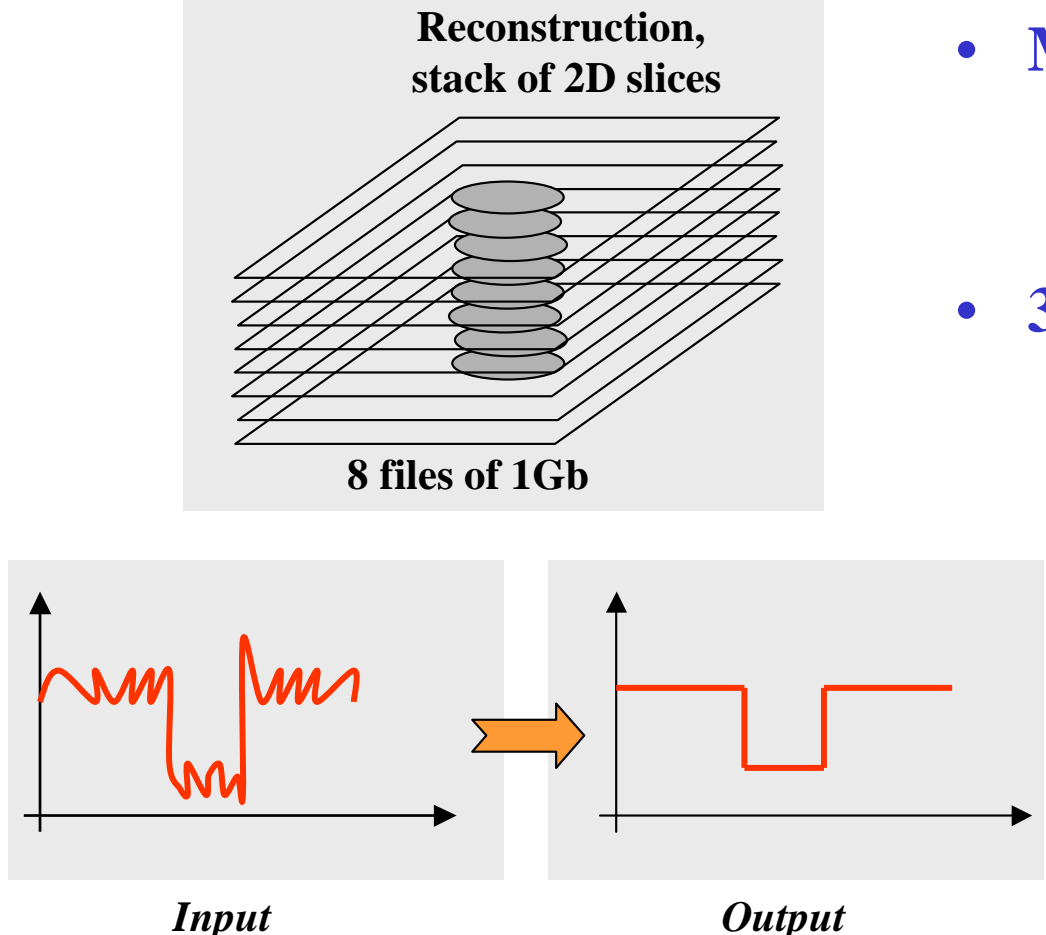

- **Multi-2D Filtering**
	- **Possible, not always good**
- **3D Filtering**
	- **Not straightforward to create/manage a single file > 2Gb**
	- **Slow calculation (ImageJ, VGStudio)**  Æ**C (ID19, ID22)**

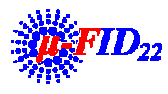

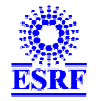

## **Sample characterisation**

- **Basic image processing tools**
	- **Threshold**
	- **Segmentation (2D, multi-2D, 3D)**
	- **Porosity**
	- **Granulometry**
	- **(…)**

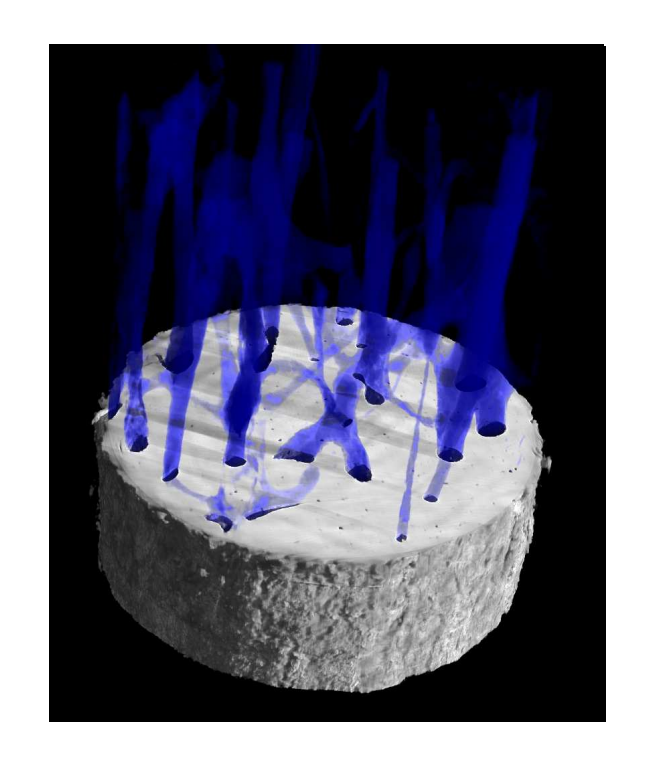

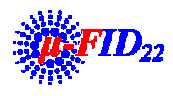

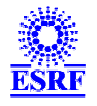

## **Sample characterisation**

## • **Basic image processing tools**

**Threshold**

- **Segmentation (2D, multi-2D, 3D)**
- **Porosity**
- **Granulometry**
- **(…)**

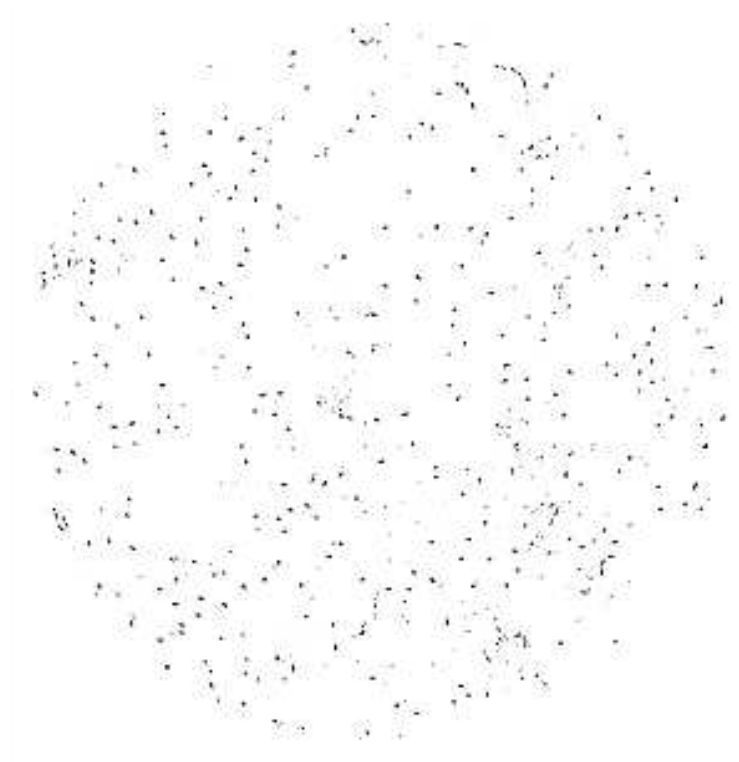

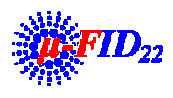

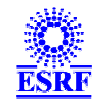

## **Sample characterisation**

## • **Basic image processing tools**

- **Threshold**
- **Segmentation (2D, multi-2D, 3D)**
- **Porosity**
- **Granulometry (…)**

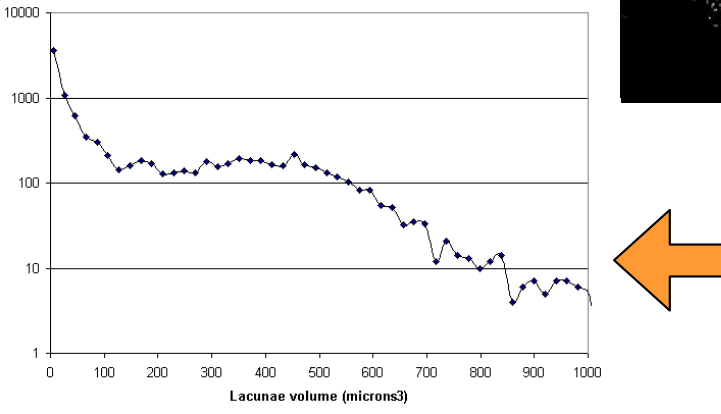

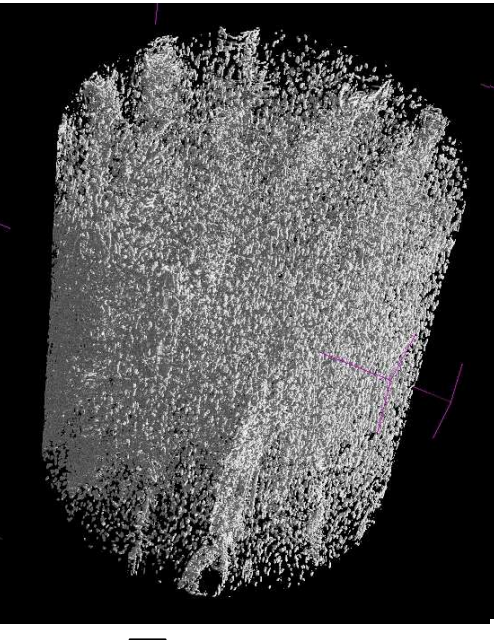

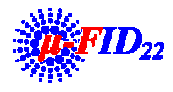

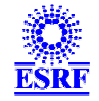

## **3D** visualisation

### **Stack of 2D filtered slices**

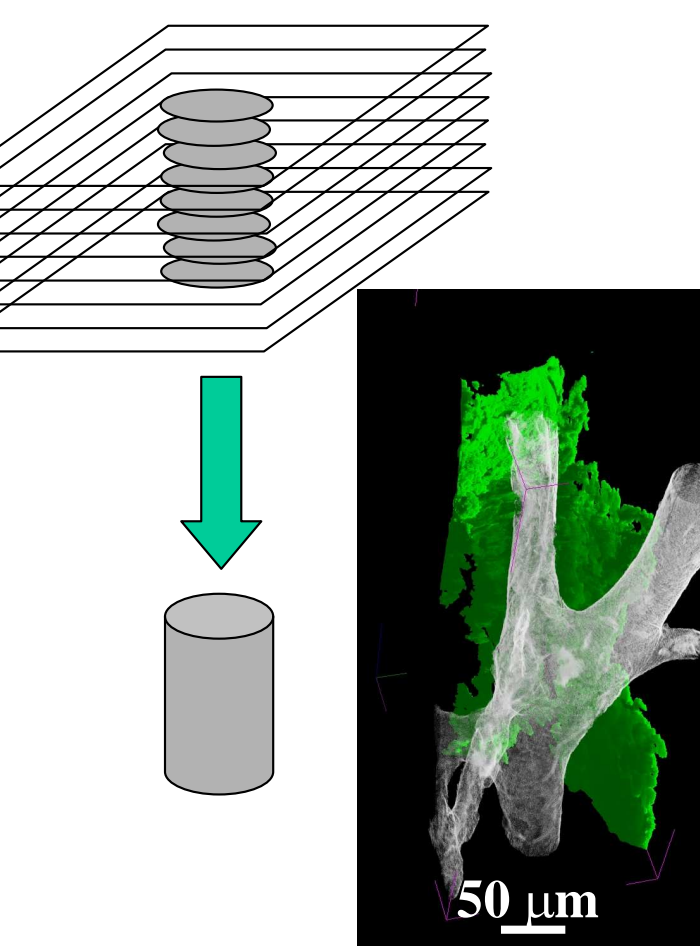

#### •**Software**

- **VGStudiomax**
- **Amira**
- **(…)**

### **Issues**

 $\bullet$ 

- **Memory allocation**
- **Crash**
- **Number licenses @ ESRF**

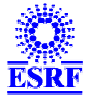

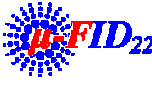

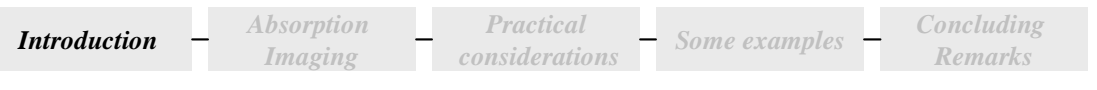

## **Talk outline**

•**Introduction**

#### •**Absorption Imaging Background**

- $-$  0D $\rightarrow$ 1D $\rightarrow$ 2D $\rightarrow$ 3D
- **Reconstruction basics**

#### •**Practical considerations**

- **Alignment**
- **Acquisition**
- **Artifacts and artifact correction**
- **Computing issues**
- •**Some examples**
- •**Concluding Remarks**

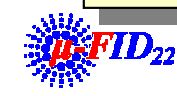

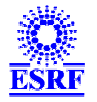

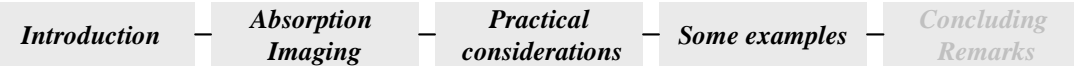

# $2D + 1$

## • **2-D Time resolved Imaging**

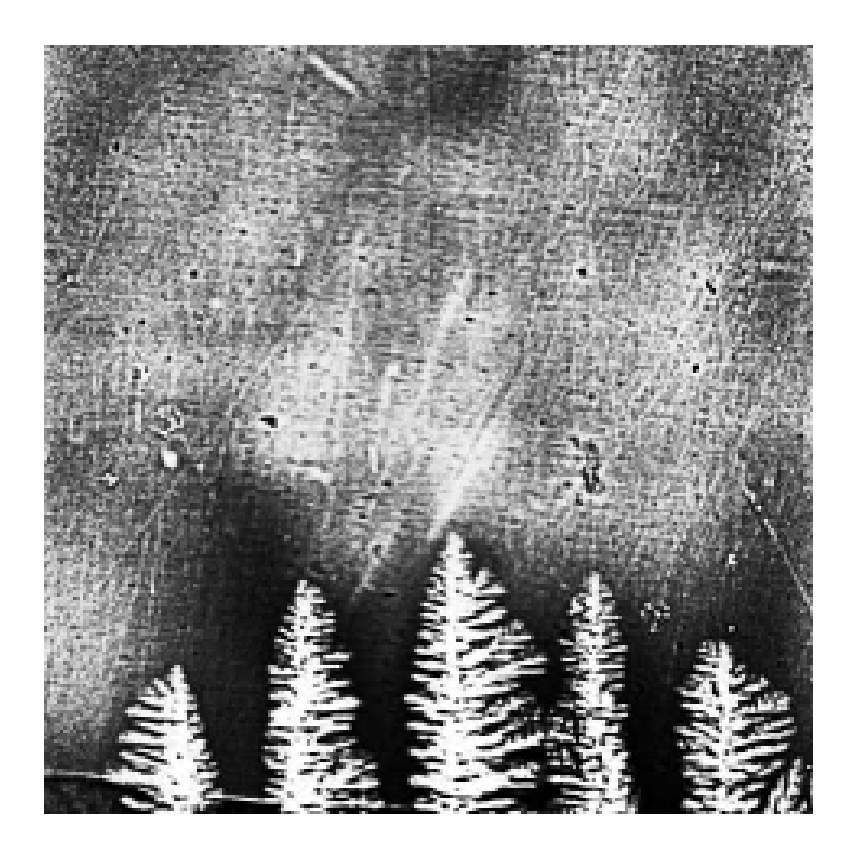

*Real Time Image of dendritic solidification of an Sn-Pb alloy melt*  **ME-595** *Mathiesen et al.,Mat. Sci. and Eng., 2005*

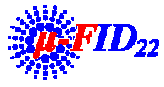

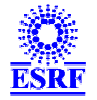
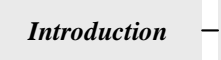

*Absorption Imaging*

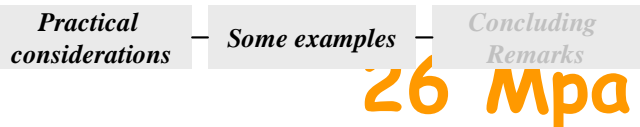

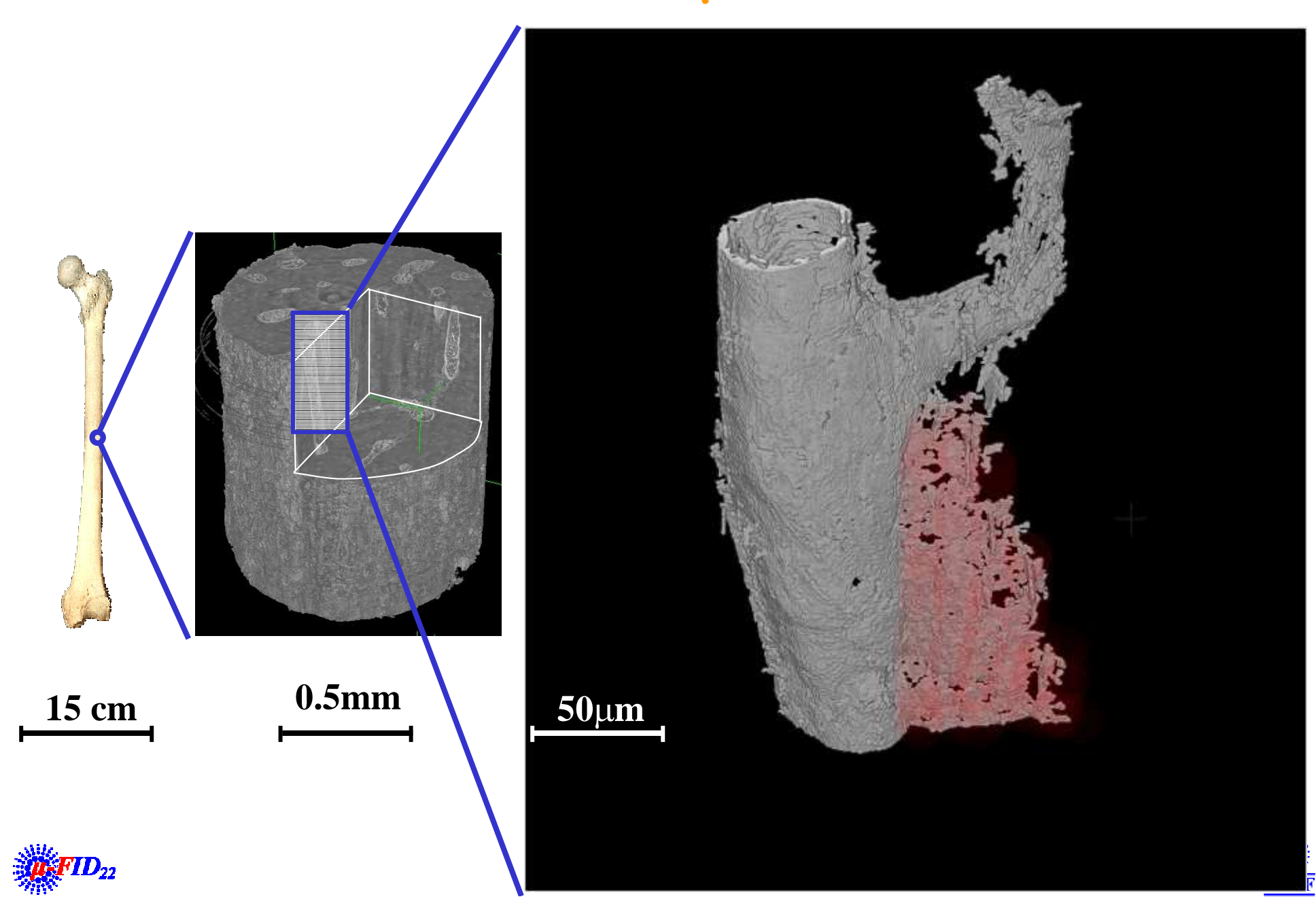

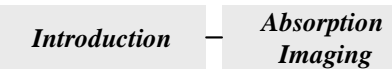

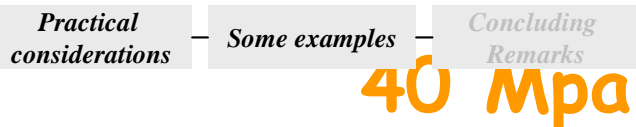

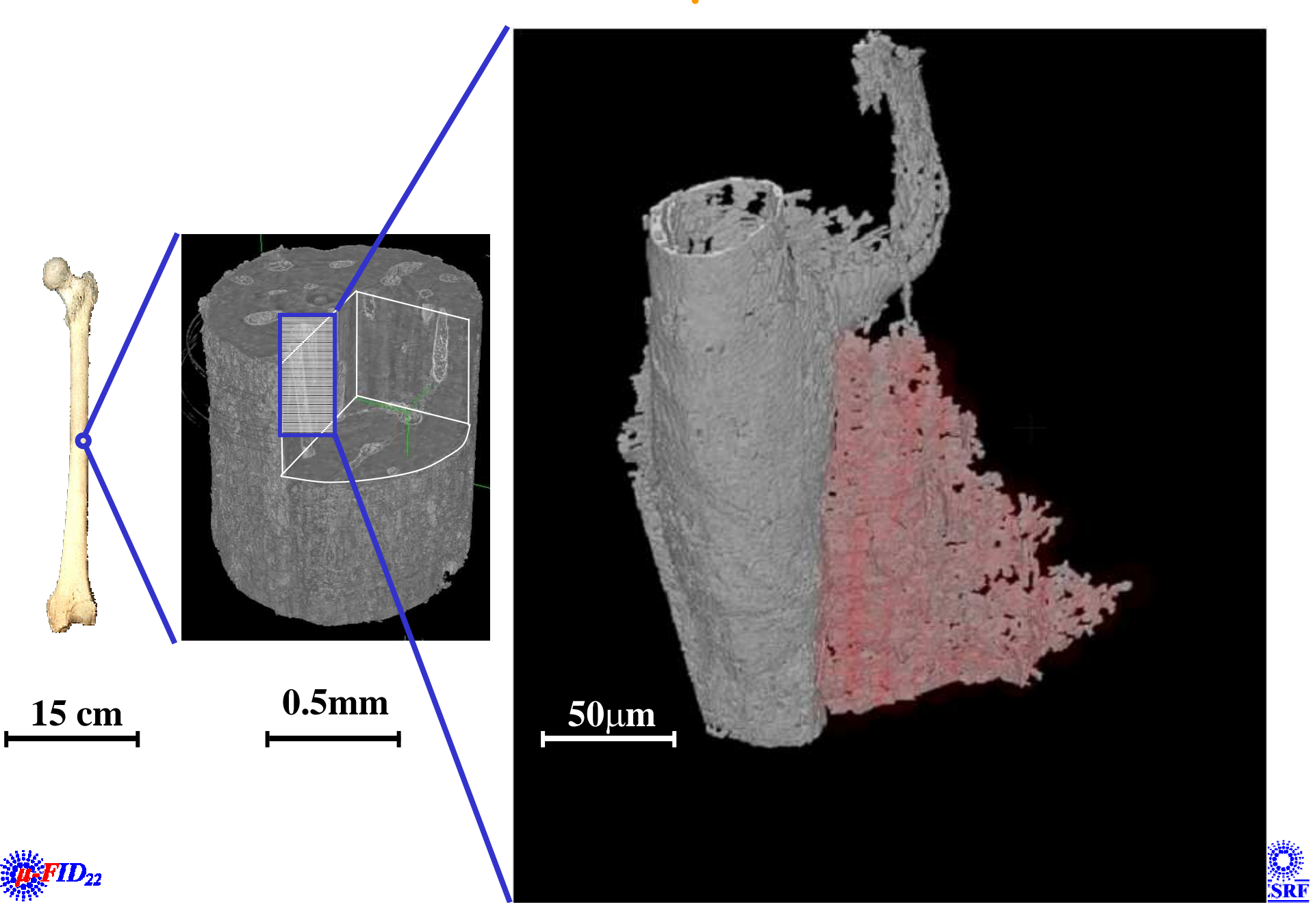

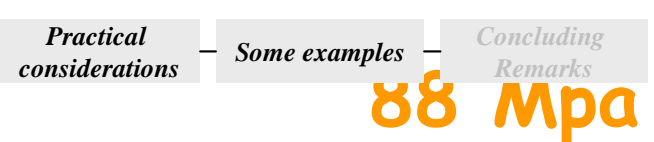

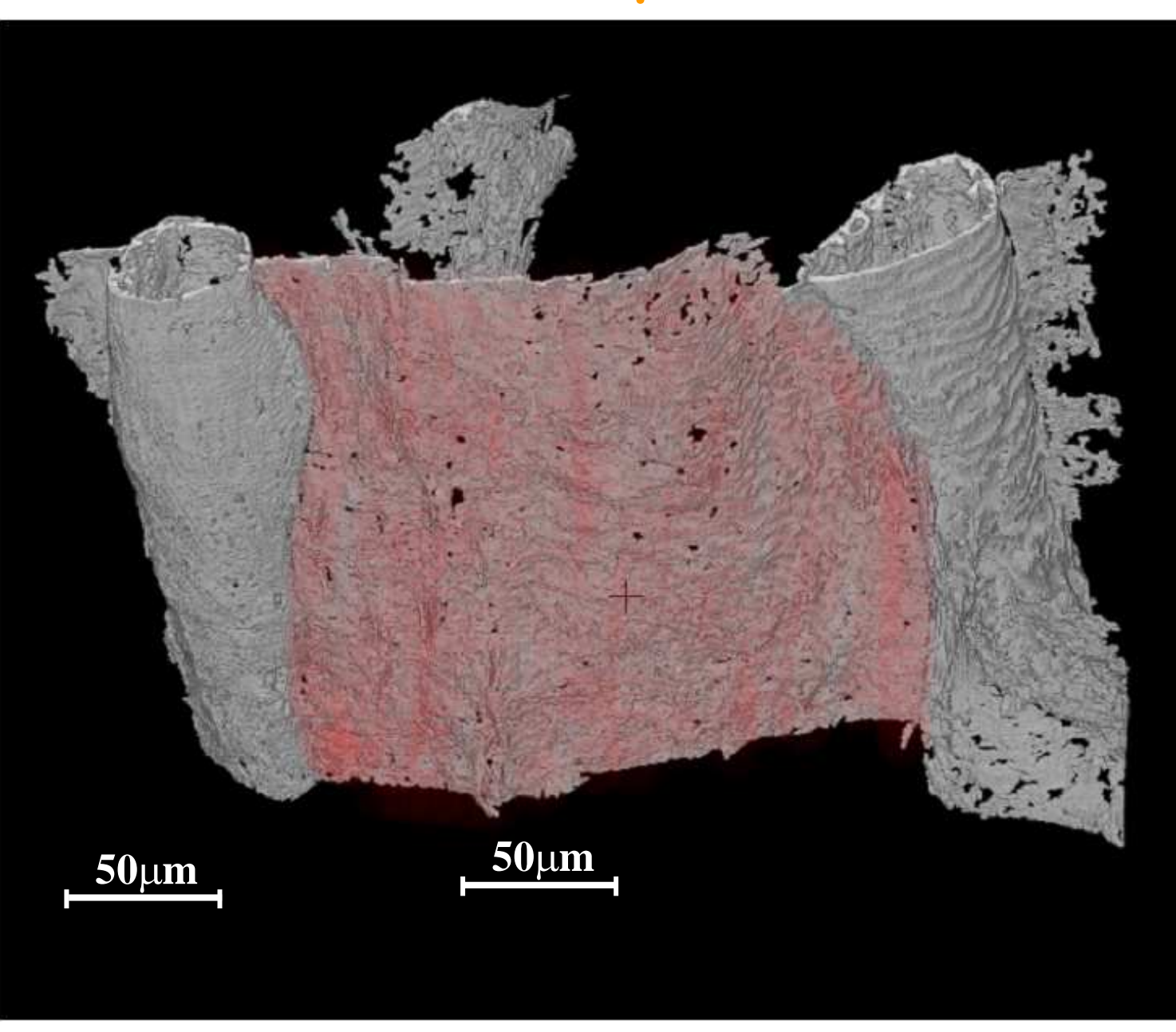

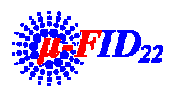

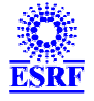

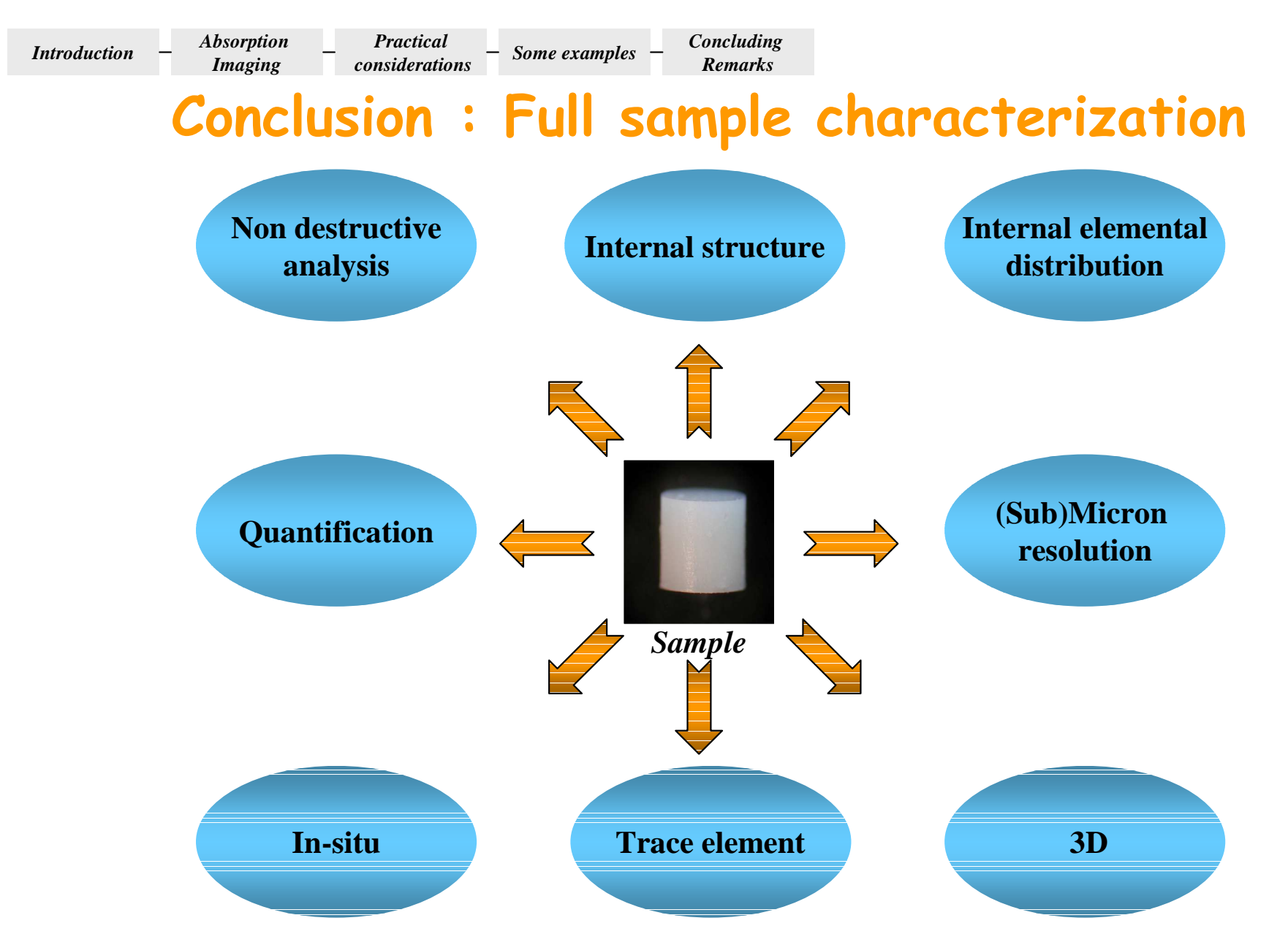

**X-ray tomographic methods are potentially able to provide us with these information**

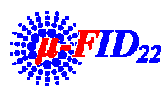

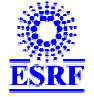